#### МИНИСТЕРСТВО ОБРАЗОВАНИЯ И НАУКИ РЕСПУБЛИКИ ТАТАРСТАН

ГАПОУ «Казанский педагогический колледж»

Рассмотрен и утвержден на заседании предметно- цикловой комиссии преподавателей информационных технологий Протокол №  $\frac{A}{A}$  от 10.05 2021 года

Председатель ПЦК  $Q$  /Ф.М.Саляхова/ **УТВЕРЖДАЮ** 

Заместитель директора по учебной работе ГАПОУ «Казанский педагогический

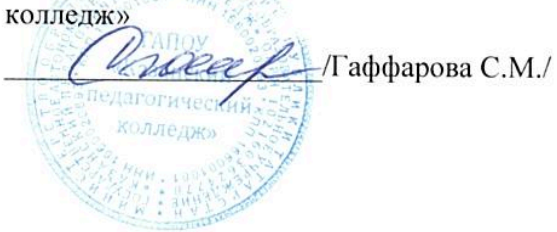

# ПРОГРАММА ПРОФЕССИОНАЛЬНОГО МОДУЛЯ

#### ПМ. 01 Обработка отраслевой информации

Специальность 09.02.05 Прикладная информатика

Программа профессионального модуля ПМ 01 «Обработка отраслевой разработана на основе Федерального государственного информации» образовательного стандарта (далее ФГОС) по специальности среднего профессионального образования (далее - СПО) 09.02.05 «Прикладная информатика  $(no)$ отраслям)», учебного плана ГАПОУ «Казанский педагогический колледж и программы подготовки специалистов среднего звена базовой полготовки.

«Казанский Организация-разработчик: ГАПОУ педагогический колледж»

Разработчики:

1. Саляхова Фануза Мунировна, преподаватель информатики

2. Агмалова Айгуль Фаритовна, преподаватель информатики и физики

4. Якупова Зульфия Эмирзяновна, преподаватель математики И инфрматики

5. Халитова Зульфия Равильевна, преподаватель Информатики

Рекомендована ПЦК информационных технологий, протокол  $N_2$  4 or 10.05  $20$   $d$   $\Gamma$ .

Рассмотрена ОМС ГАПОУ «Казанский педагогический колледж»  $\mathcal{S}$  $N_2$ **OT**  $\kappa$  29  $n$  06  $20$   $21$  $\Gamma$ . признана И соответствующей требованиями ФГОС СПО специальности 09.02.05 «Прикладная информатика (по отраслям)» (базовая подготовка).

Утверждена заместителем директора по УР ГАПОУ «Казанский педагогический колледж» Гаффаровой С.М. (. Zaeef

 $.429 \times 26$  $20 \frac{21}{\pi}$  T.

# **СОДЕРЖАНИЕ**

## 1. ПАСПОРТ ПРОГРАММЫ ПРОФЕССИОНАЛЬНОГО МОДУЛЯ

 2. РЕЗУЛЬТАТЫ ОСВОЕНИЯ ПРОФЕССИОНАЛЬНОГО МОДУЛЯ

3. СТРУКТУРА И СОДЕРЖАНИЕ ПРОФЕССИОНАЛЬНОГО МОДУЛЯ

4. УСЛОВИЯ РЕАЛИЗАЦИИ ПРОГРАММЫ ПРОФЕССИОНАЛЬНОГО МОДУЛЯ

5. КОНТРОЛЬ И ОЦЕНКА РЕЗУЛЬТАТОВ ОСВОЕНИЯ ПРОФЕССИОНАЛЬНОГО МОДУЛЯ

# **1. ПАСПОРТ ПРОГРАММЫ ПРОФЕССИОНАЛЬНОГО МОДУЛЯ 01 ОБРАБОТКА ОТРАСЛЕВОЙ ИНФОРМАЦИИ**

#### **1.1. Область применения программы**

Программа профессионального модуля 01 «Обработка отраслевой информации» (далее программа) – является частью программы подготовки специалистов среднего звена (ППССЗ) в соответствии с ФГОС по специальности СПО 09.02.05 «Прикладная информатика (по отраслям)» в части освоения следующего вида профессиональной деятельности (ВПД) – Обработка отраслевой информации и соответствующих профессиональных компетенций (ПК):

ПК 1.1. Обрабатывать статический информационный контент.

ПК 1.2. Обрабатывать динамический информационный контент.

ПК 1.3. Осуществлять подготовку оборудования к работе.

ПК 1.4. Настраивать и работать с отраслевым оборудованием обработки информационного контента.

ПК 1.5. Контролировать работу компьютерных, периферийных устройств и телекоммуникационных систем, обеспечивать их правильную эксплуатацию.

Программа профессионального модуля может быть использована в профессиональной подготовке специалистов в рамках специальности СПО 09.02.05 «Прикладная информатика (по отраслям)»

**1.2. Цели и задачи профессионального модуля - требования к результатам освоения профессионального модуля**

С целью овладения указанным видом профессиональной деятельности и соответствующими профессиональными компетенциями обучающийся в ходе освоения профессионального модуля 01 «Обработка отраслевой информации» должен:

#### **иметь практический опыт:**

- обработки статического информационного контента;

- обработки динамического информационного контента;

- монтажа динамического информационного контента;

- работы с отраслевым оборудованием обработки информационного контента;

- осуществления контроля работы компьютерных, периферийных устройств и телекоммуникационных систем, обеспечение их правильной эксплуатации;

- подготовки оборудования к работе;

#### **уметь:**

- осуществлять процесс допечатной подготовки информационного контента;

- инсталлировать и работать со специализированным прикладным программным обеспечением;

- работать в графическом редакторе;

- обрабатывать растровые и векторные изображения;

- работать с пакетами прикладных программ верстки текстов;

- осуществлять подготовку оригинал-макетов;

- работать с пакетами прикладных программ обработки отраслевой информации;

- работать с программами подготовки презентаций;

- инсталлировать и работать с прикладным программным обеспечением обработки динамического информационного контента;

работать с прикладным программным обеспечением обработки экономической информации;

- конвертировать аналоговые форматы динамического информационного содержания в цифровые;

- записывать динамическое информационное содержание в заданном формате;

- инсталлировать и работать со специализированным прикладным программным обеспечением монтажа динамического информационного контента;

- осуществлять выбор средств монтажа динамического контента;

- осуществлять событийно-ориентированный монтаж динамического контента;

- работать со специализированным оборудованием обработки статического и динамического информационного контента;

- выбирать оборудования для решения поставленной задачи;

- устанавливать и конфигурировать прикладное программное обеспечение;

- диагностировать неисправности оборудования с помощью технических и программных средств;

- осуществлять мониторинг рабочих параметров оборудования;

- устранять мелкие неисправности в работе оборудования;

- осуществлять техническое обслуживание оборудования на уровне пользователя;

- осуществлять подготовку отчета об ошибках;

- коммутировать аппаратные комплексы отраслевой направленности;

- осуществлять пусконаладочные работы отраслевого оборудования;

- осуществлять испытание отраслевого оборудования;

- устанавливать и конфигурировать системное программное обеспечение;

#### **знать:**

- основы информационных технологий;

- технологии работы со статическим информационным контентом;

- стандарты форматов представления статического информационного контента;

- стандарты форматов представления графических данных;
- компьютерную терминологию;
- стандарты для оформления технической документации;
- последовательность и правила допечатной подготовки;
- правила подготовки и оформления презентаций;
- программное обеспечение обработки информационного контента;
- основы эргономики;
- математические методы обработки информации;
- информационные технологии работы с динамическим контентом;
- стандарты форматов представления динамических данных;
- терминологию в области динамического информационного контента;
- программное обеспечение обработки информационного контента;
- принципы линейного и нелинейного монтажа динамического контента;

- правила построения динамического информационного контента;

- программное обеспечение обработки информационного контента;

- правила подготовки динамического информационного контента к монтажу;

- технические средства сбора, обработки, хранения и демонстрации статического и динамического контента;

- принципы работы специализированного оборудования;

- режимы работы компьютерных и периферийных устройств;

- принципы построения компьютерного и периферийного оборудования;
- правила технического обслуживания оборудования;
- регламент технического обслуживания оборудования;
- виды и типы тестовых проверок;
- диапазоны допустимых эксплуатационных характеристик оборудования;
- принципы коммутации аппаратных комплексов отраслевой направленности;
- эксплуатационные характеристики оборудования отраслевой направленности;
- принципы работы системного программного обеспечения.

### **1.3. Рекомендуемое количество часов на освоение программы профессионального модуля:**

максимальной учебной нагрузки обучающегося – 771 часов, включая: обязательной аудиторной учебной нагрузки обучающегося – 514 часов; самостоятельной работы обучающегося – 257 часов; производственной практики – 126 часов; учебной практики – 54 часа.

# **2. РЕЗУЛЬТАТЫ ОСВОЕНИЯ ПРОФЕССИОНАЛЬНОГО МОДУЛЯ**

Результатом освоения профессионального модуля является овладение студентами видом профессиональной деятельности: Обработка отраслевой в том числе, профессиональными (ПК) и компетенциями:

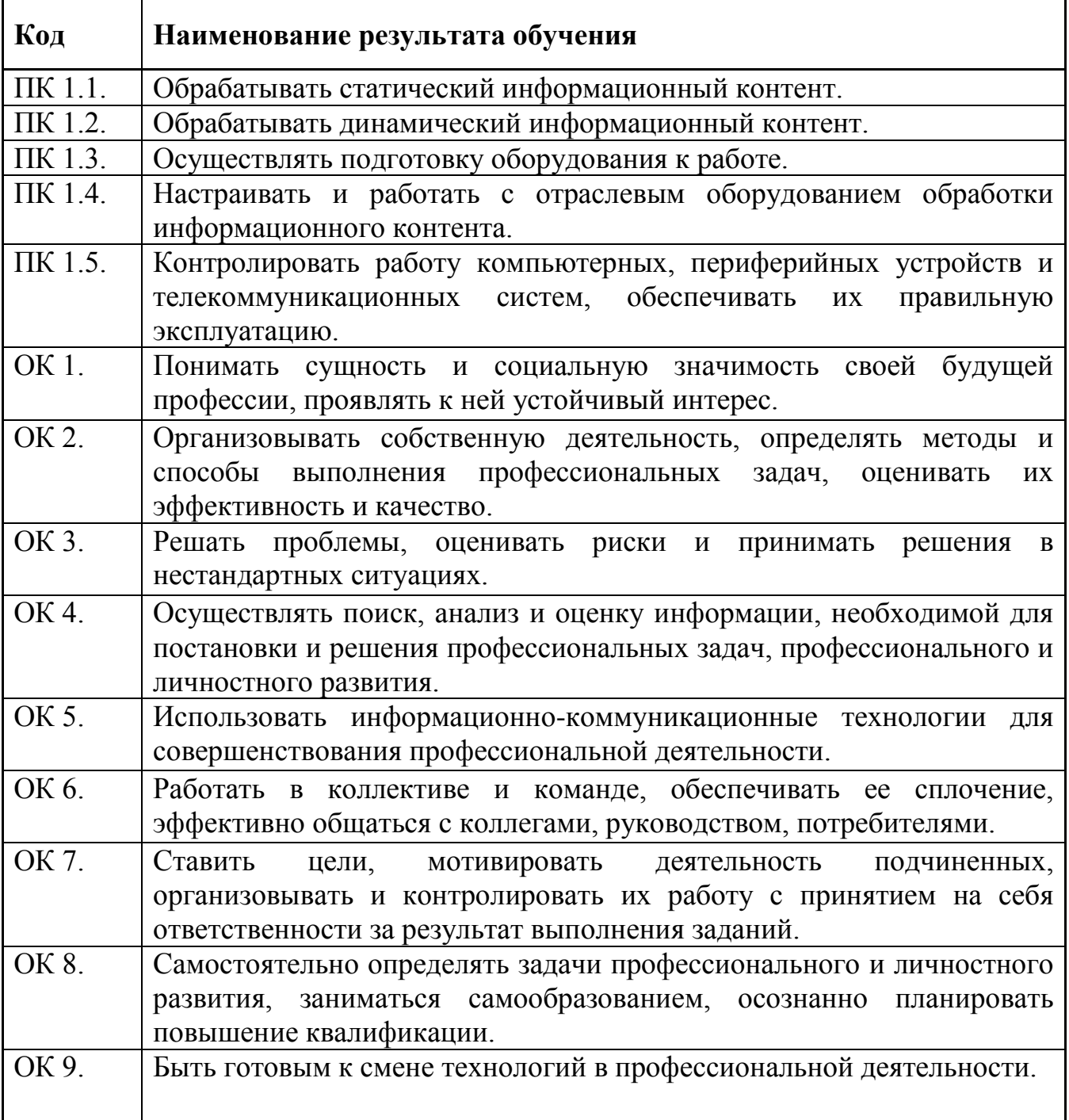

#### **Личностные результаты:**

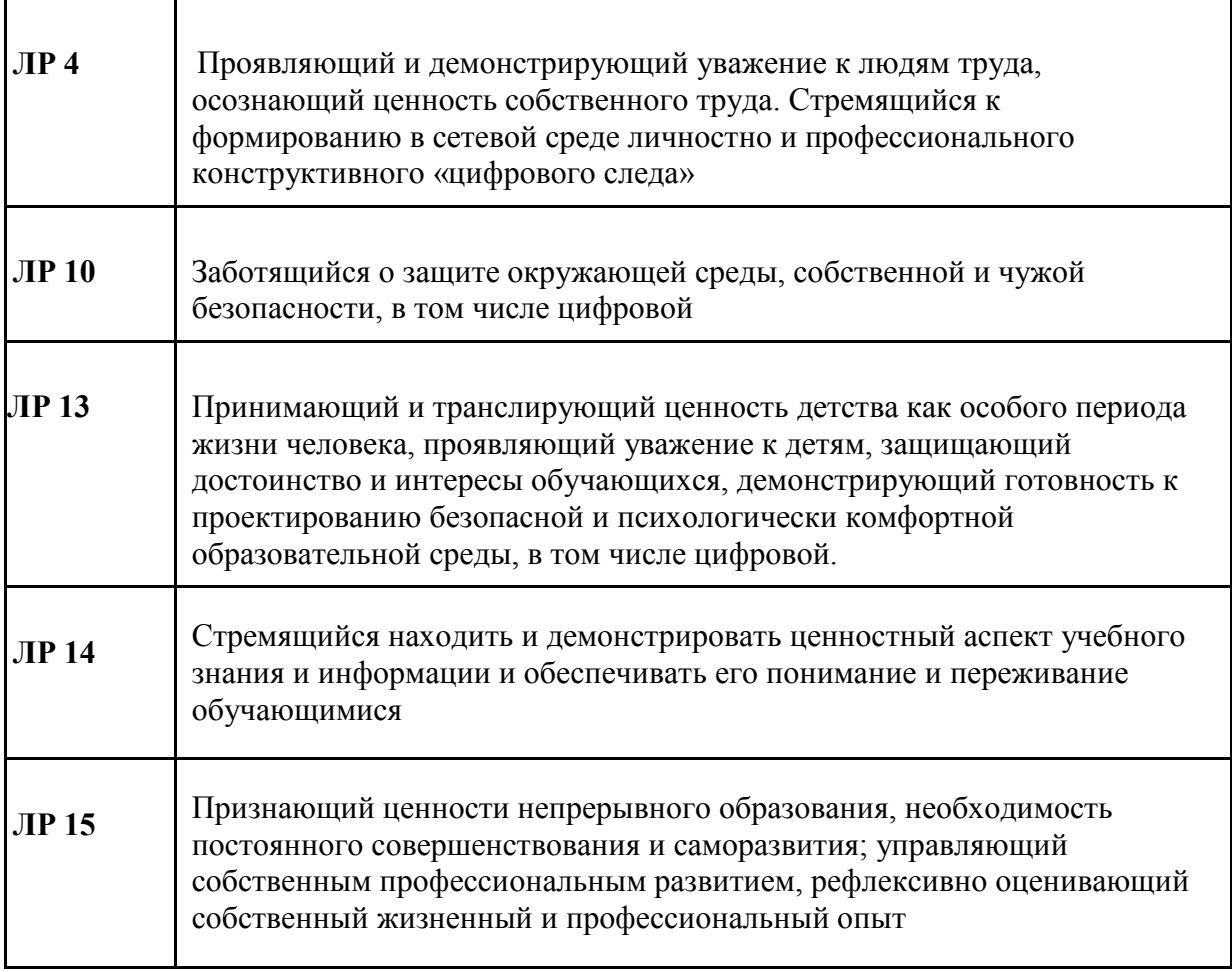

# **3. СТРУКТУРА И ПРИМЕРНОЕ СОДЕРЖАНИЕ ПРОФЕССИОНАЛЬНОГО МОДУЛЯ**

# **3.1. Тематический план профессионального модуля**

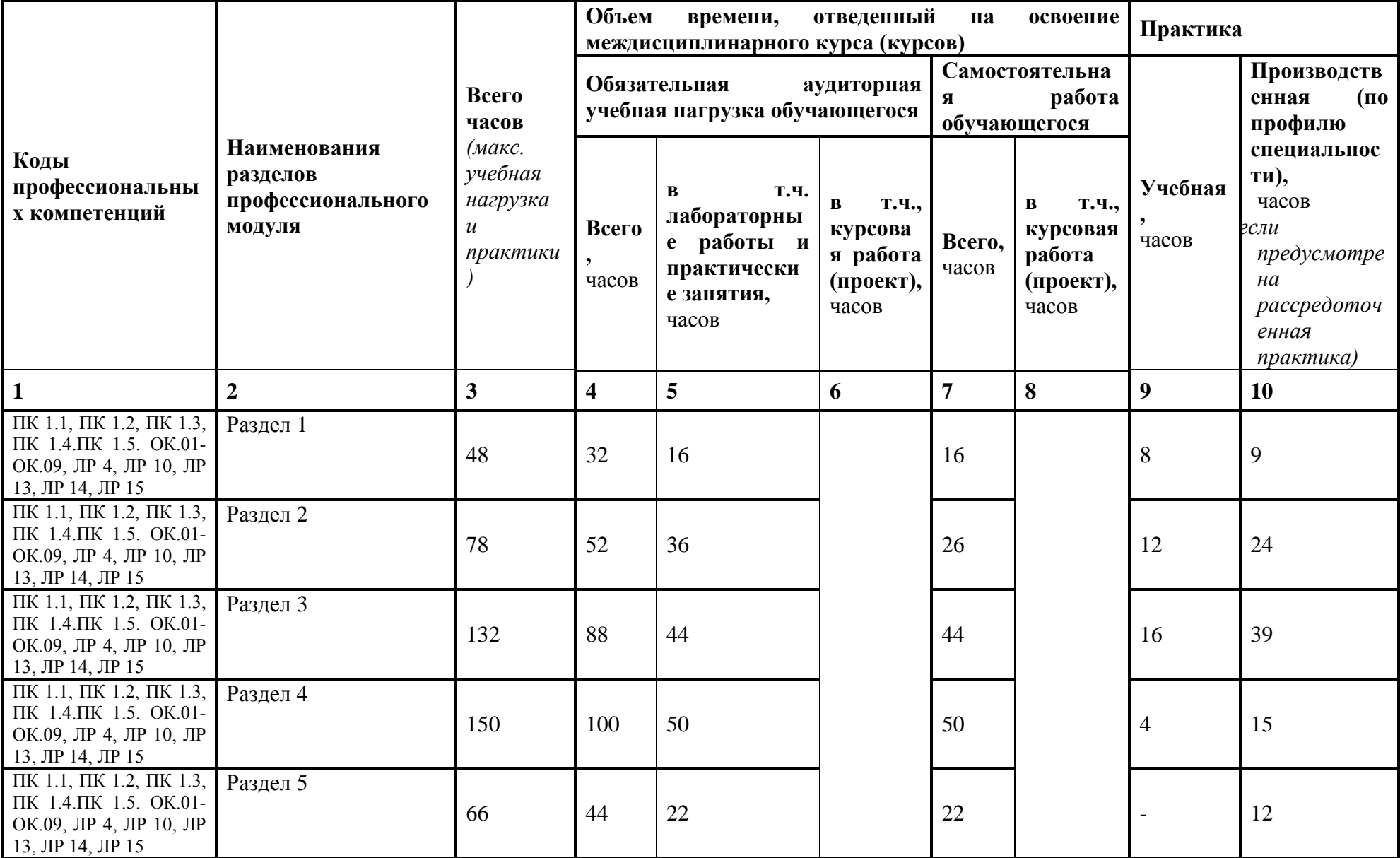

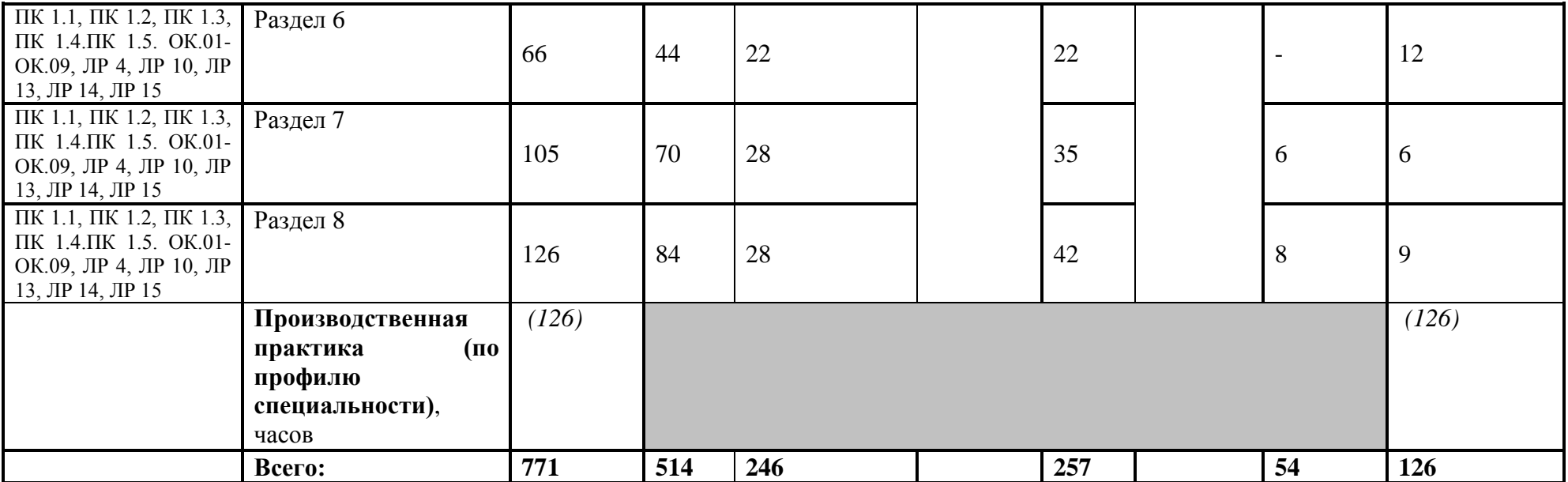

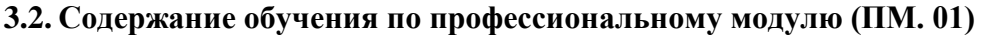

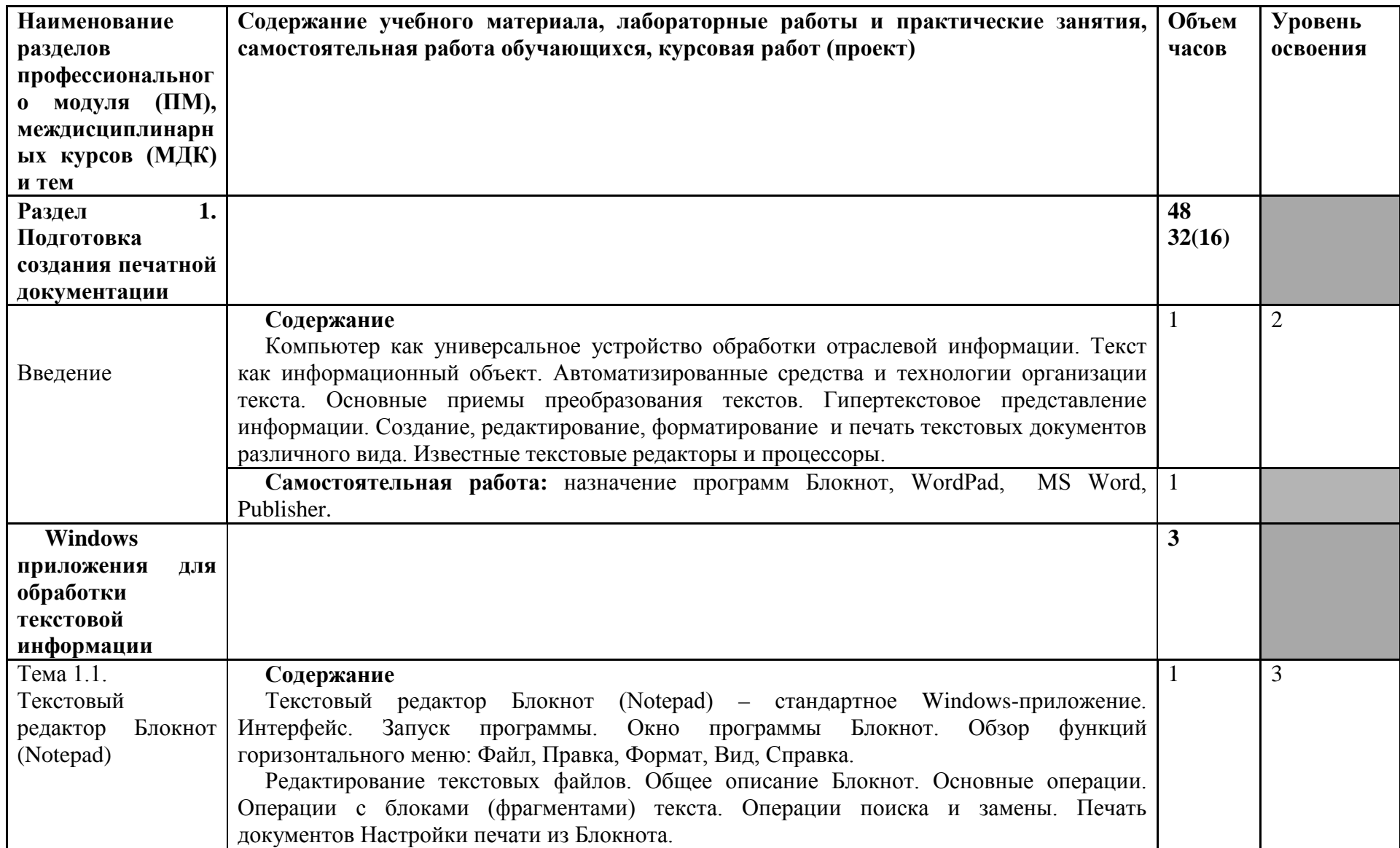

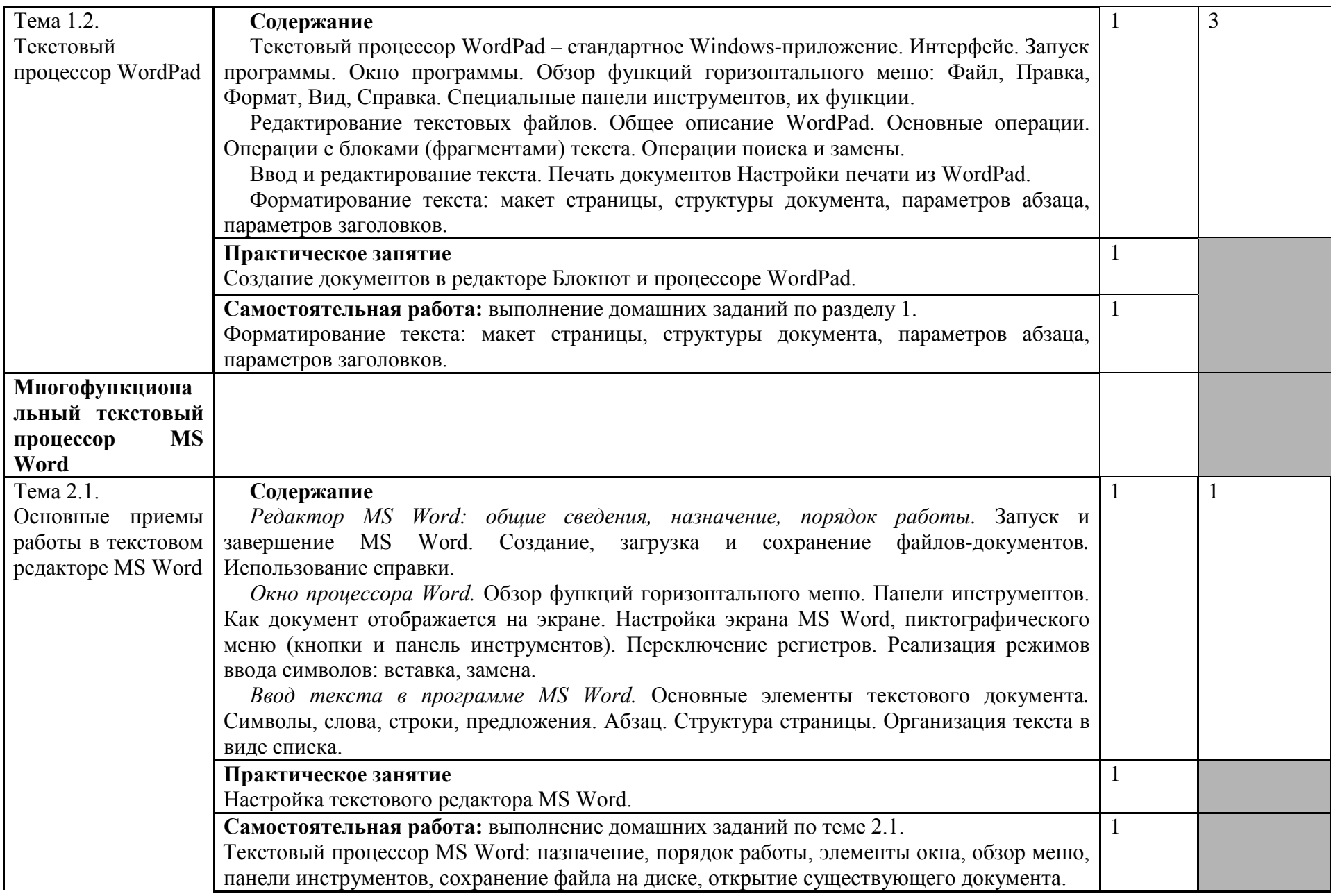

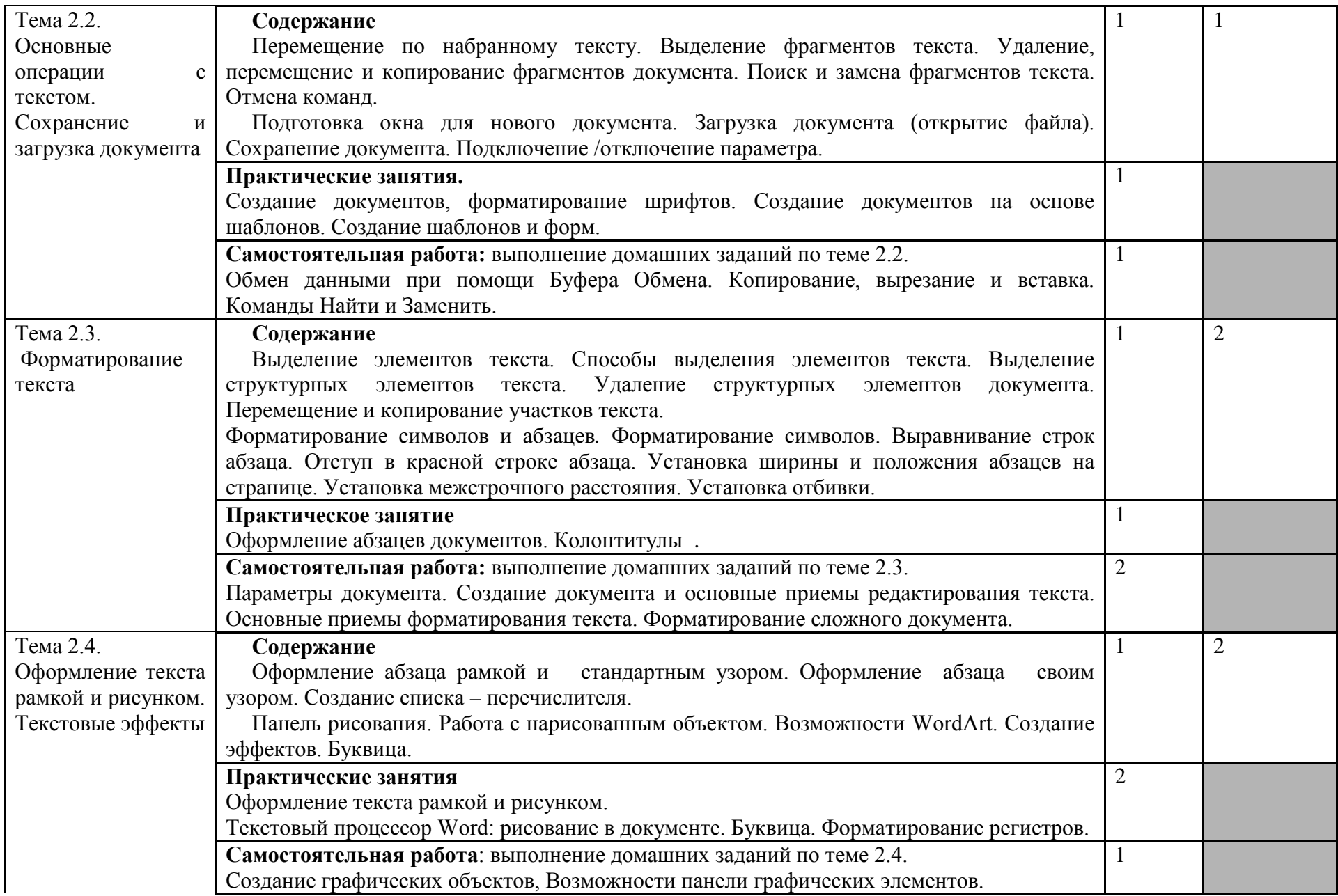

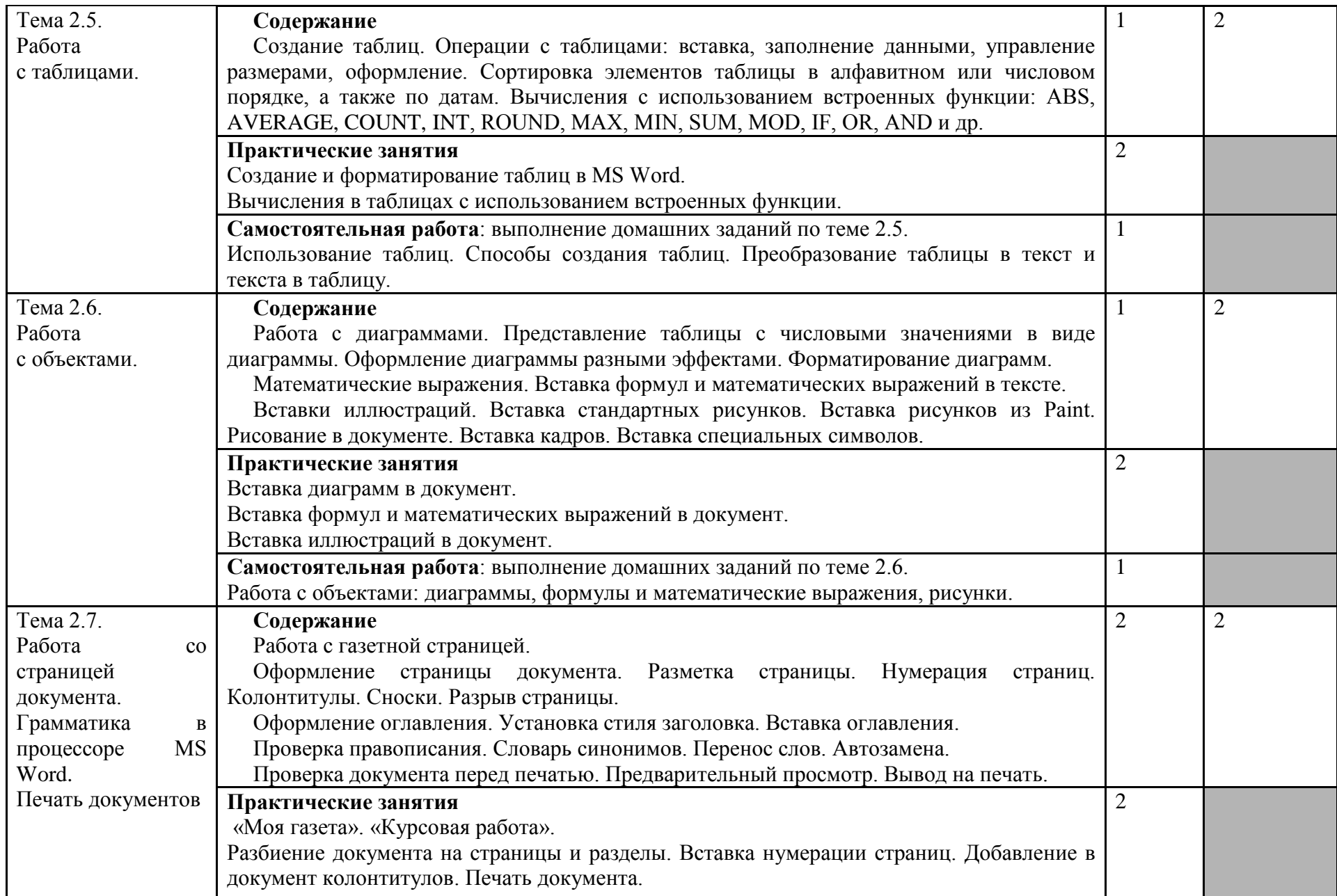

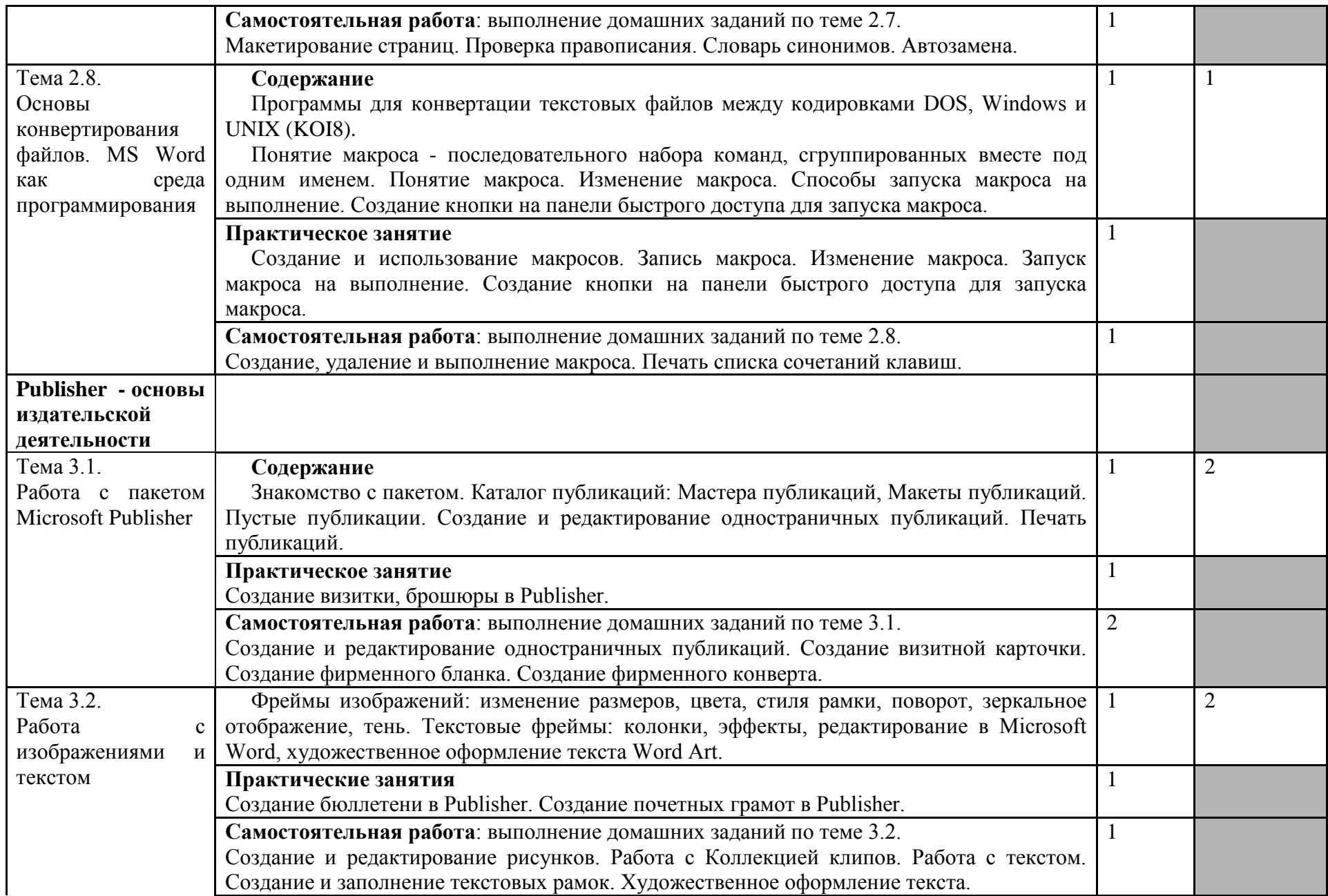

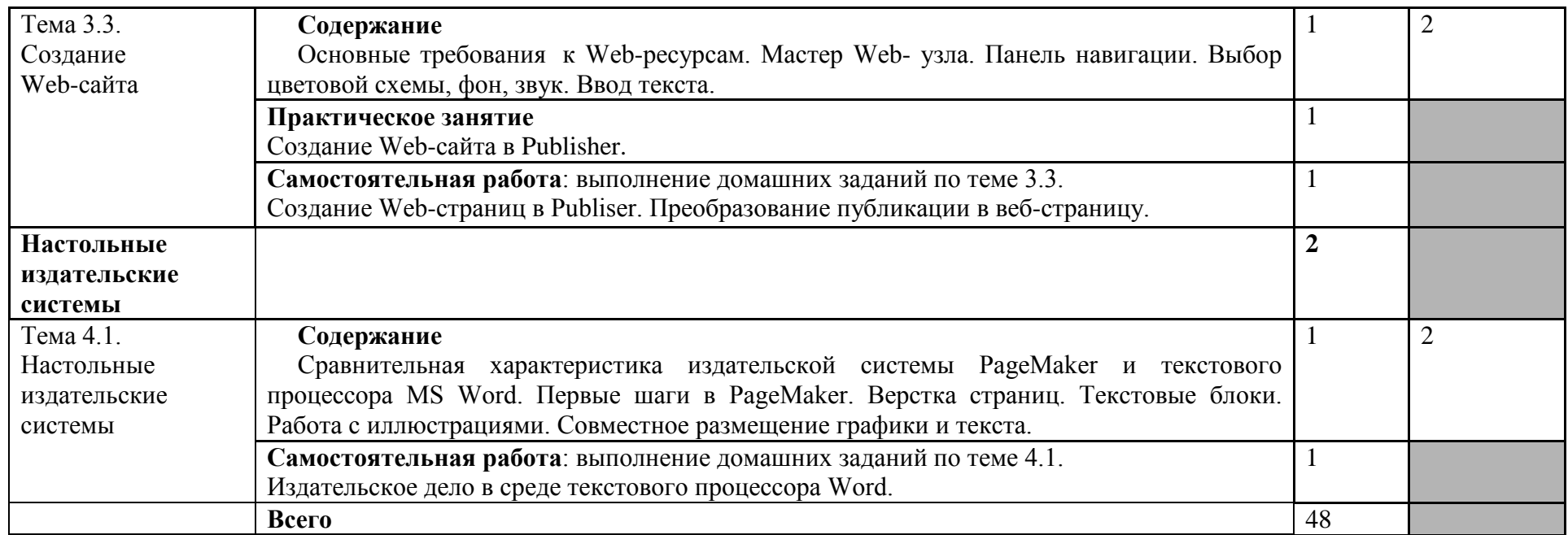

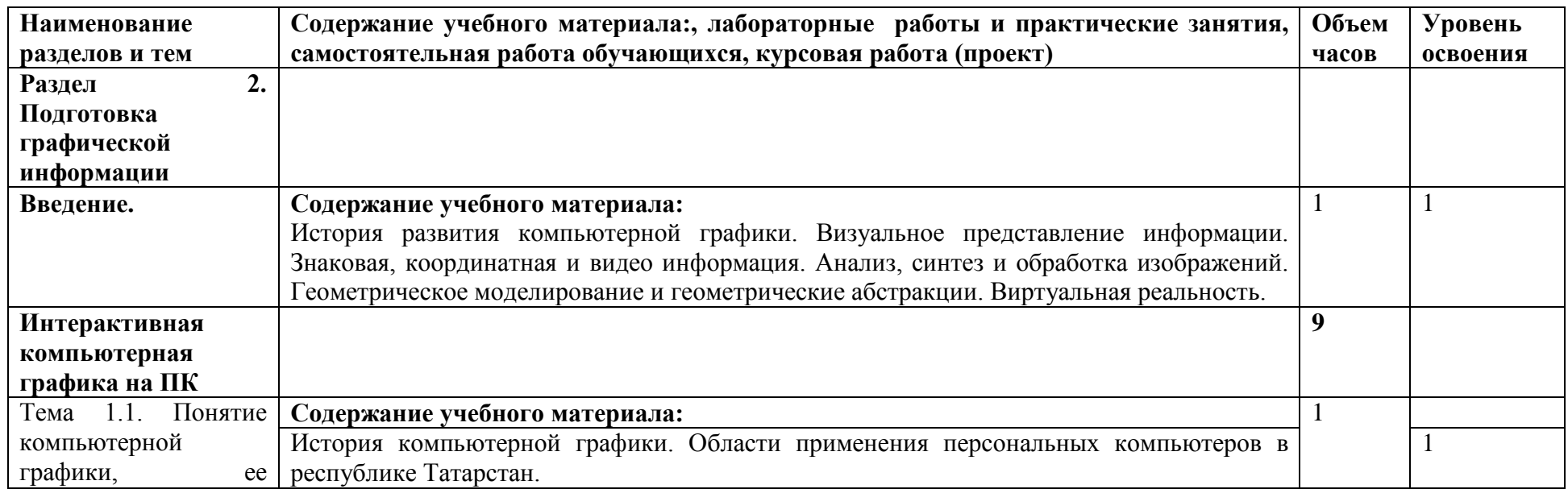

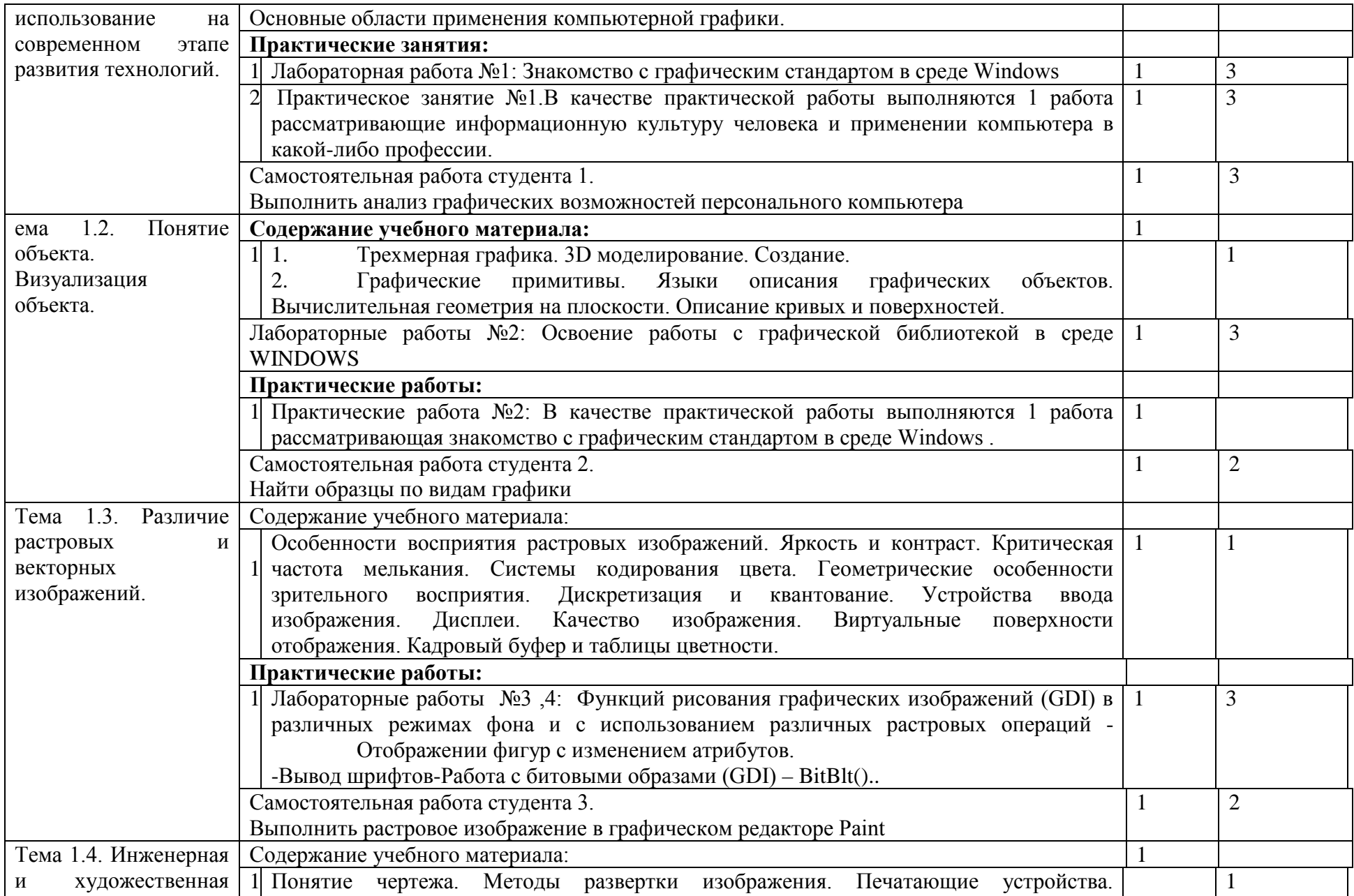

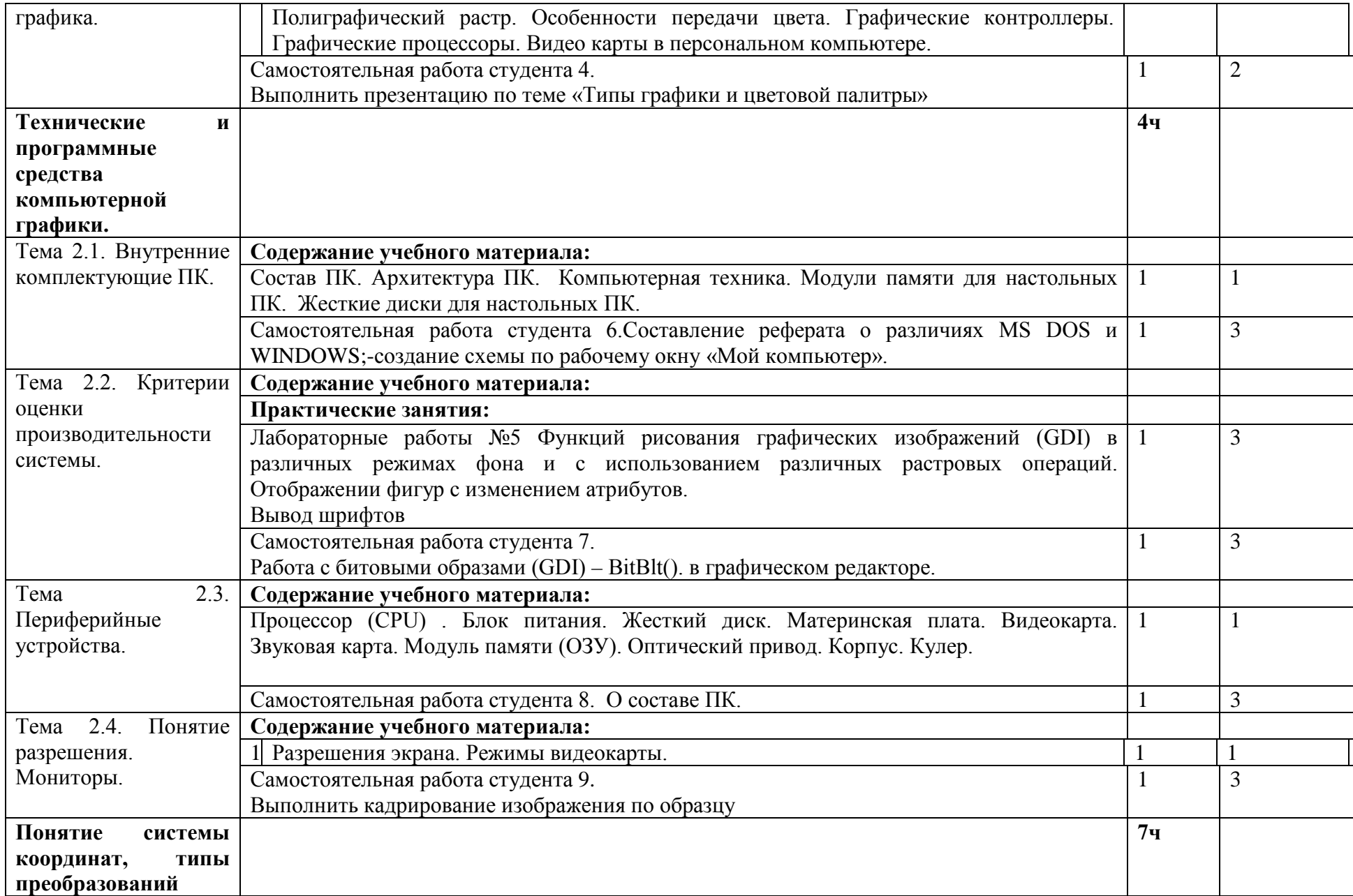

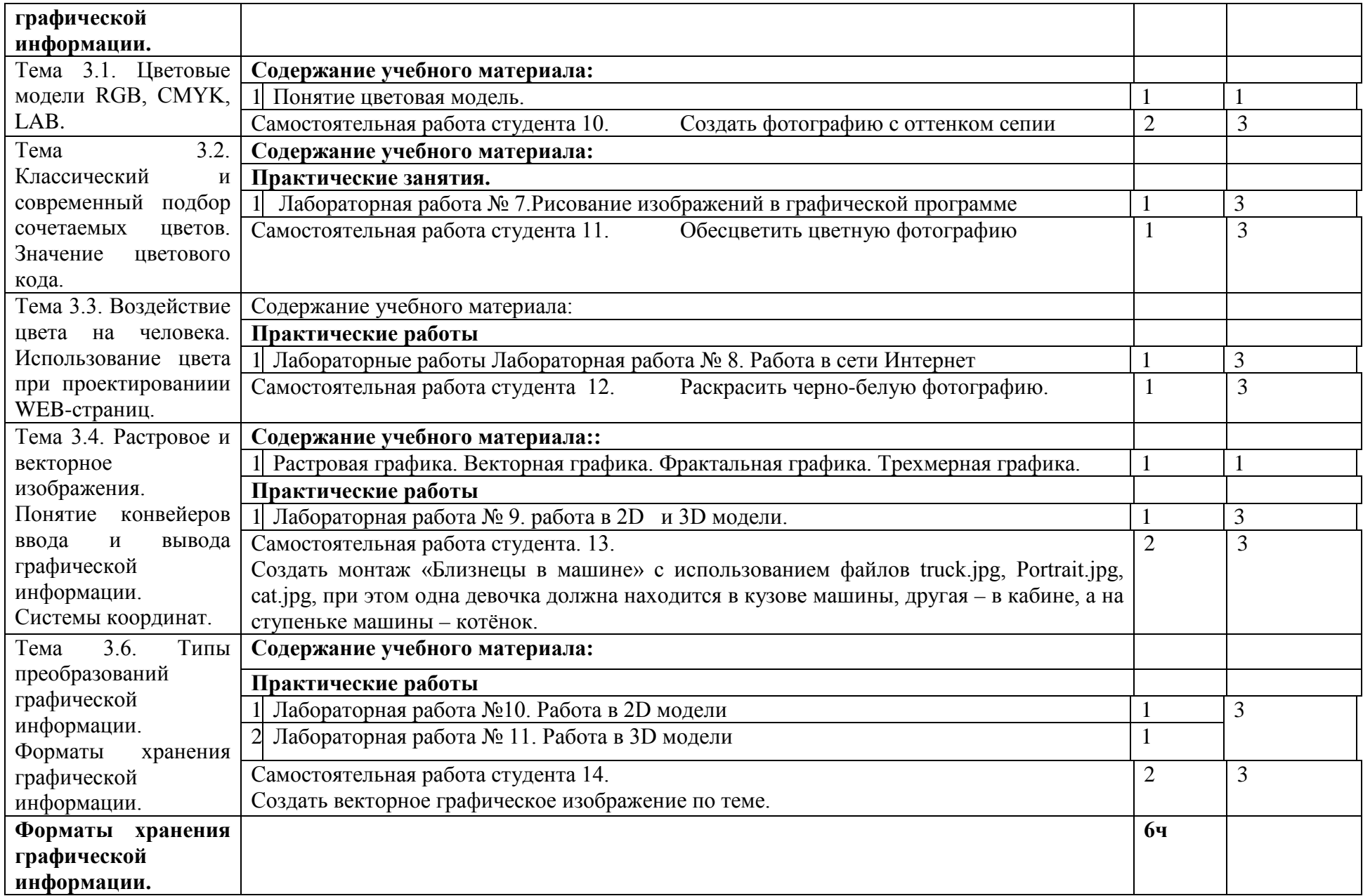

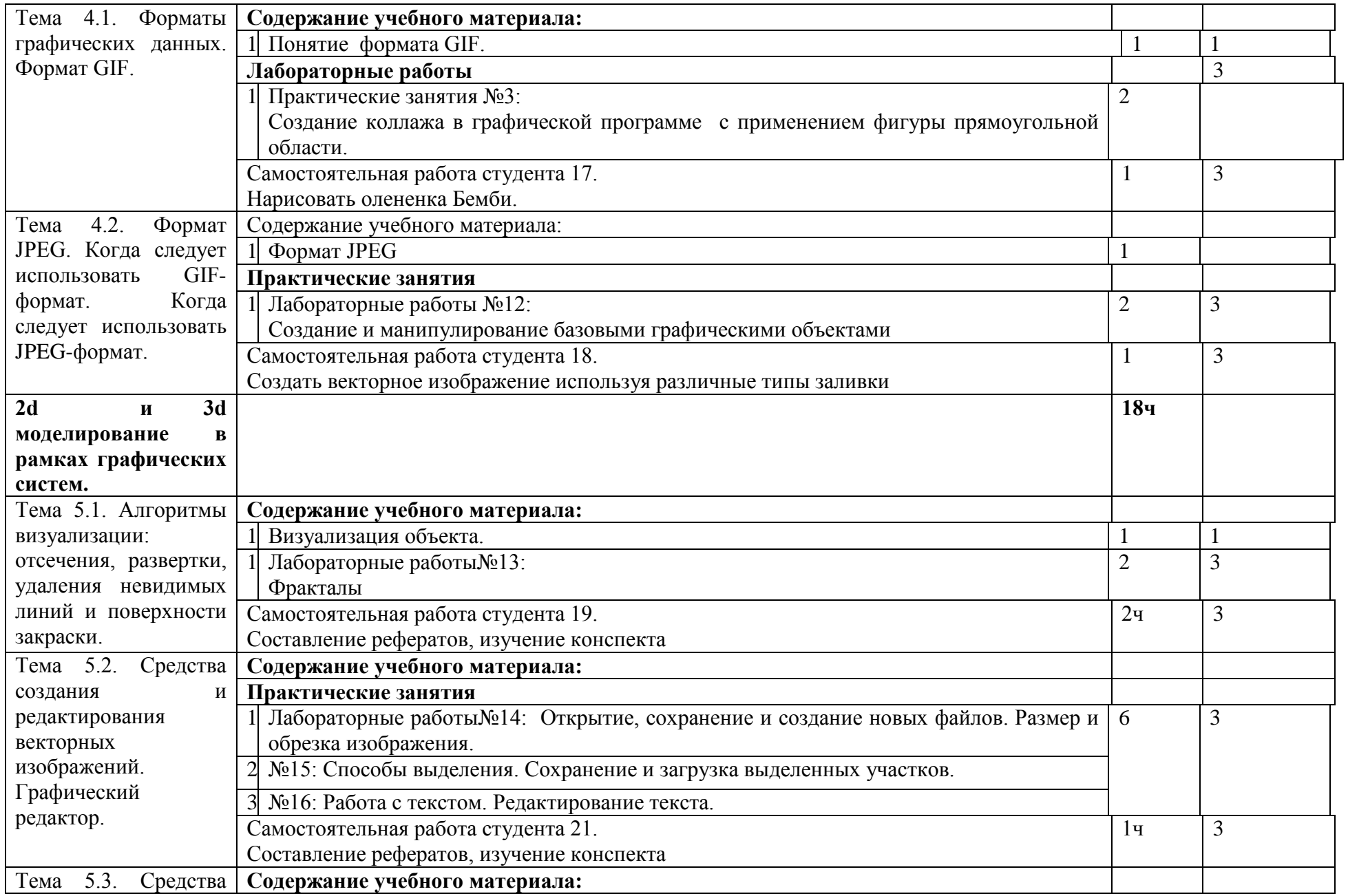

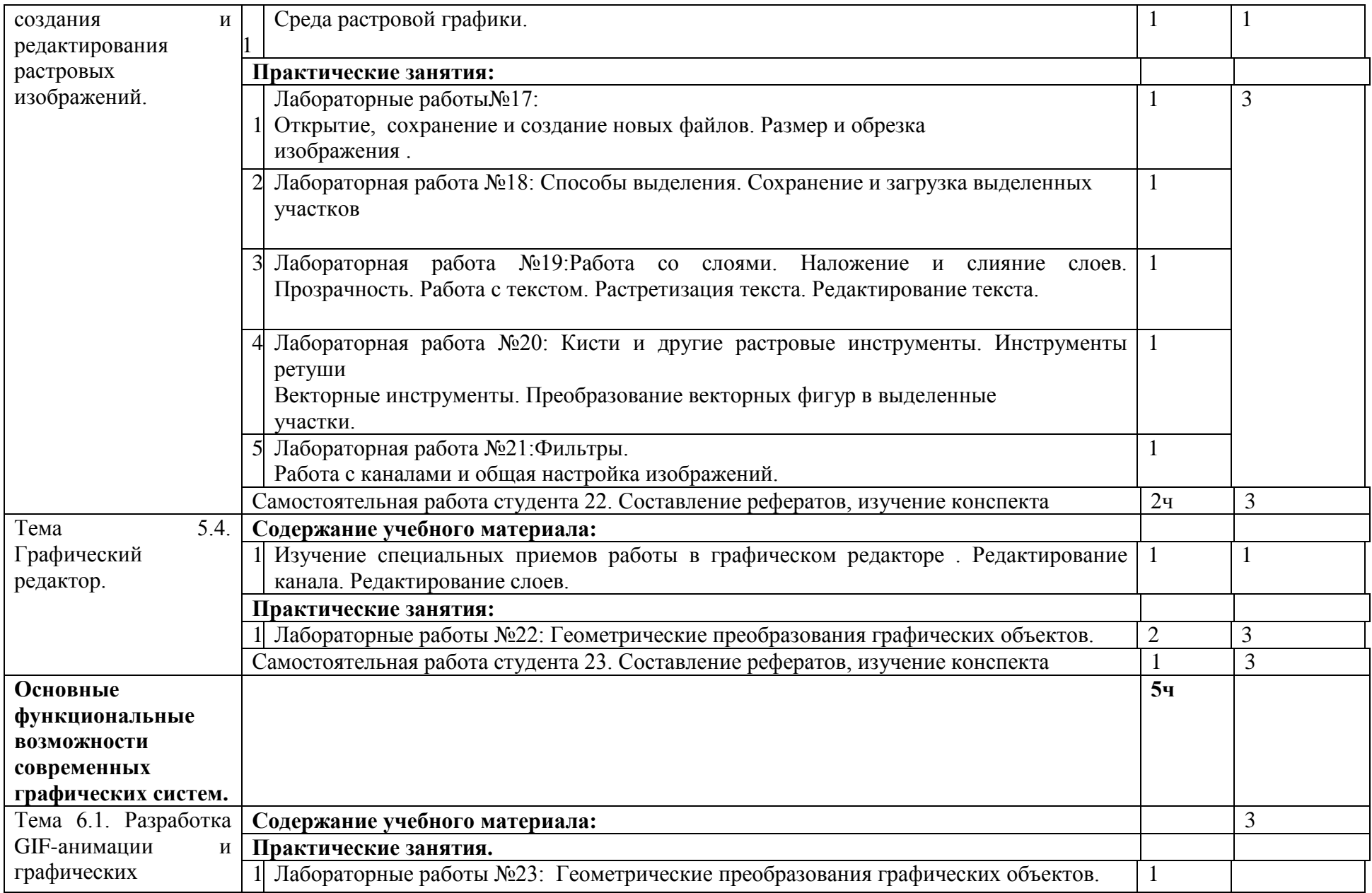

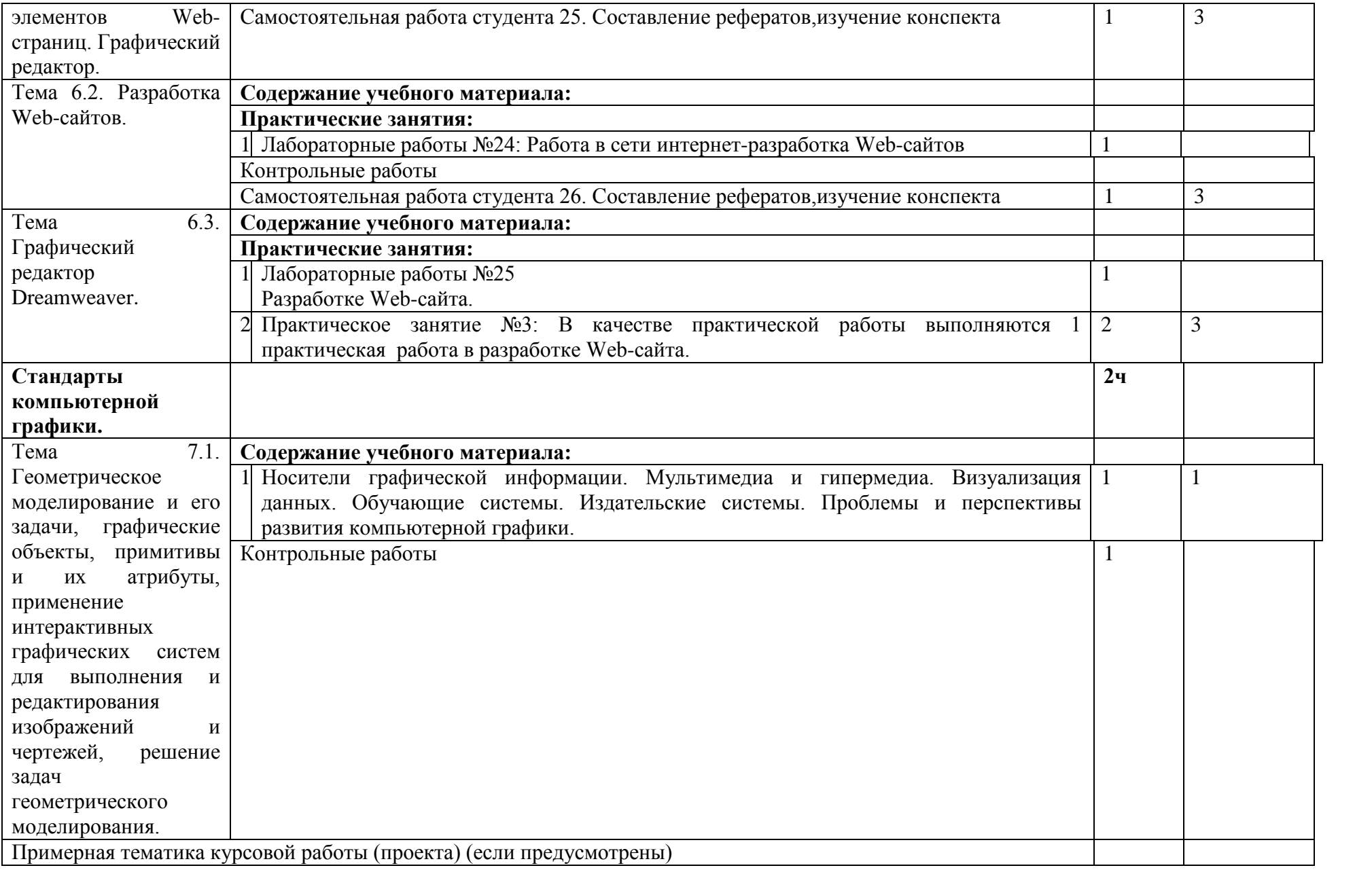

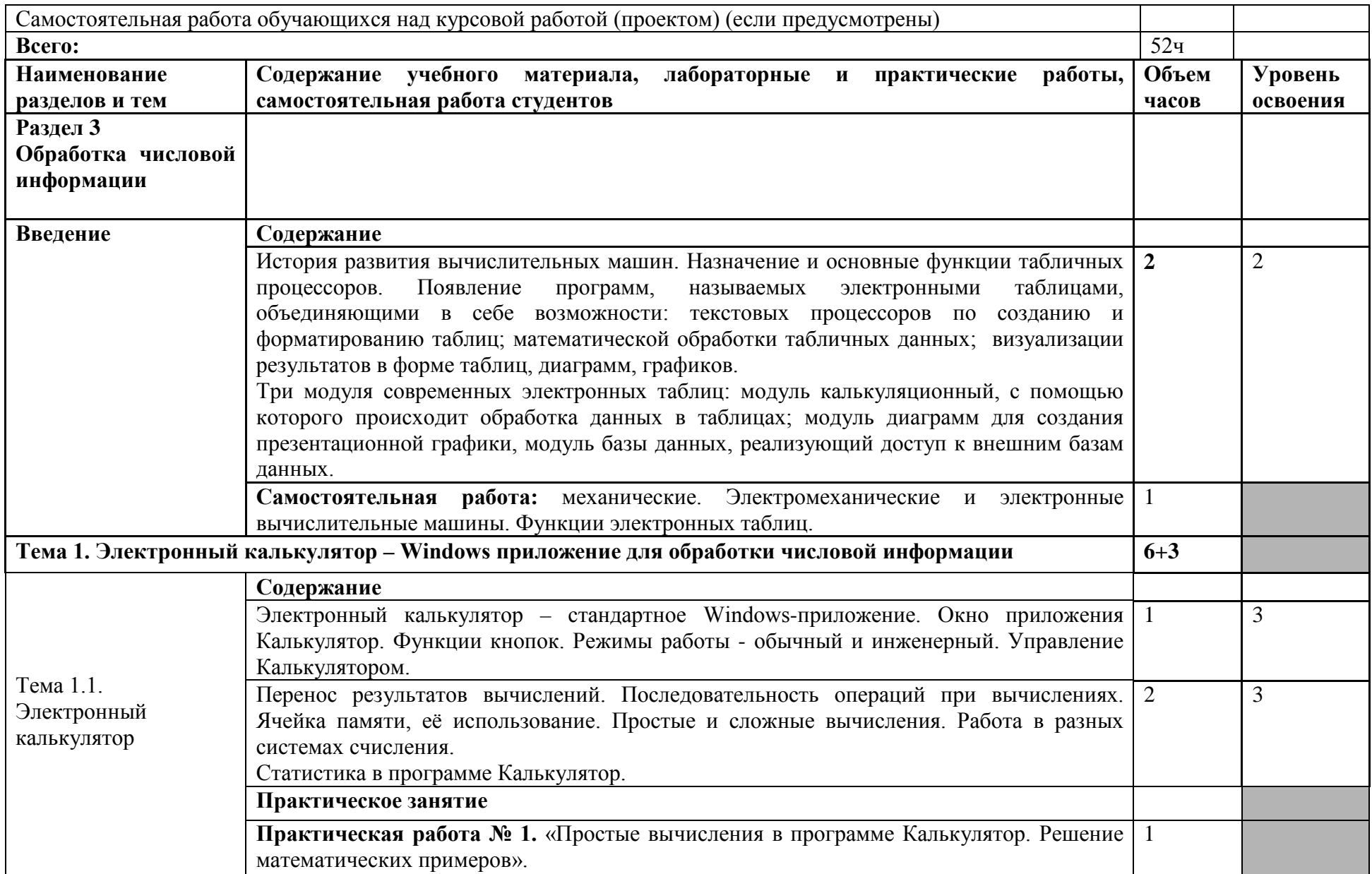

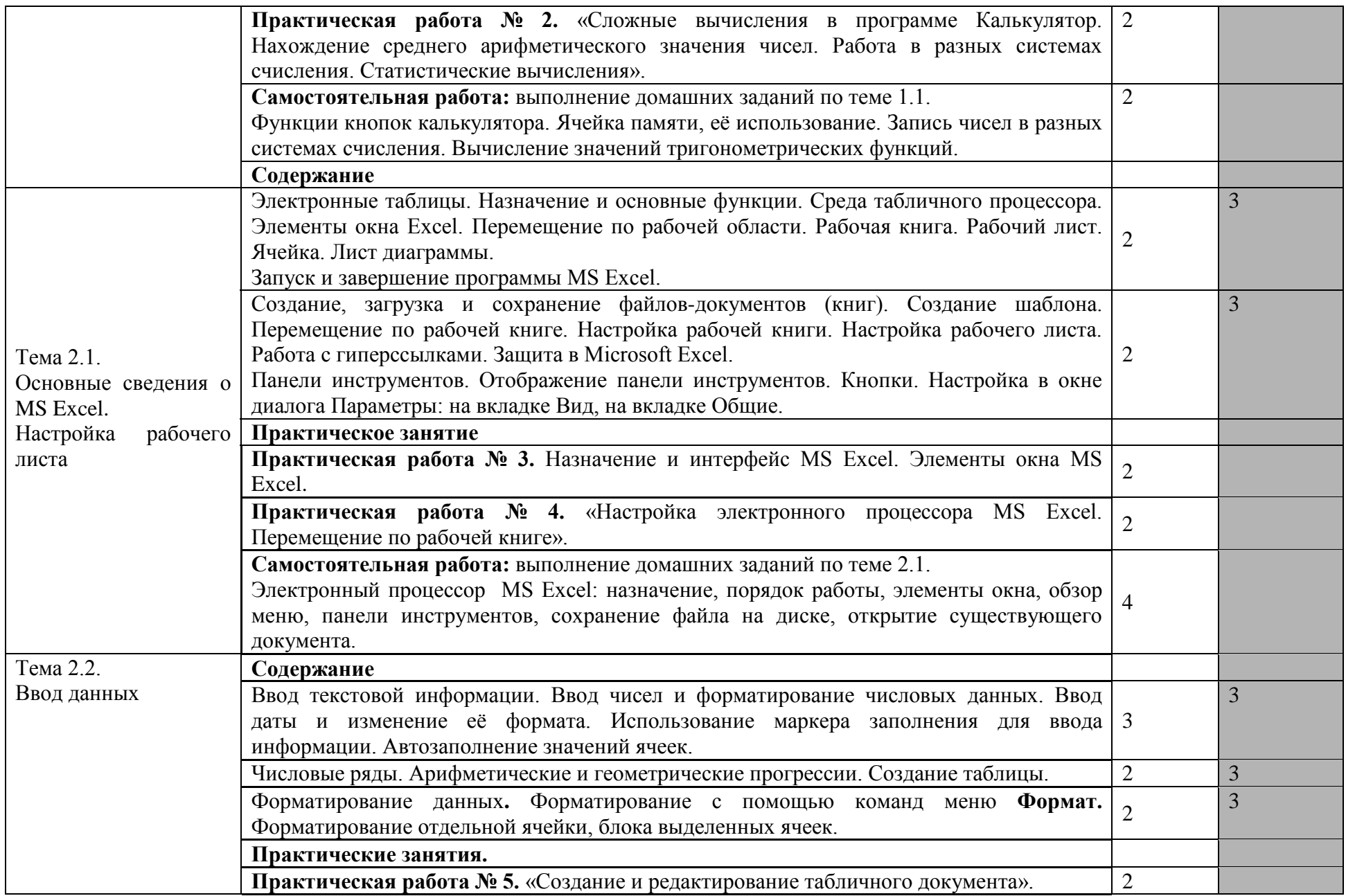

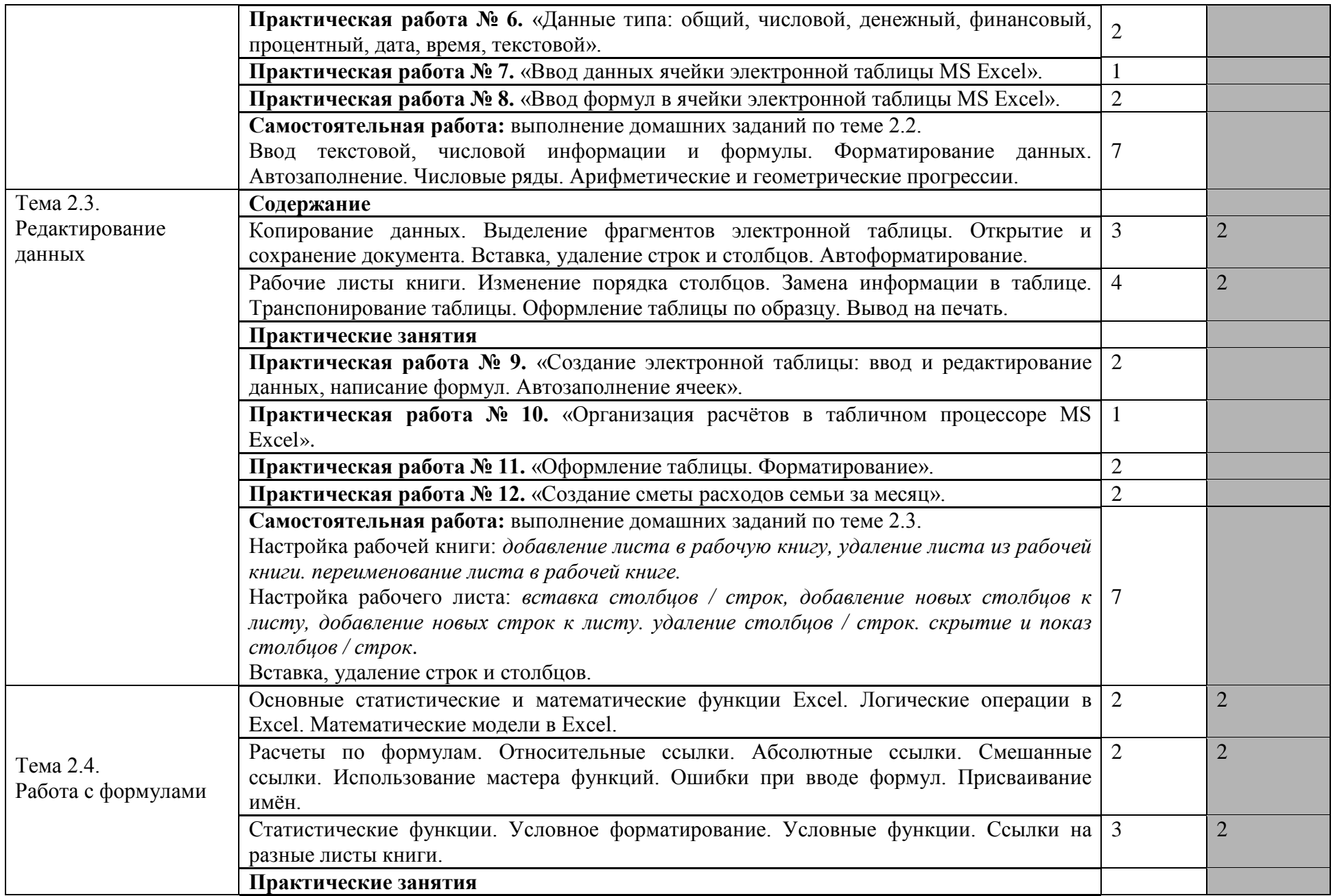

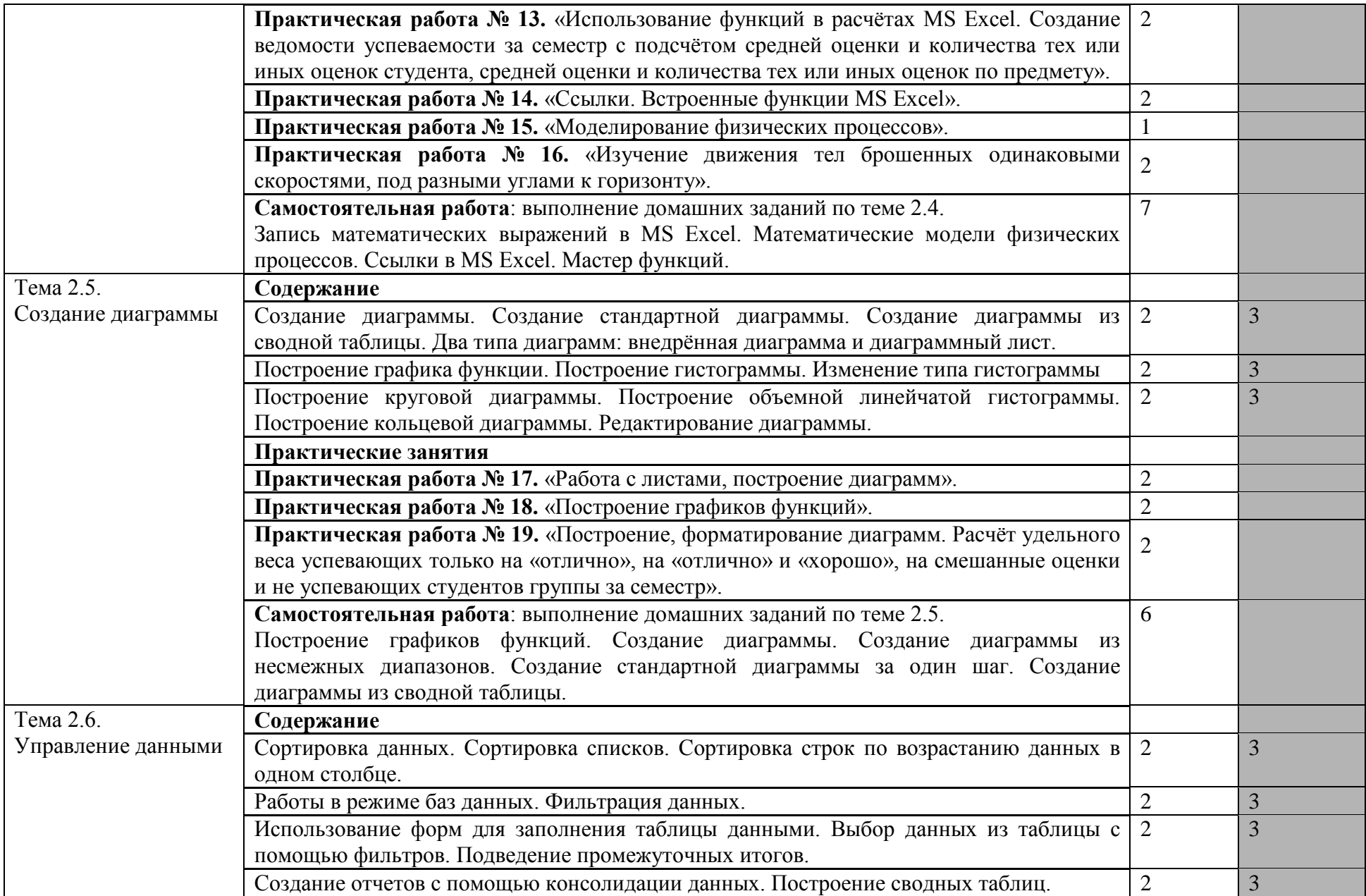

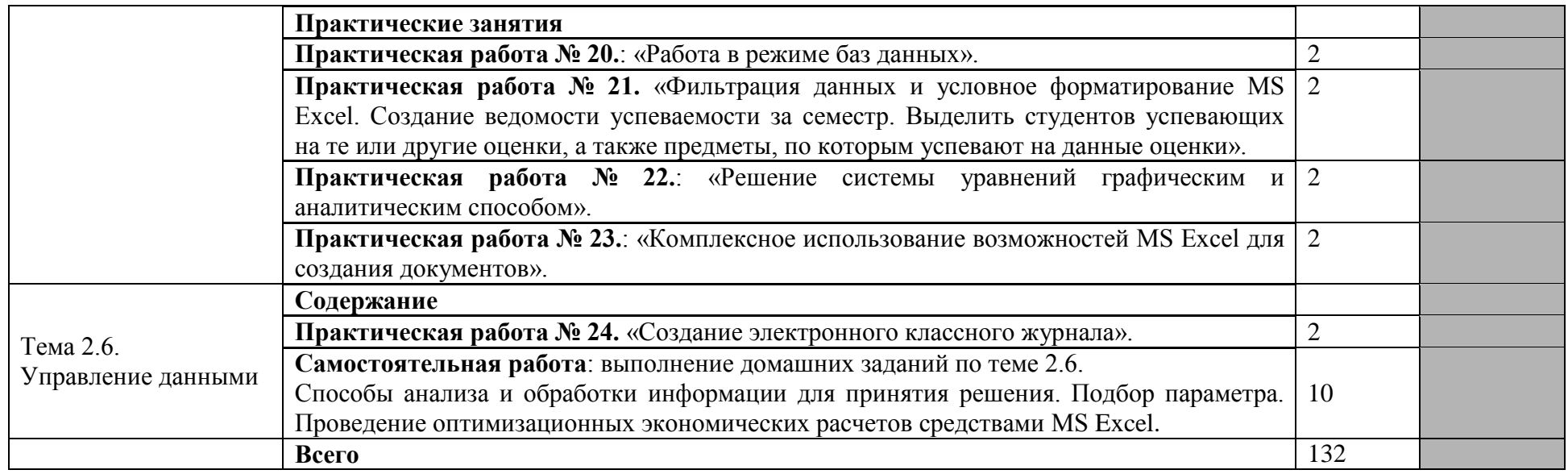

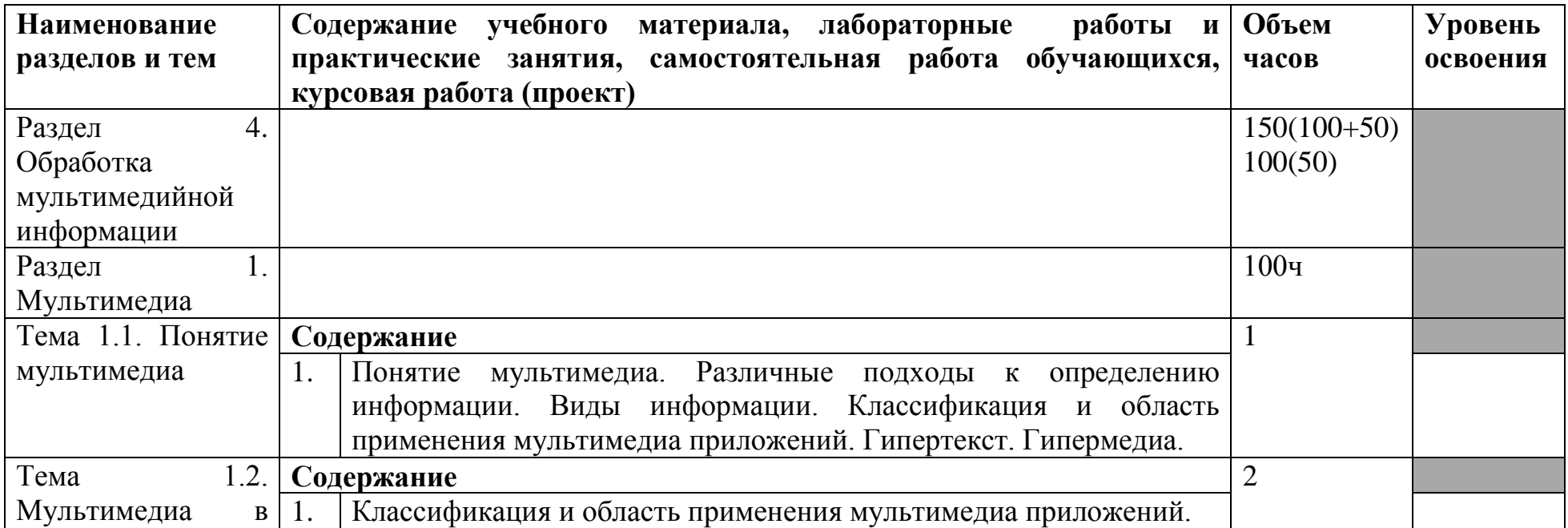

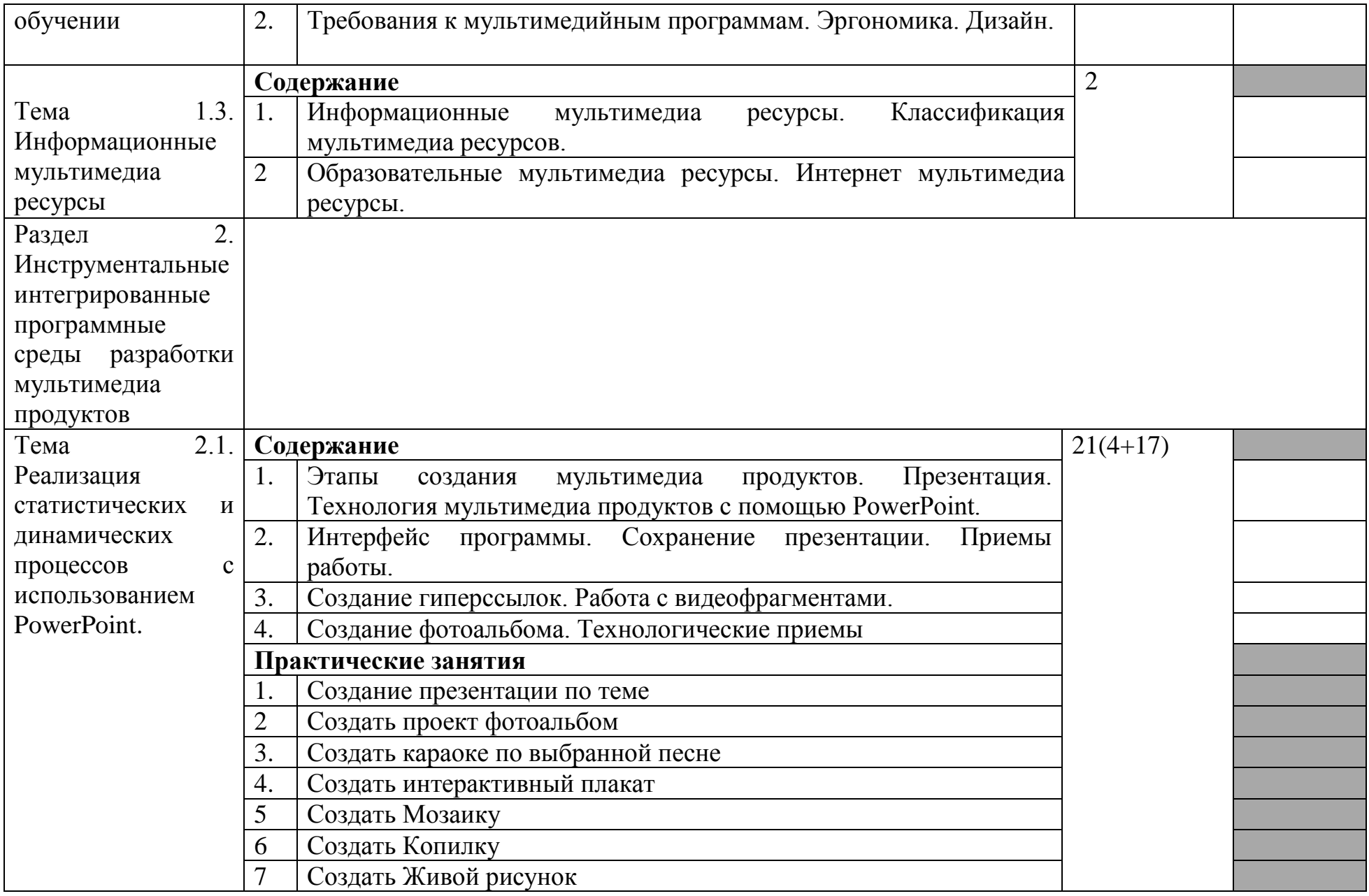

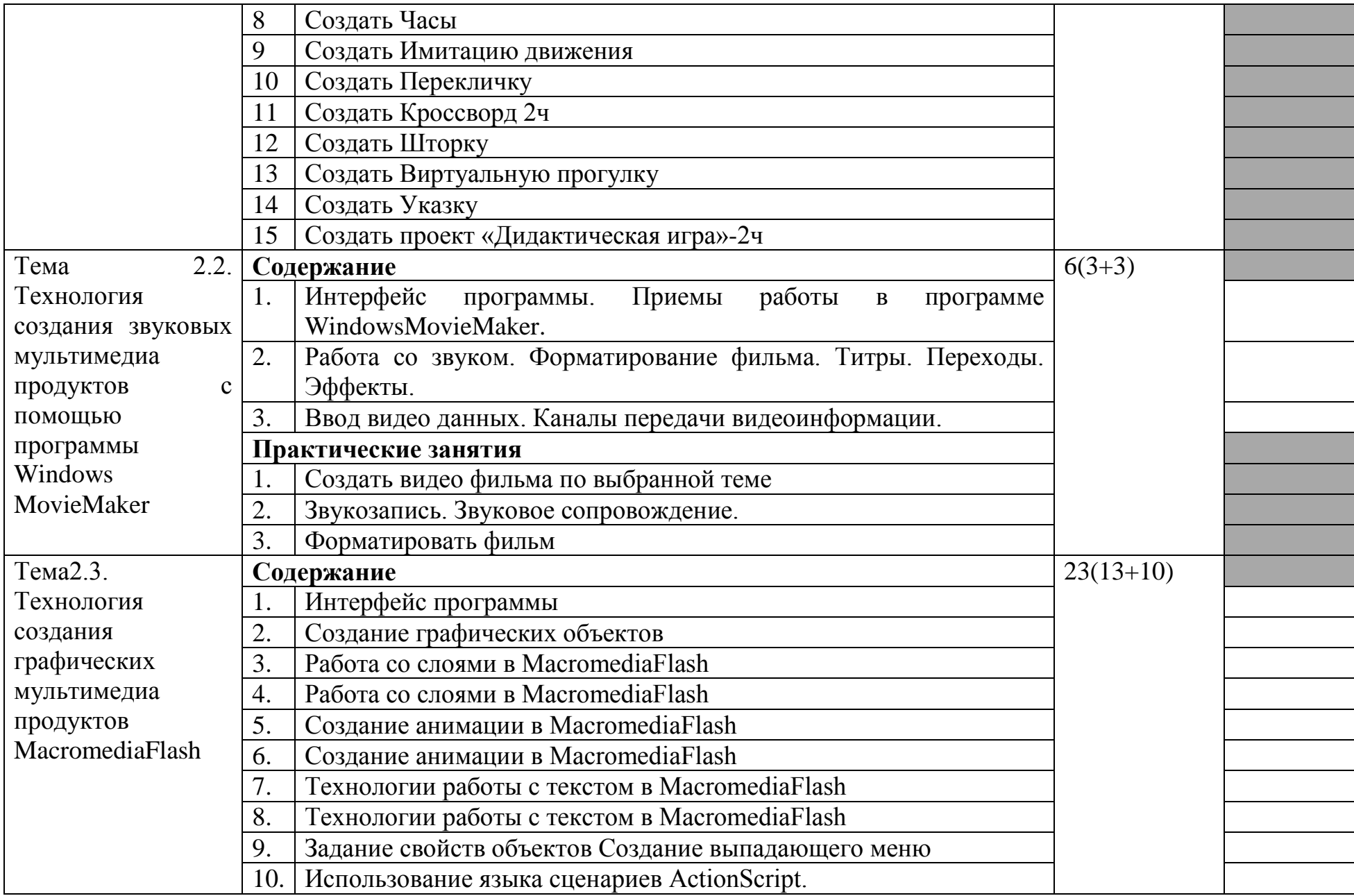

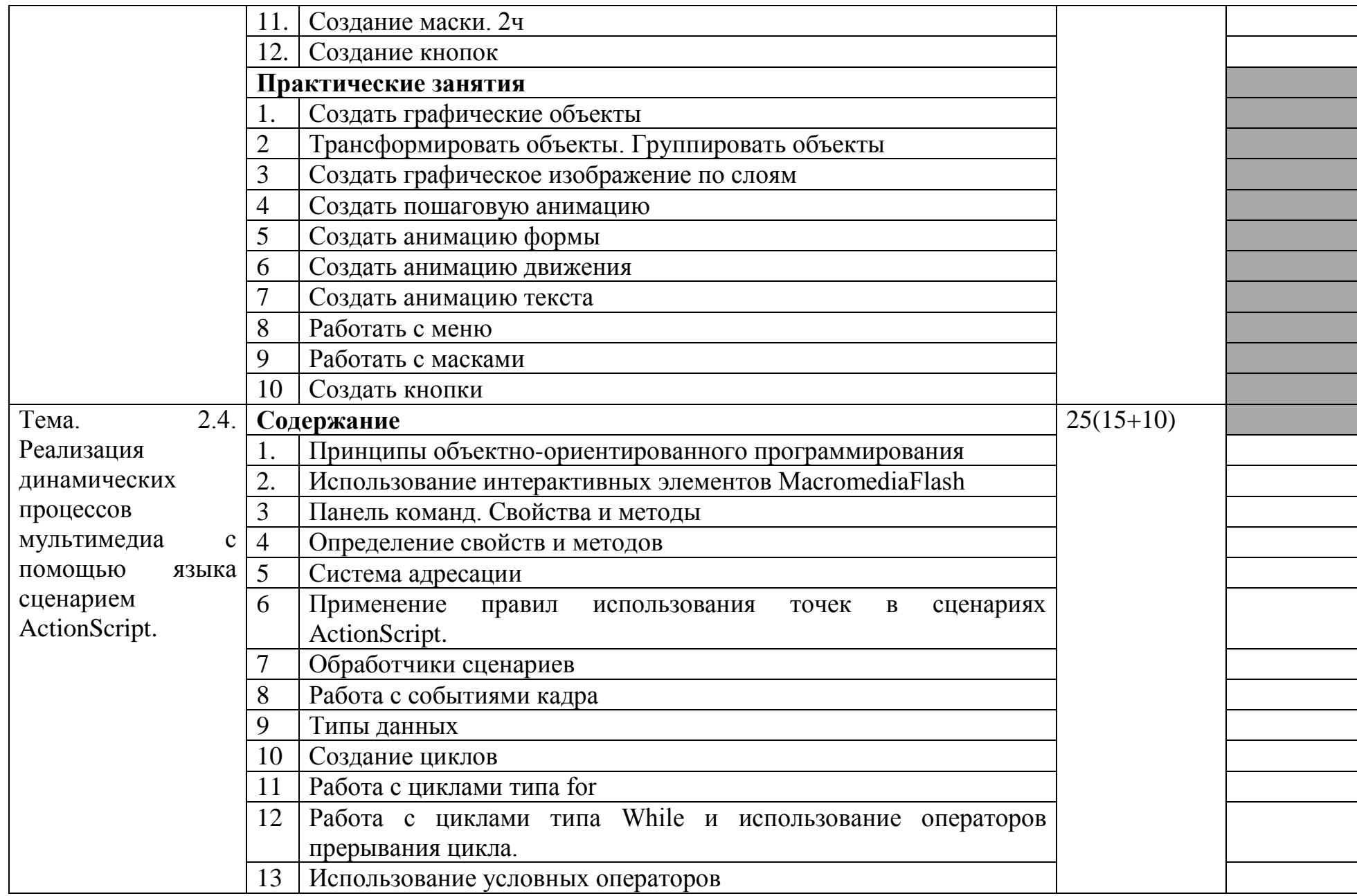

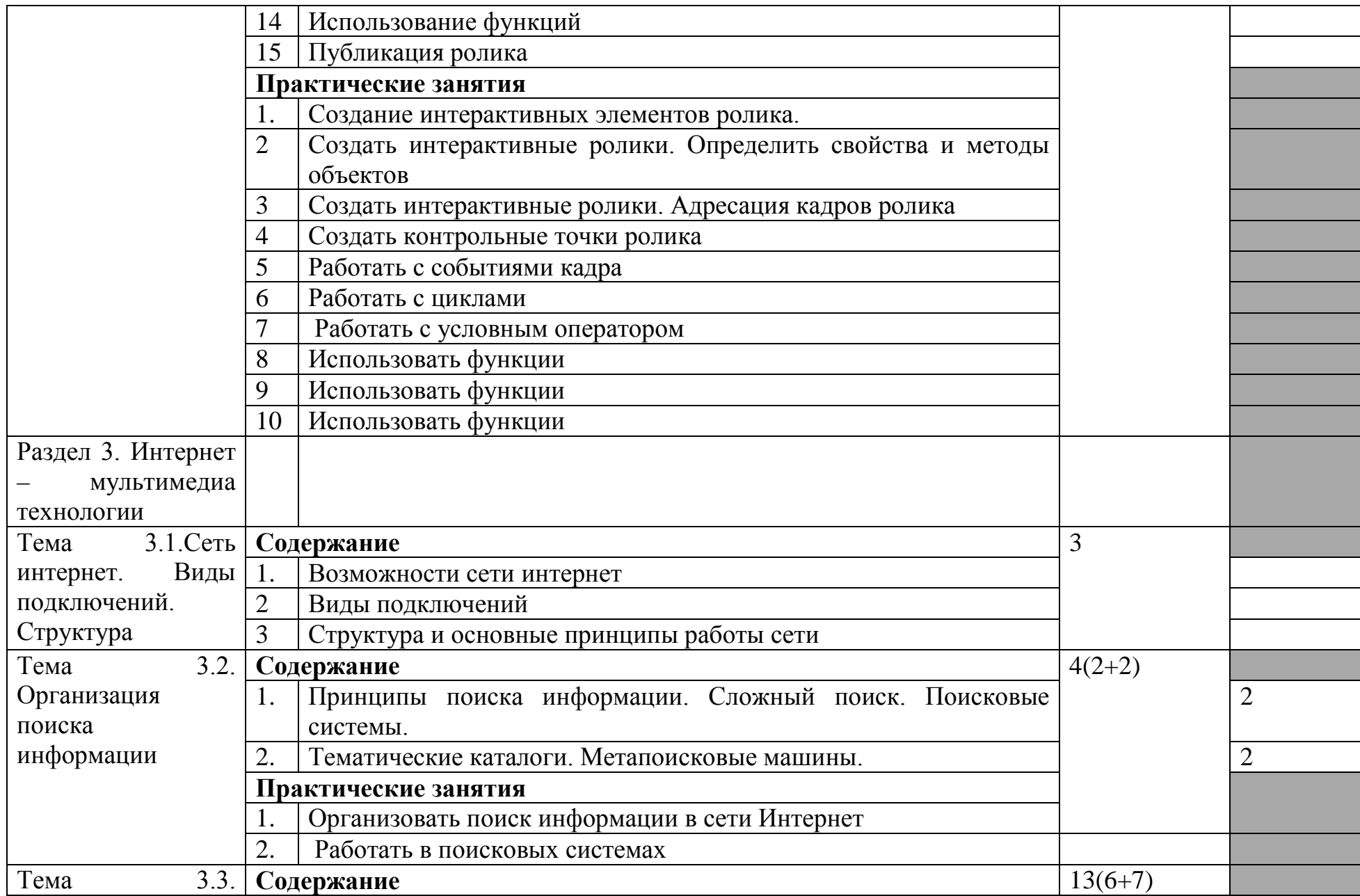

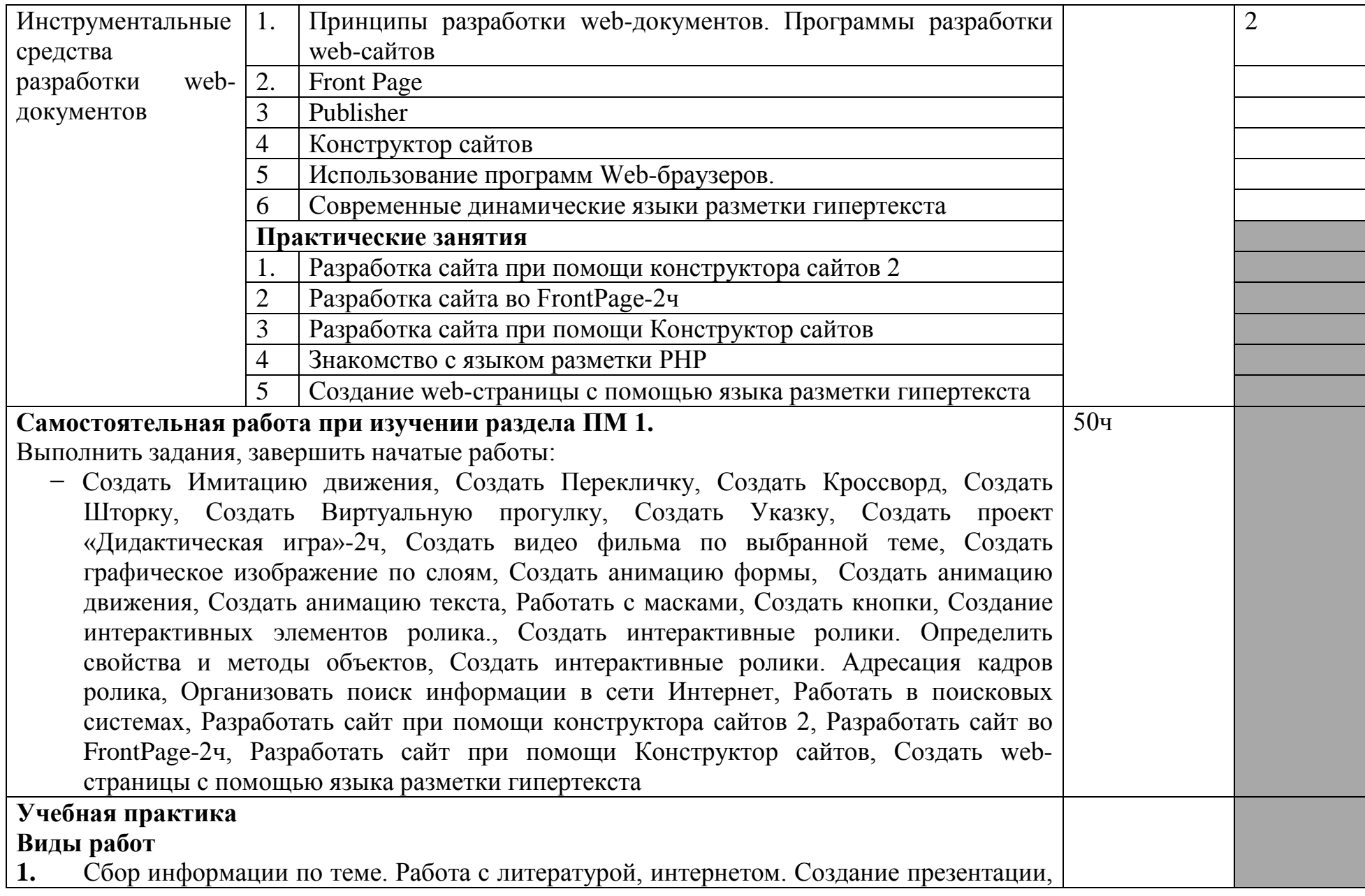

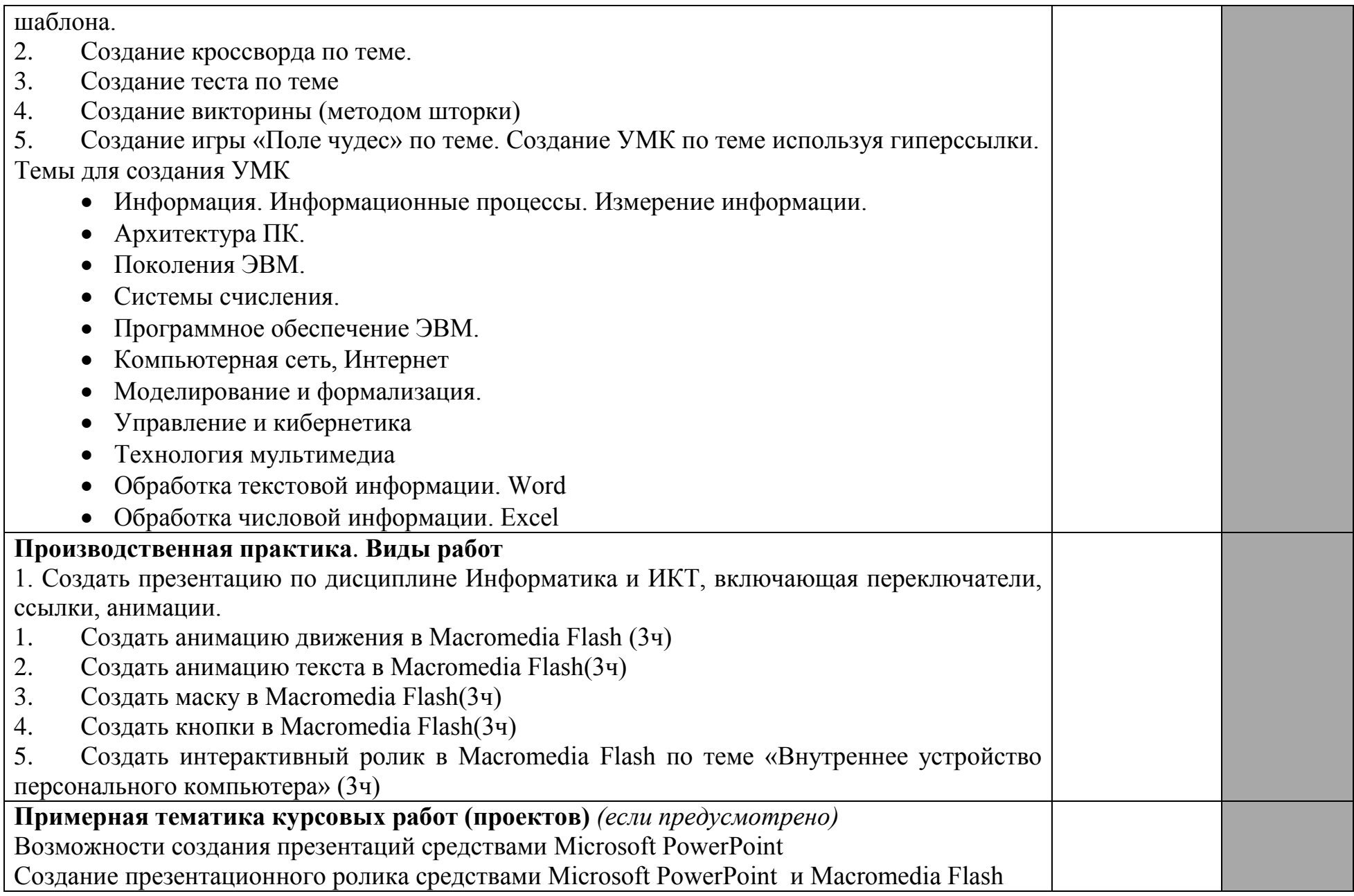

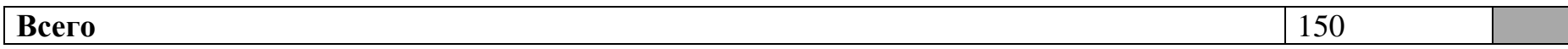

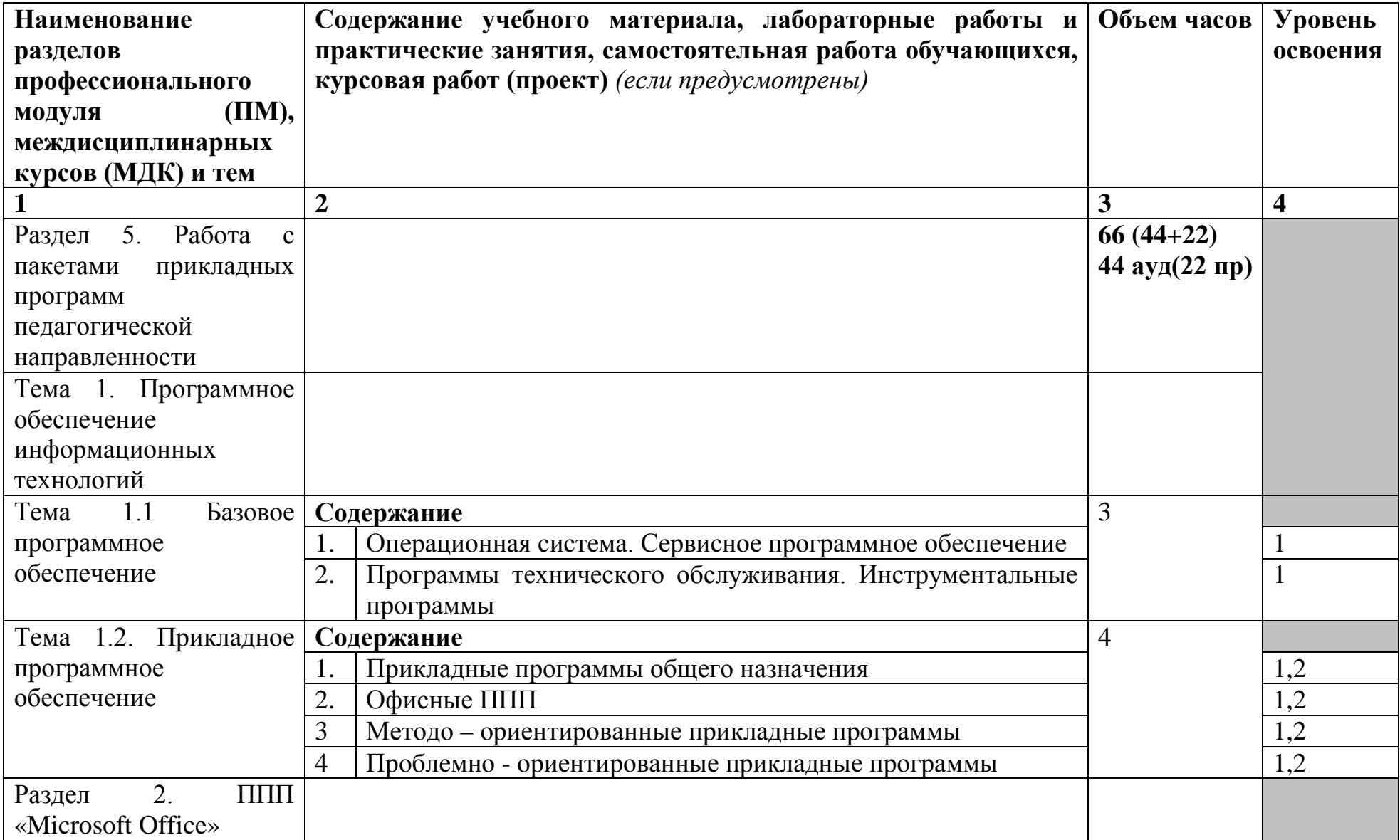

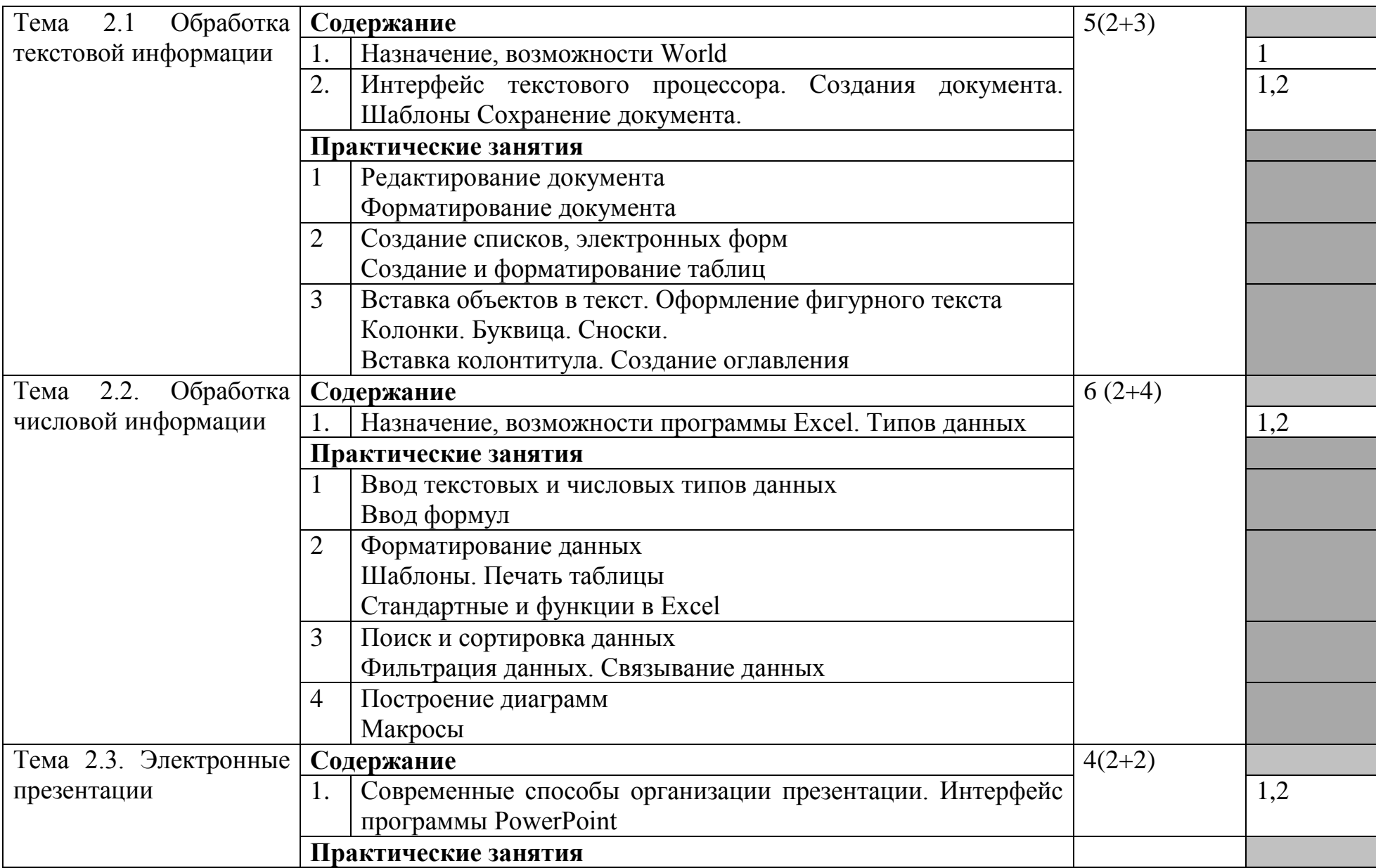

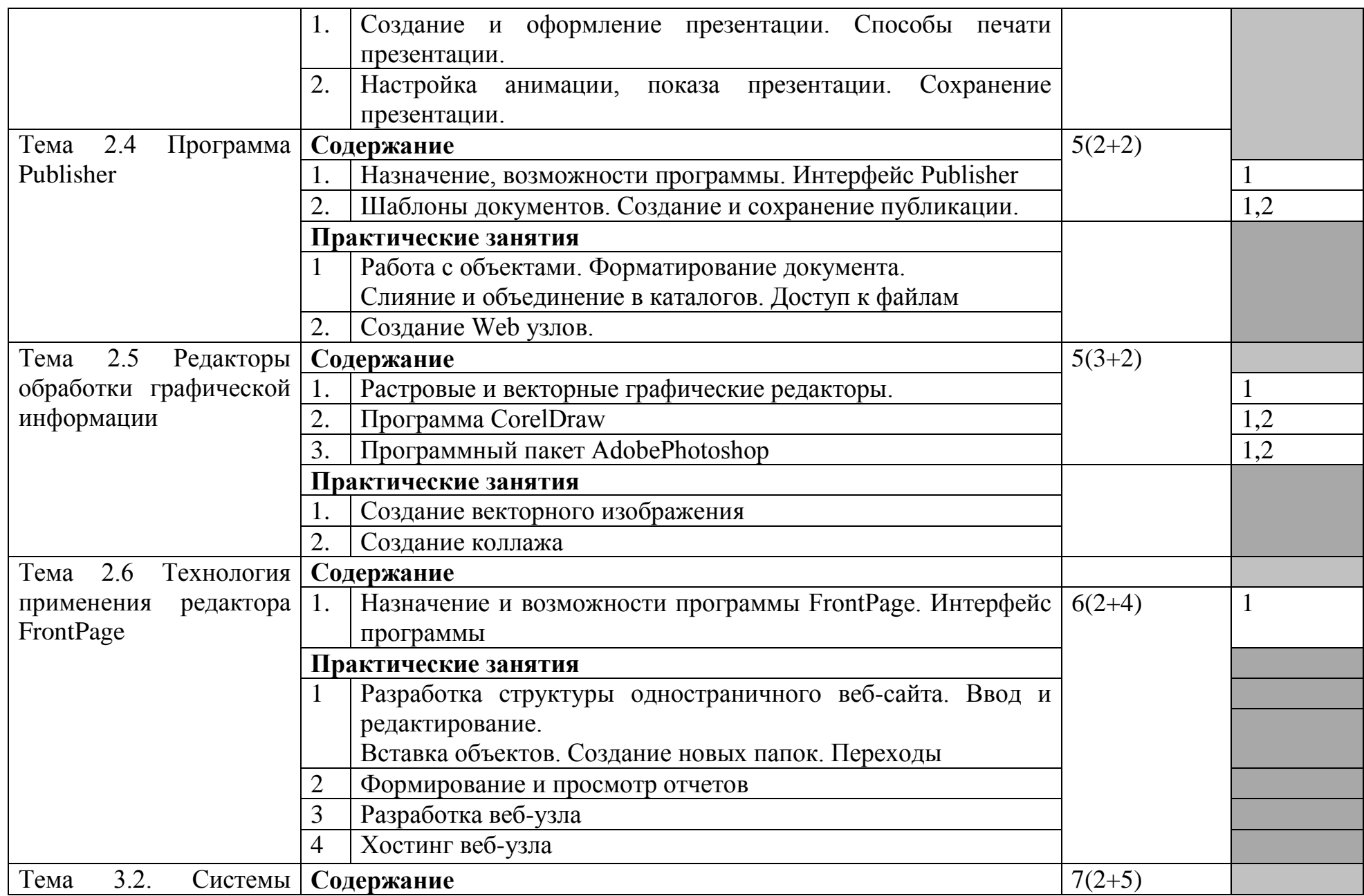

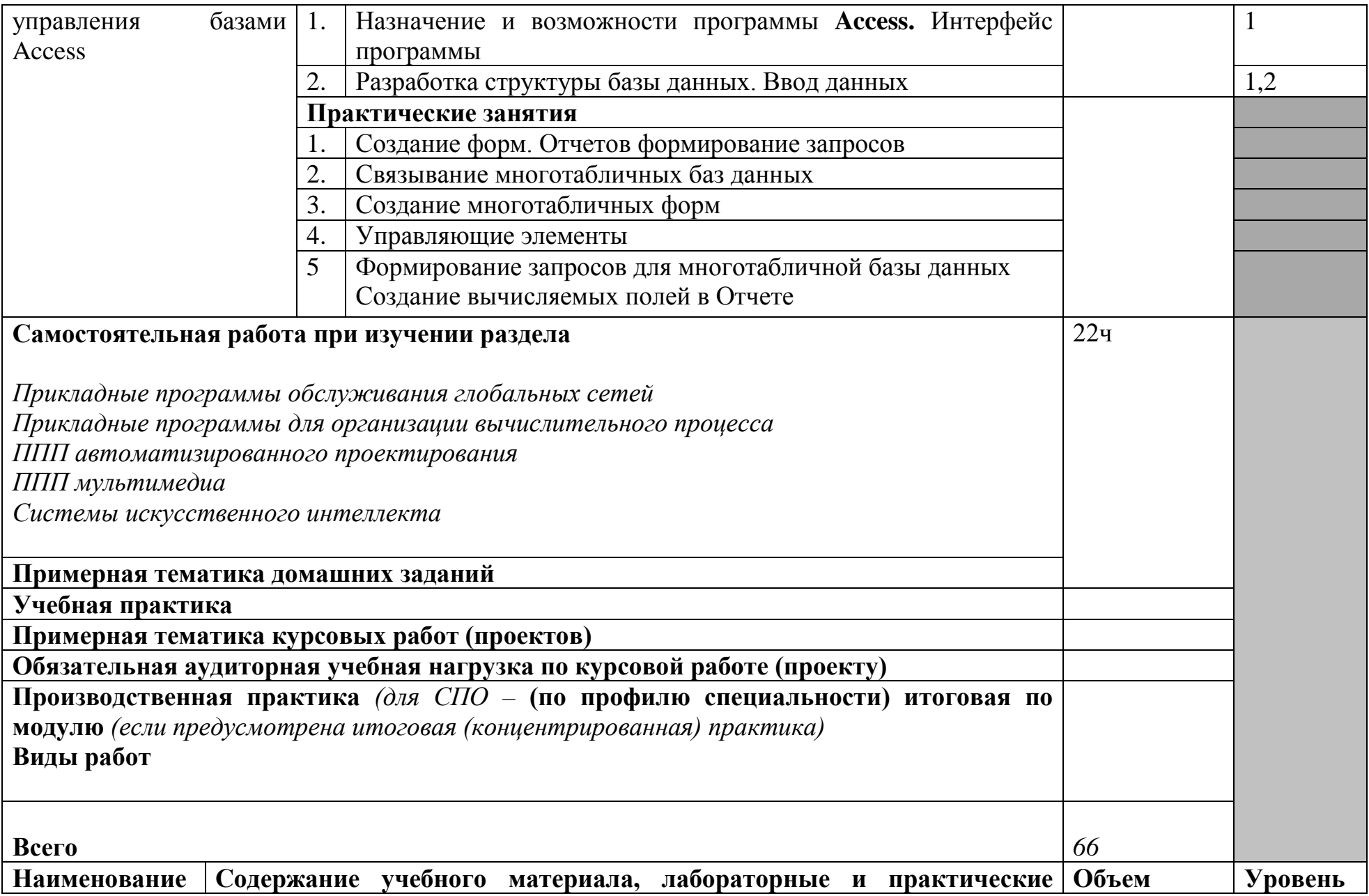

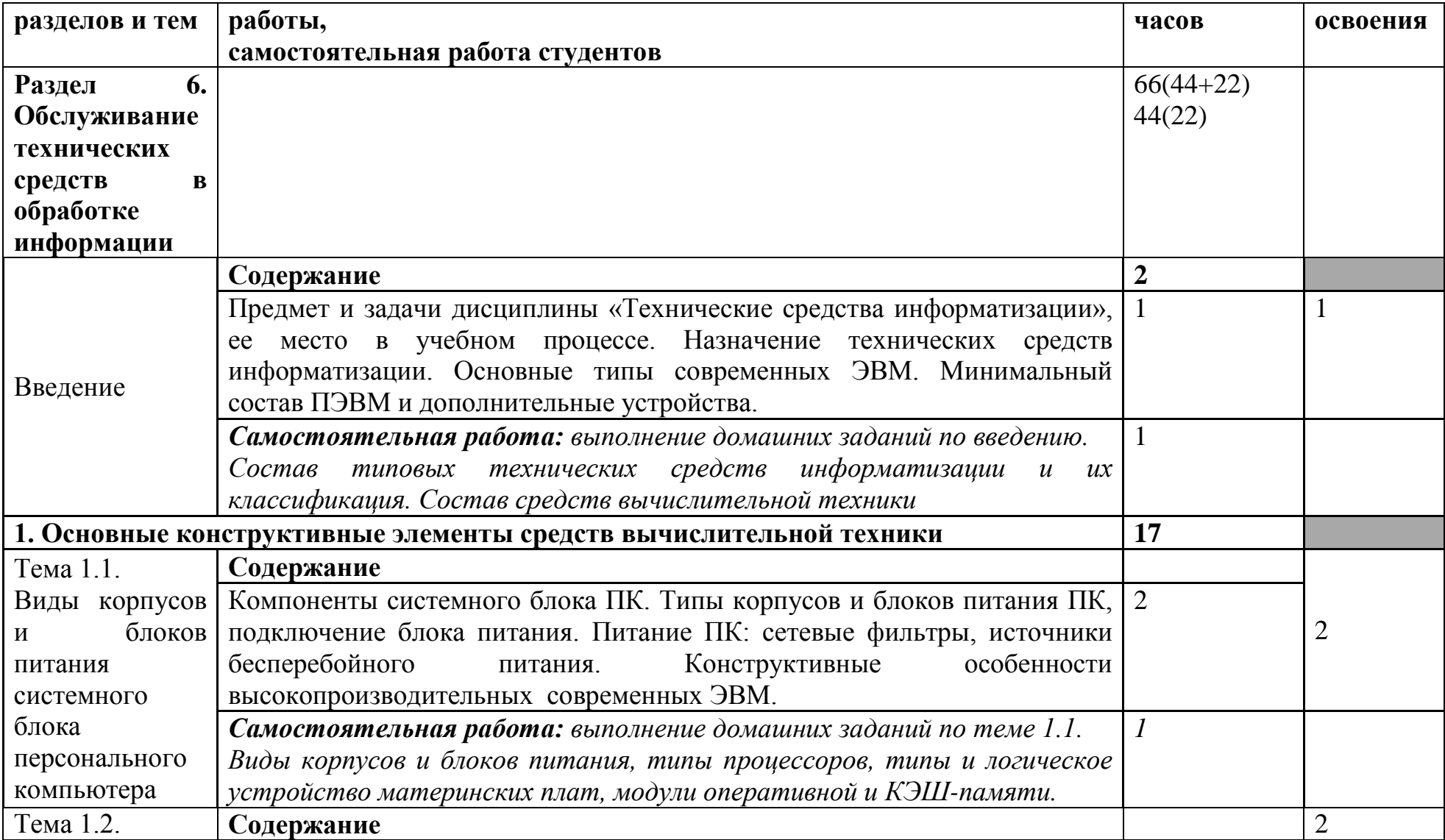

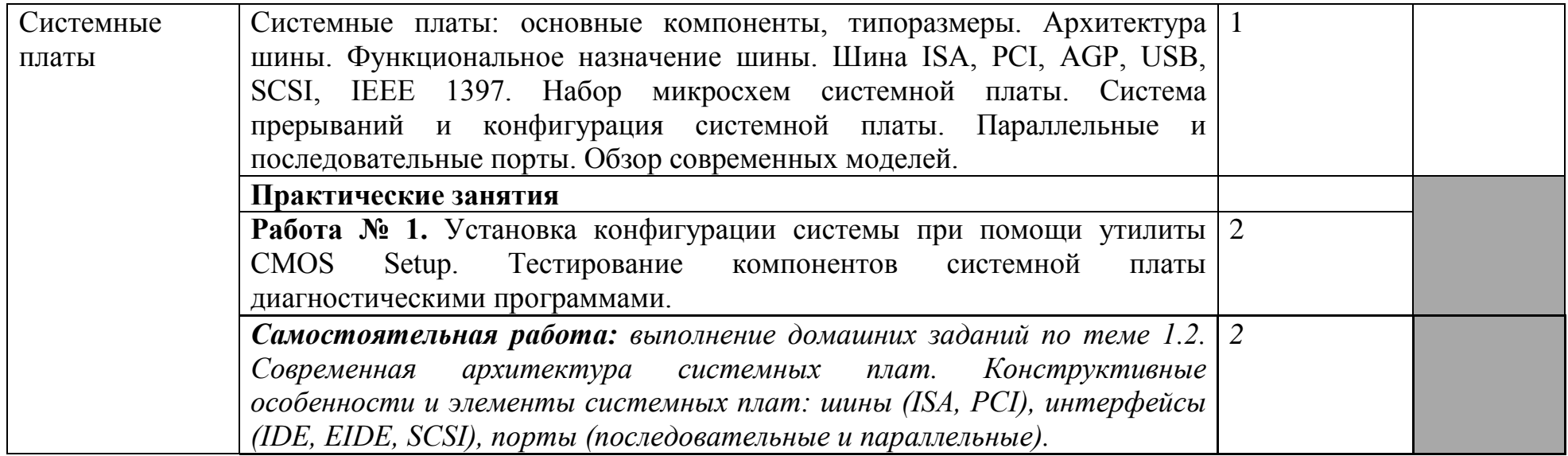

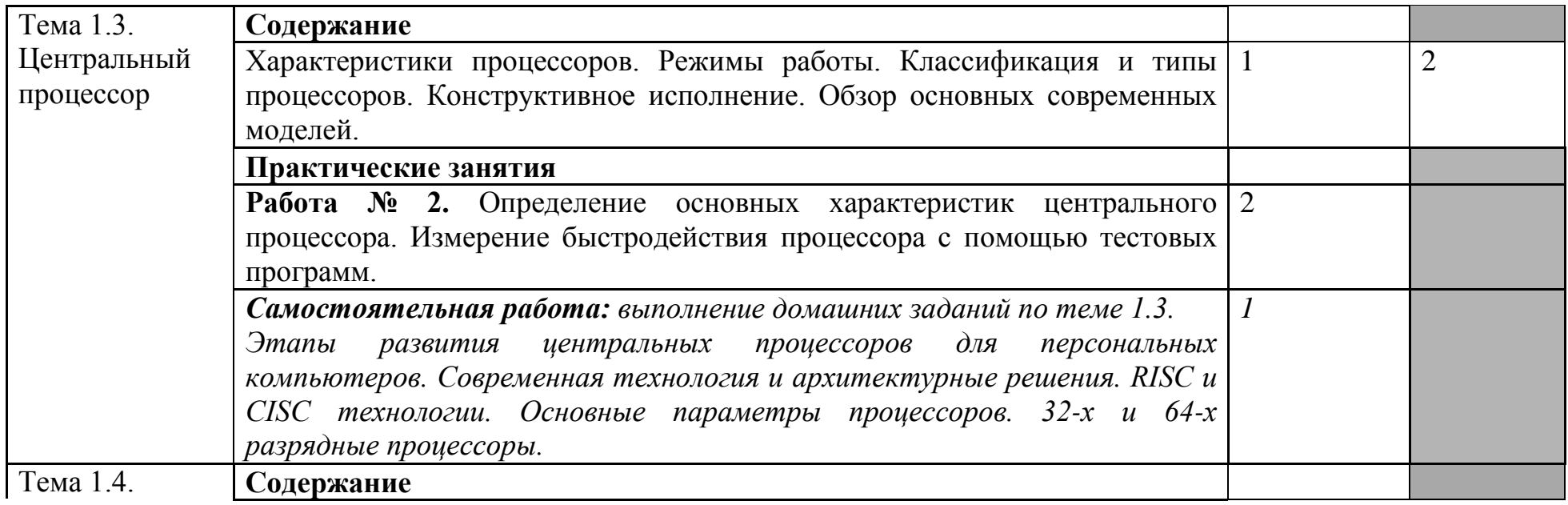

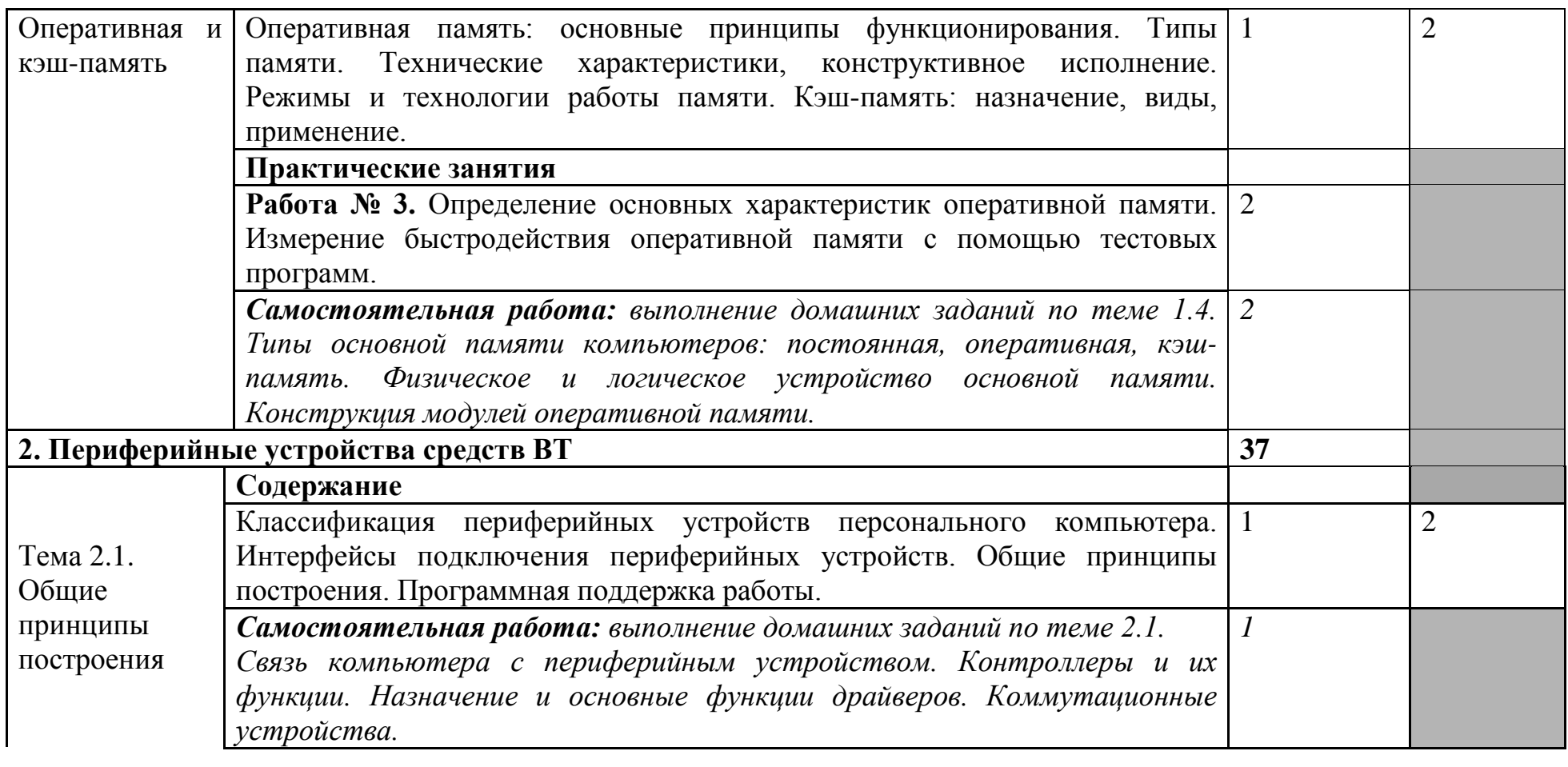

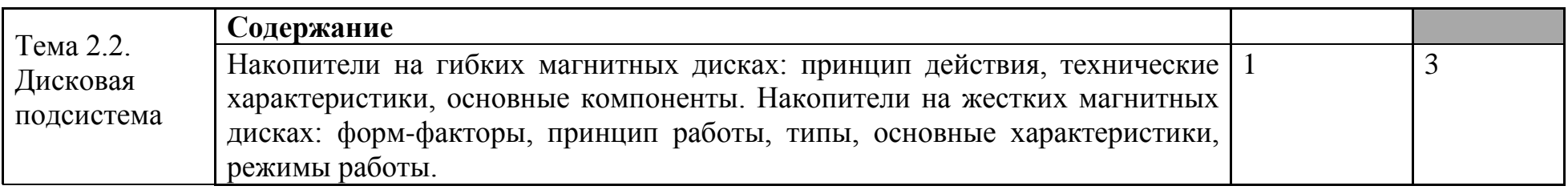

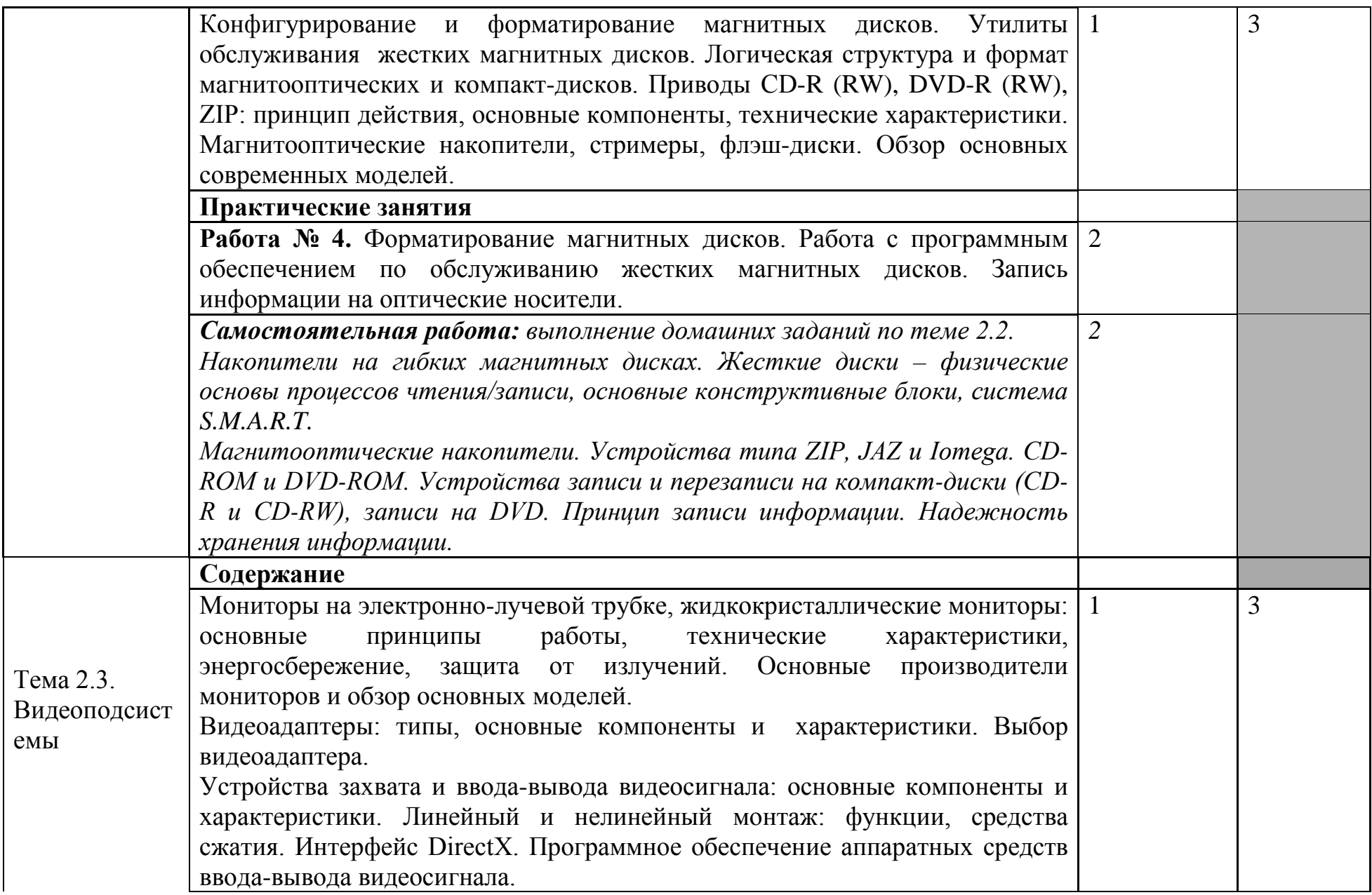

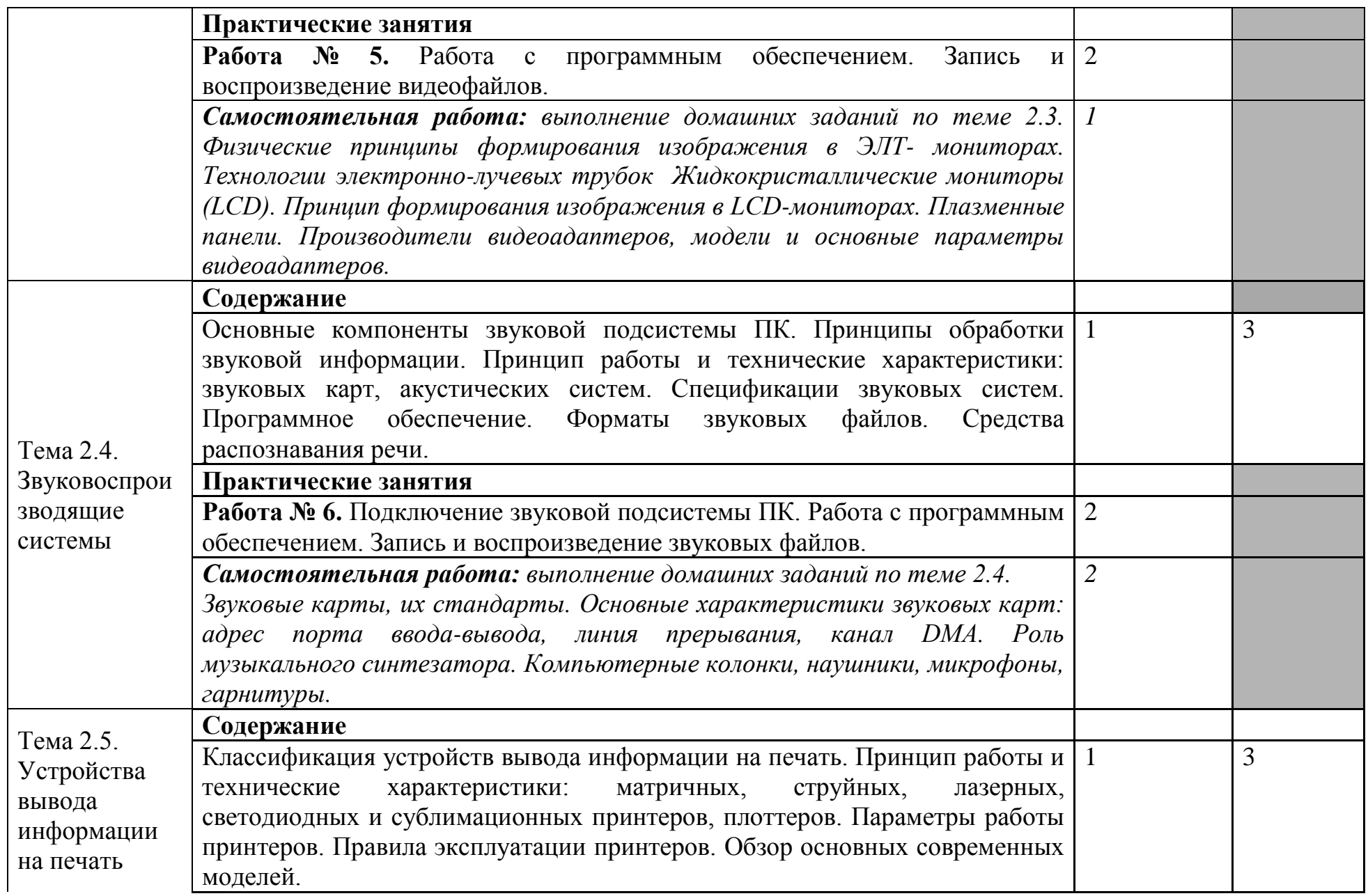

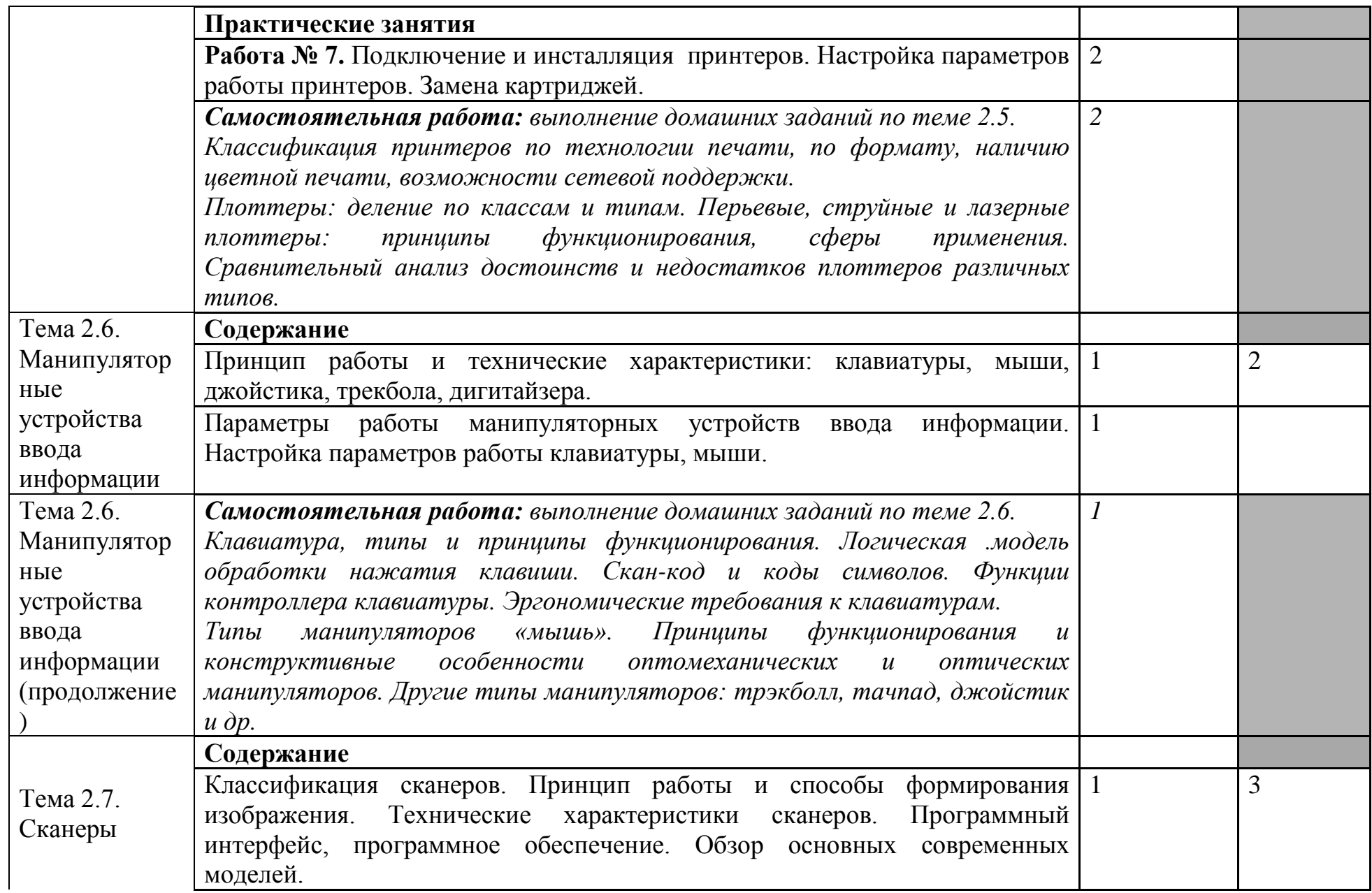

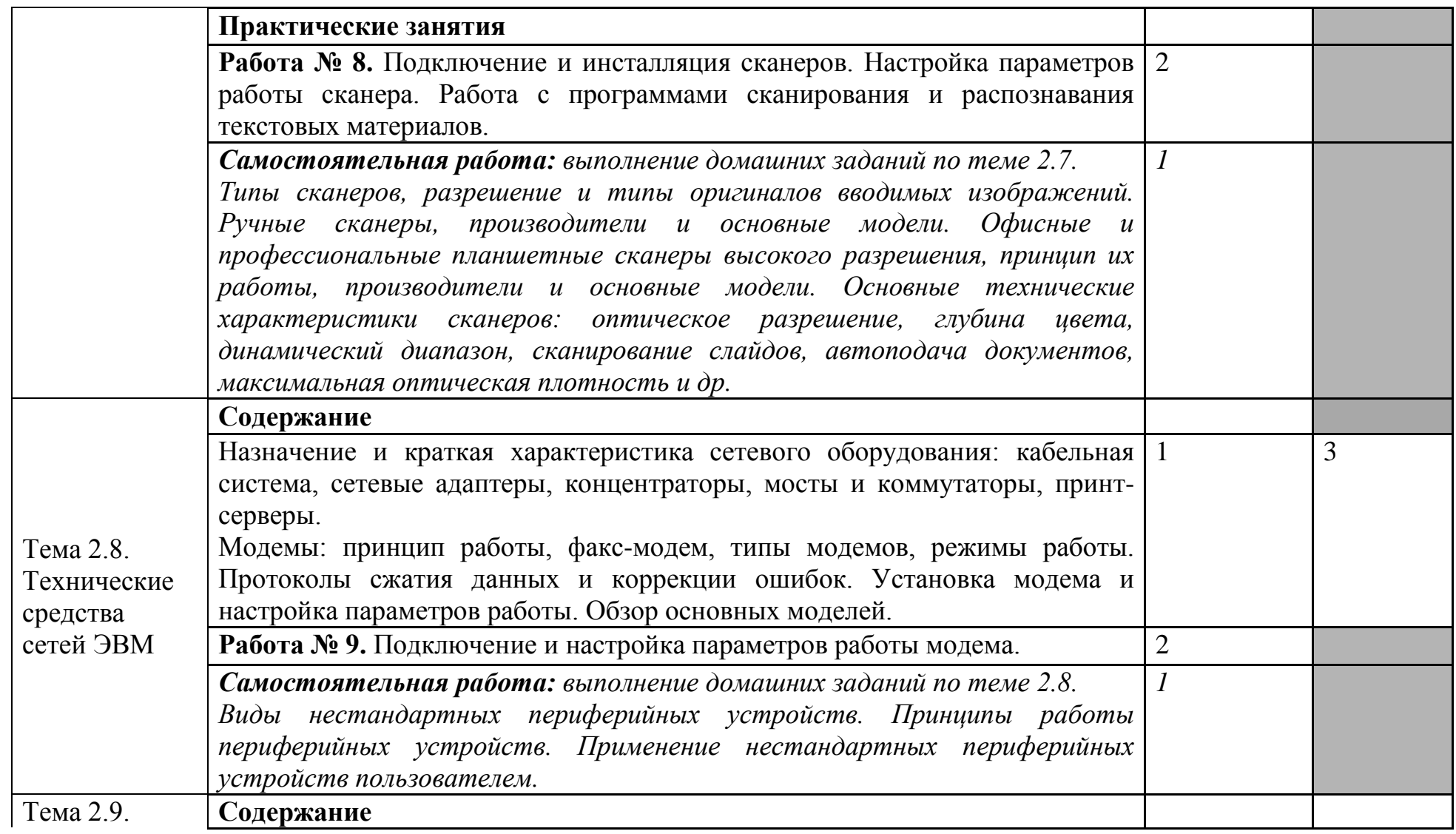

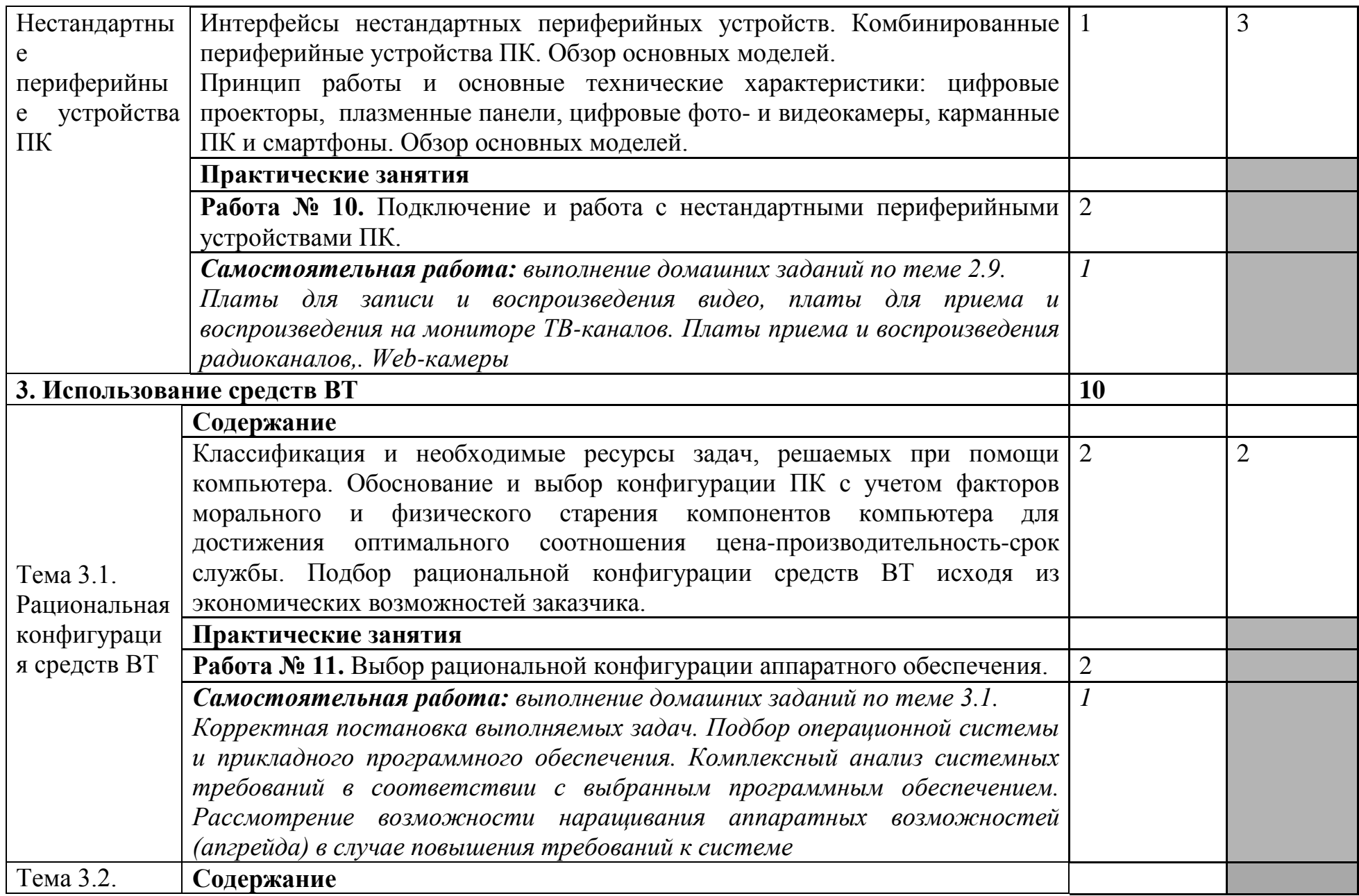

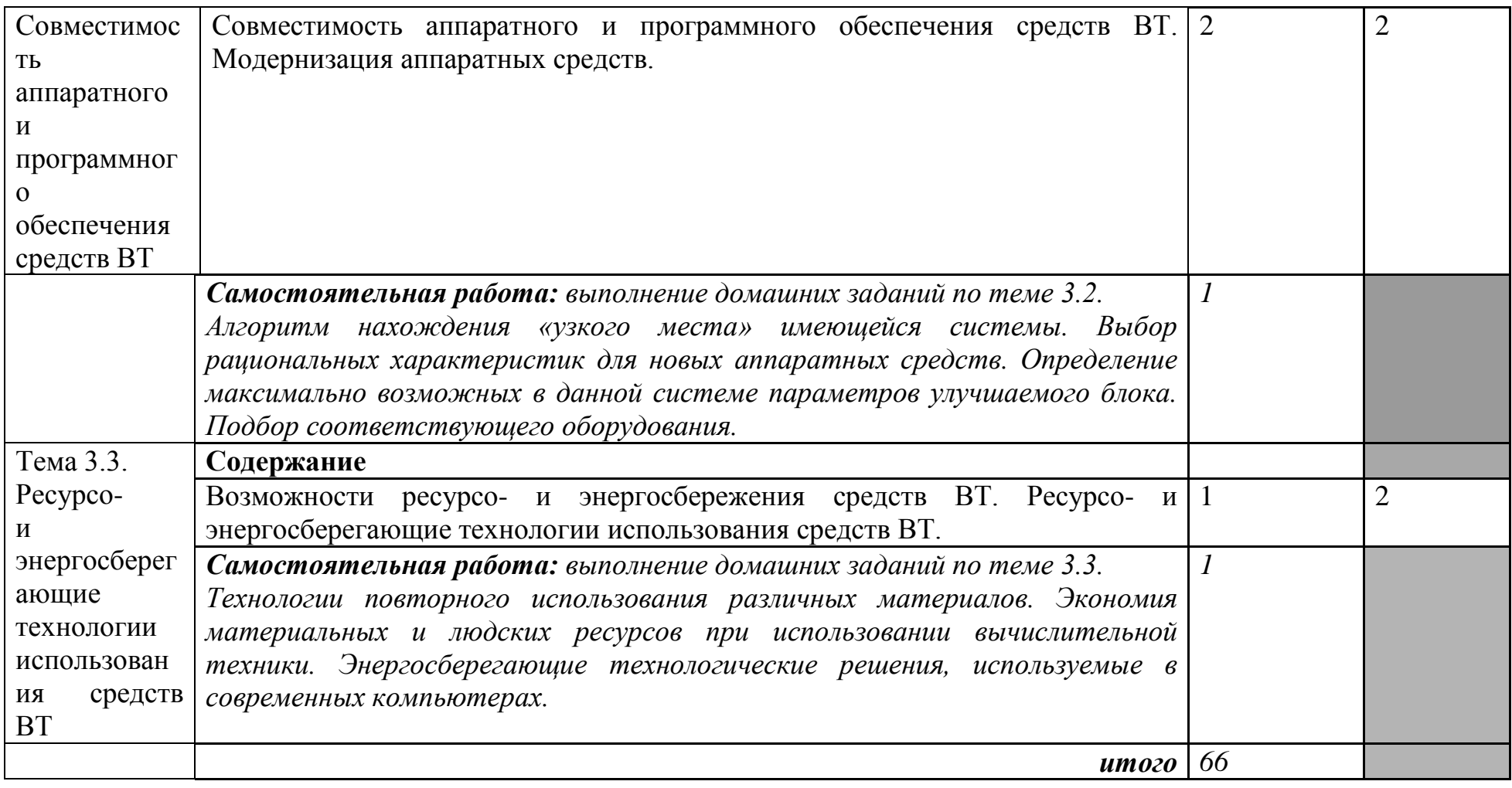

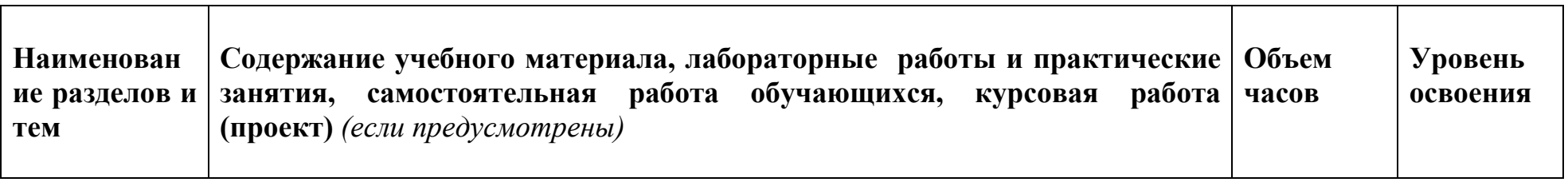

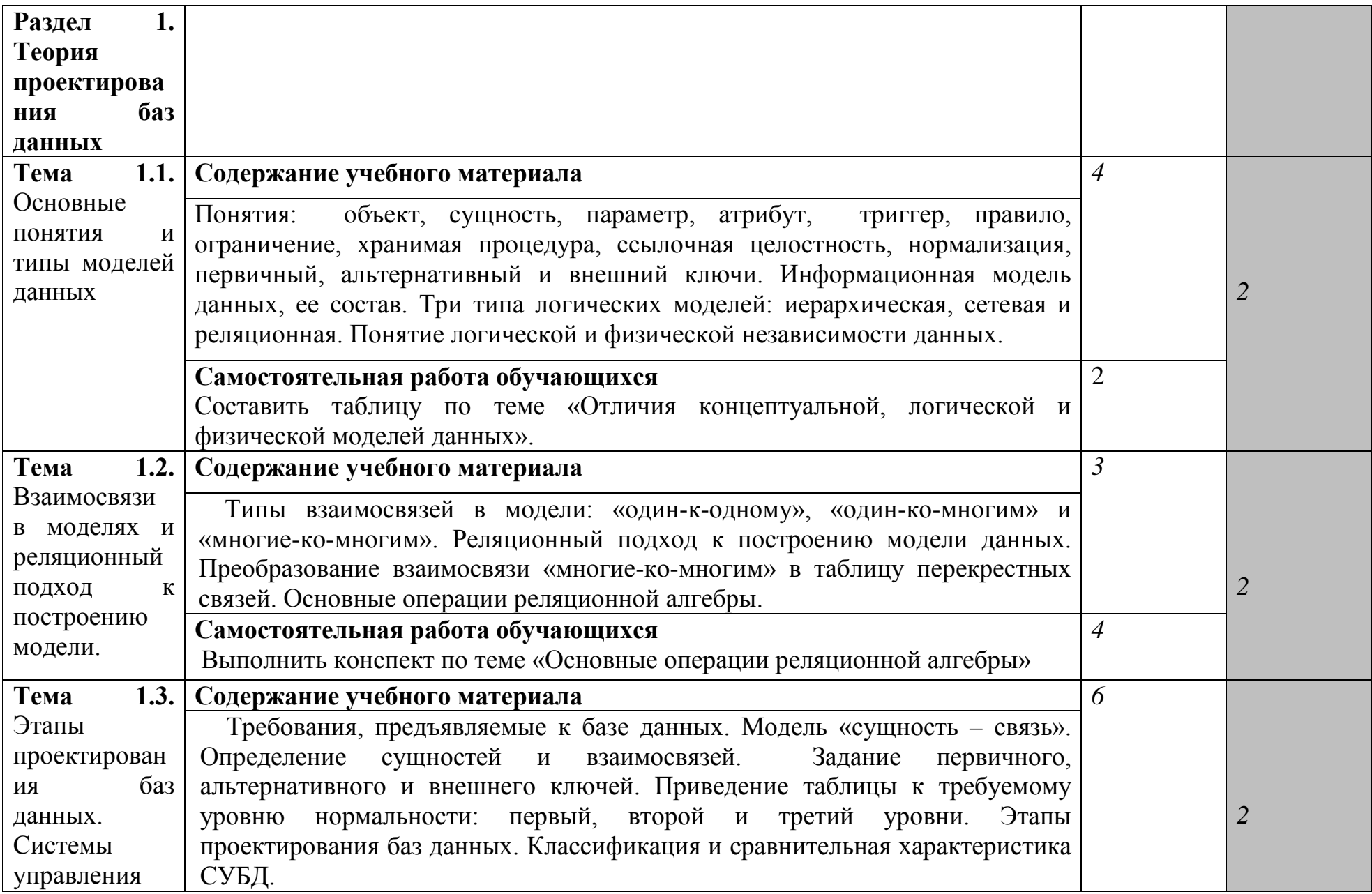

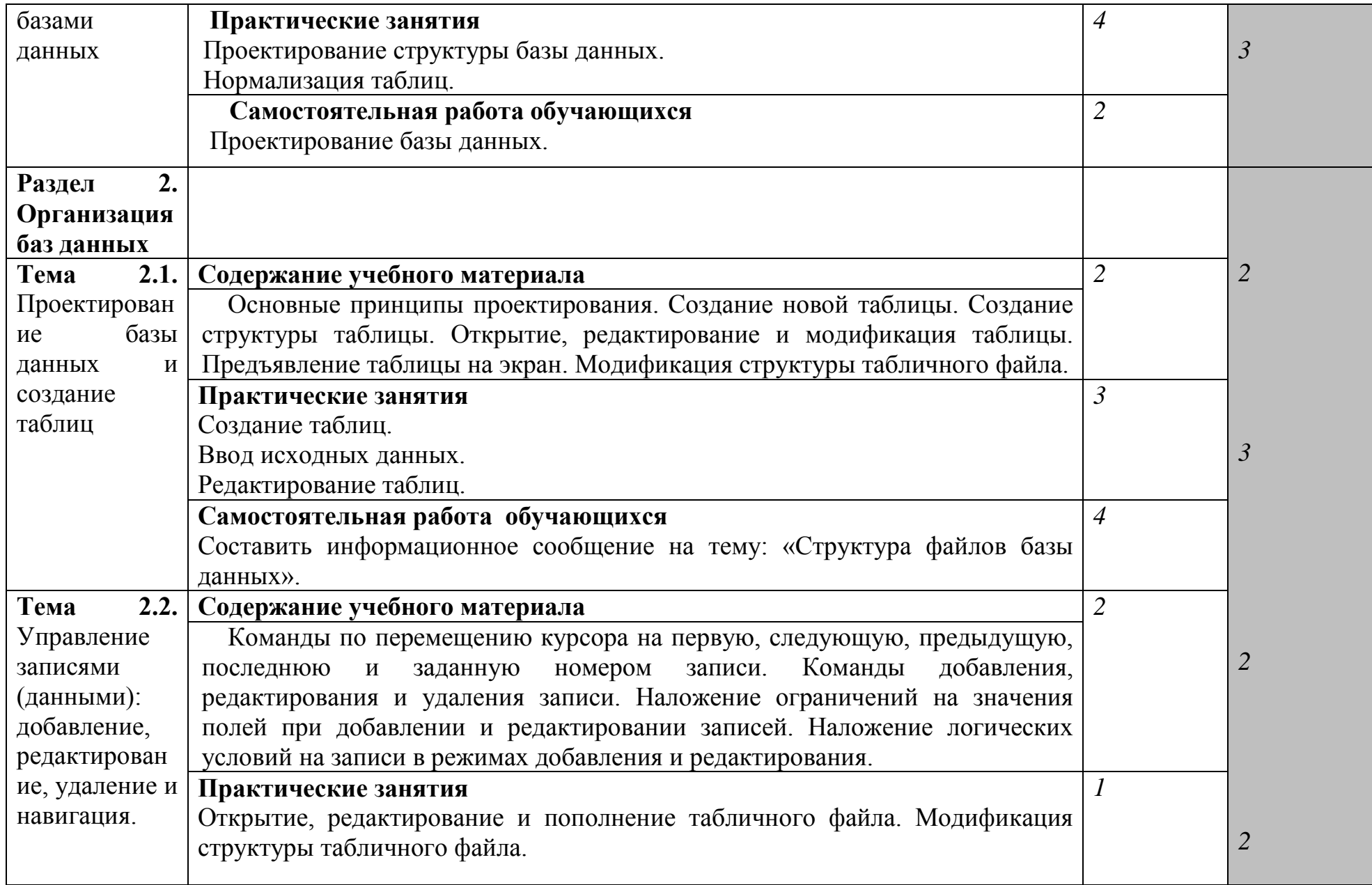

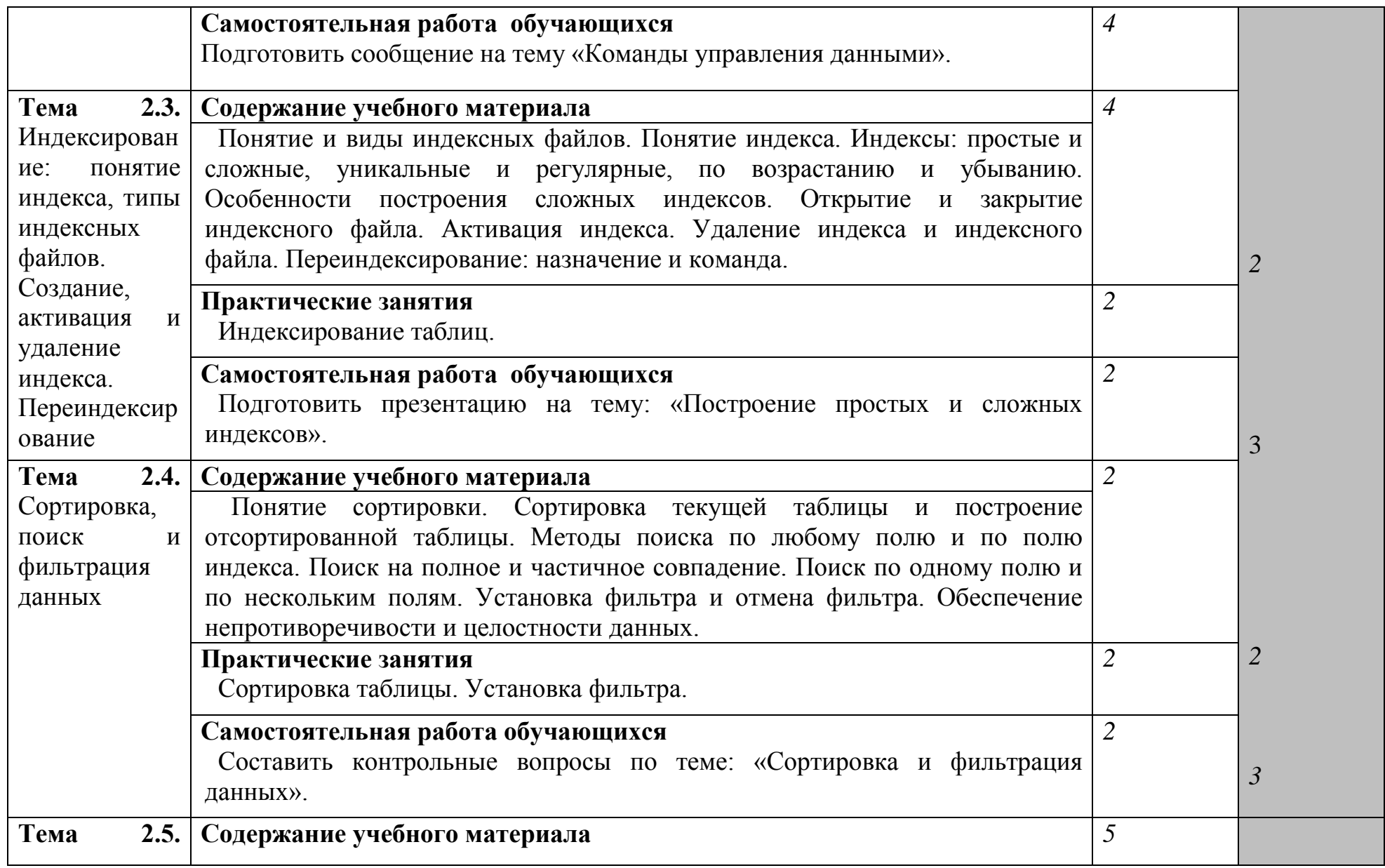

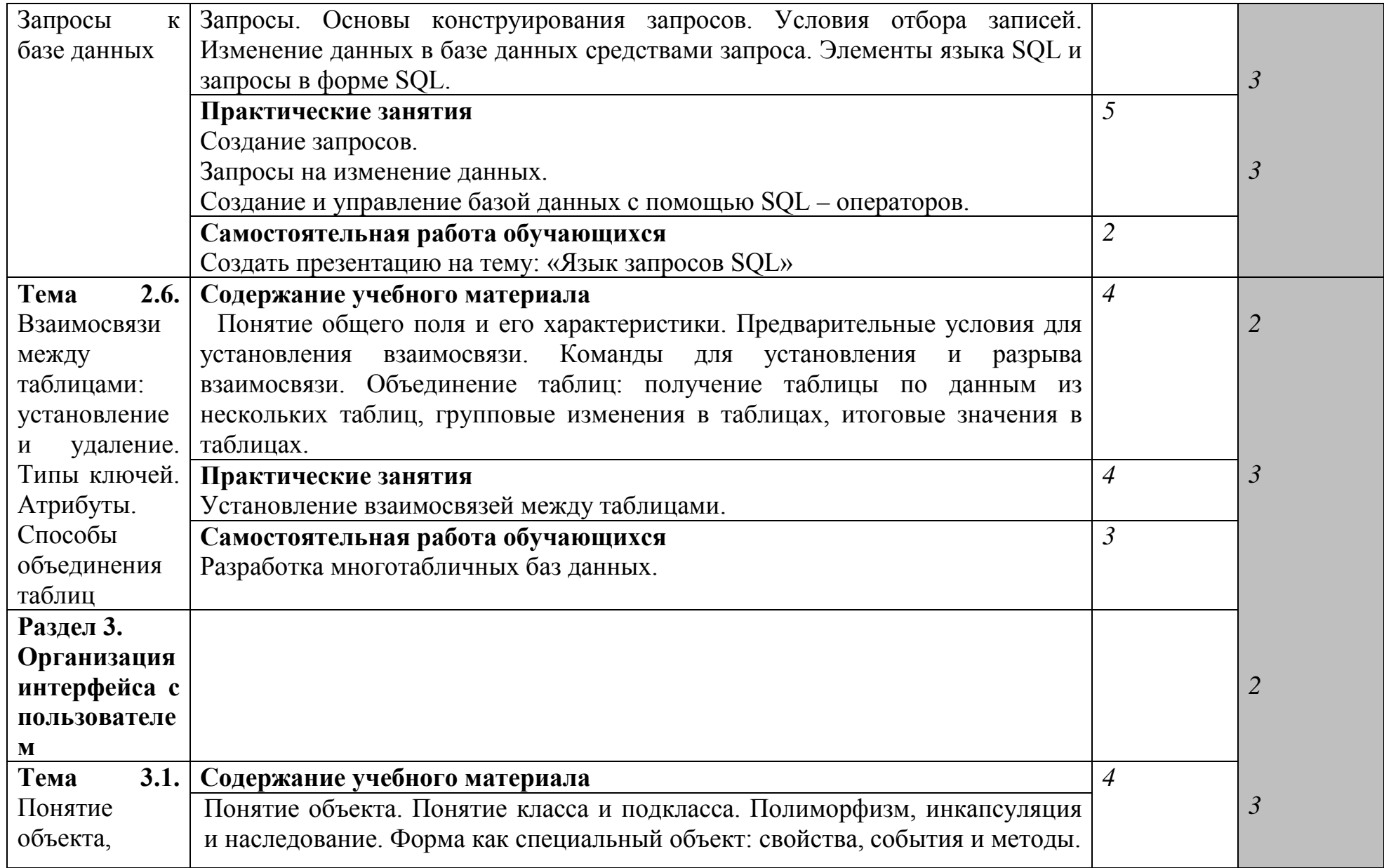

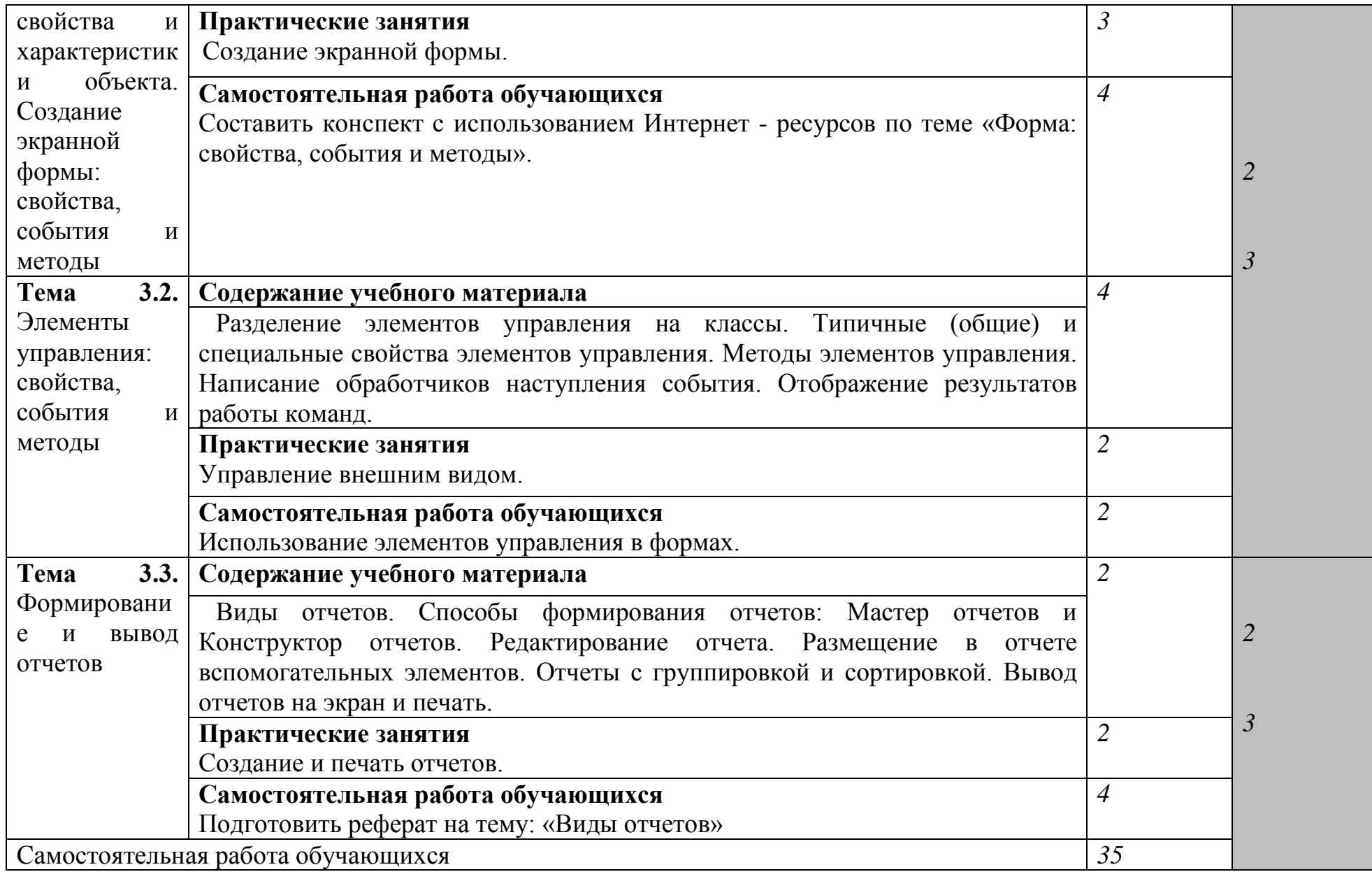

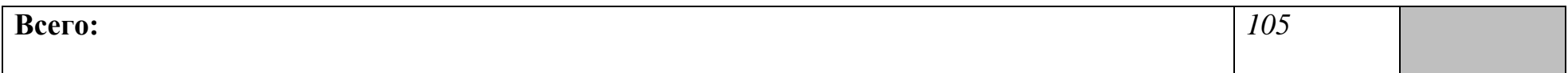

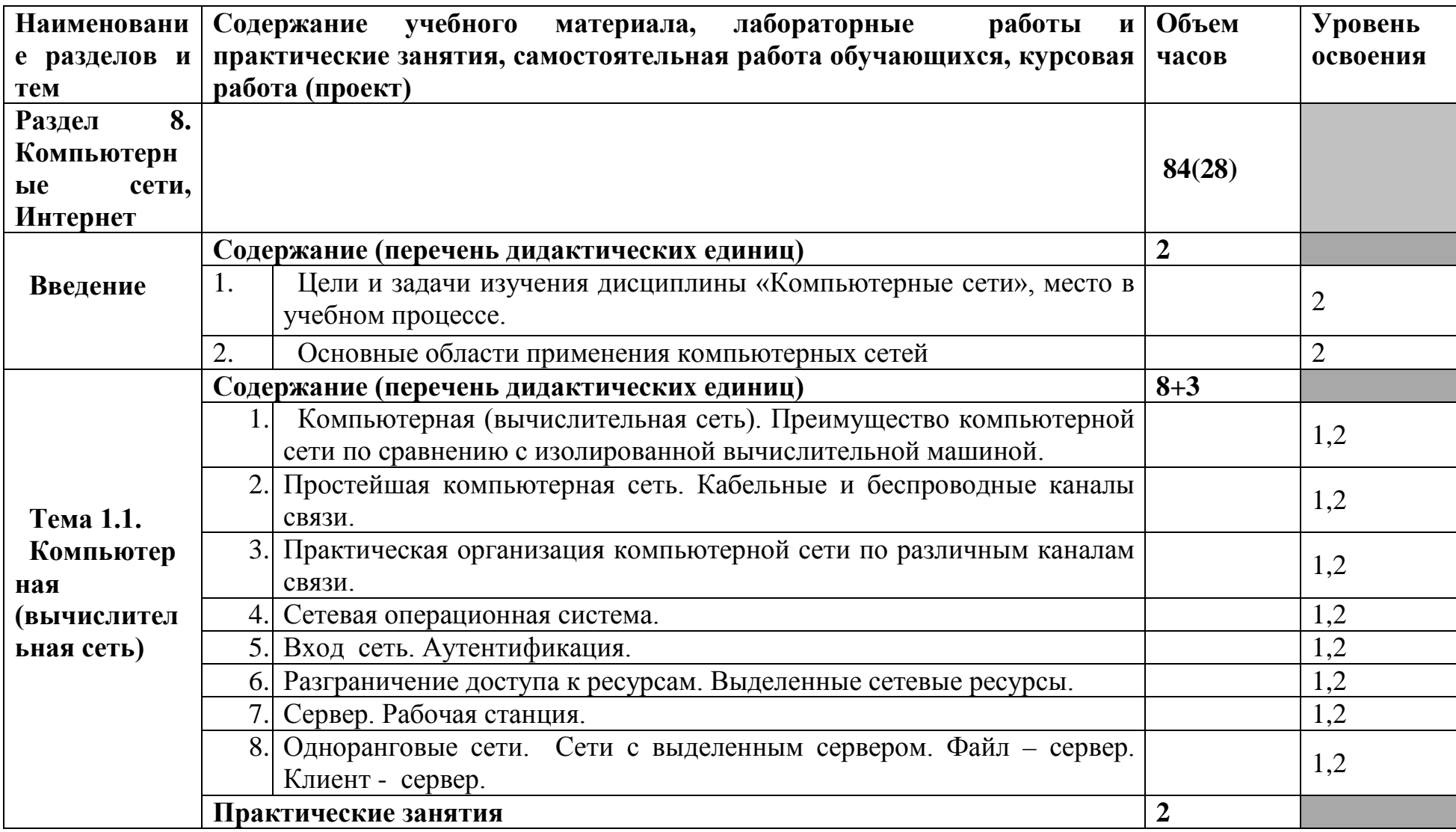

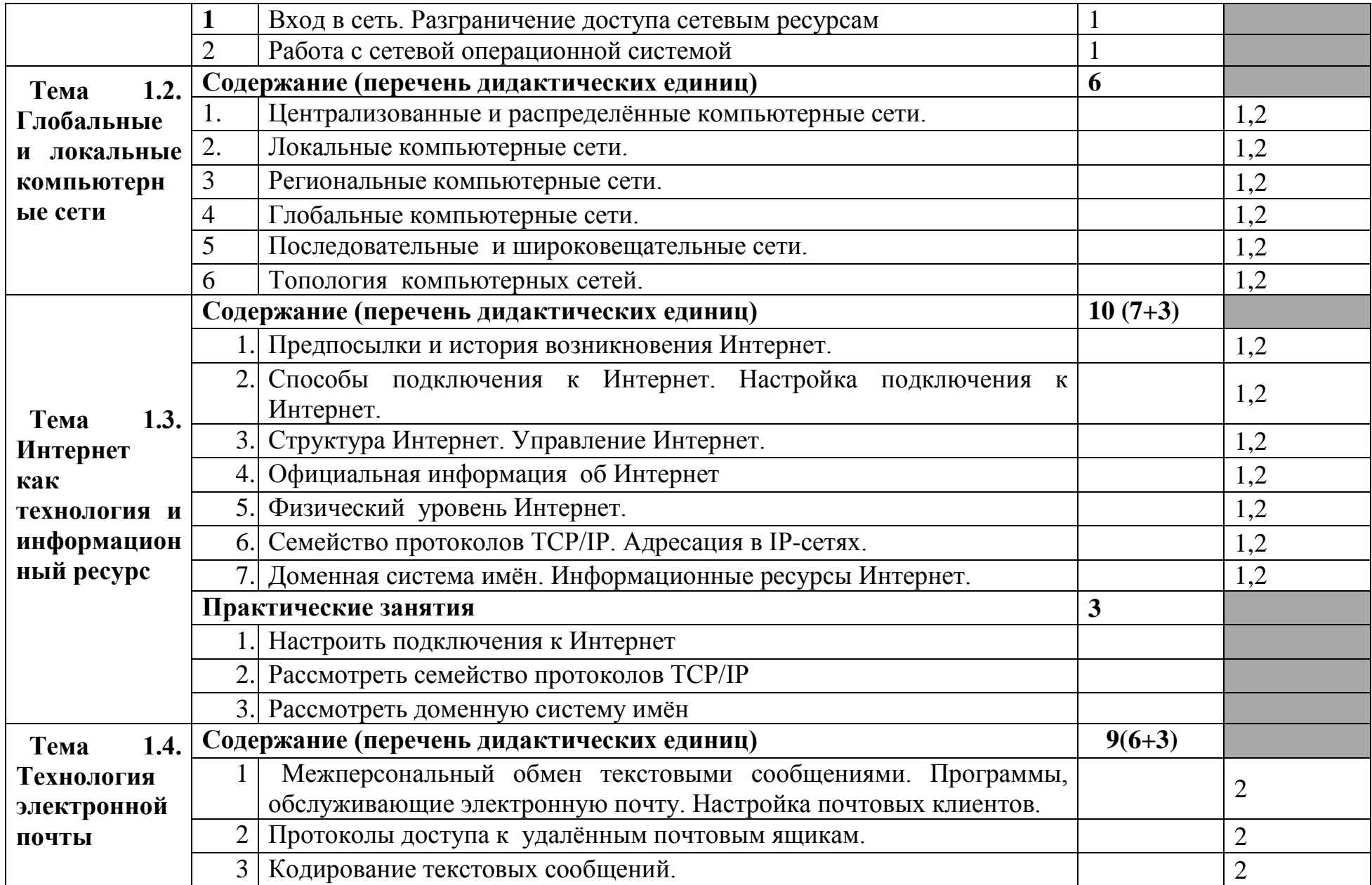

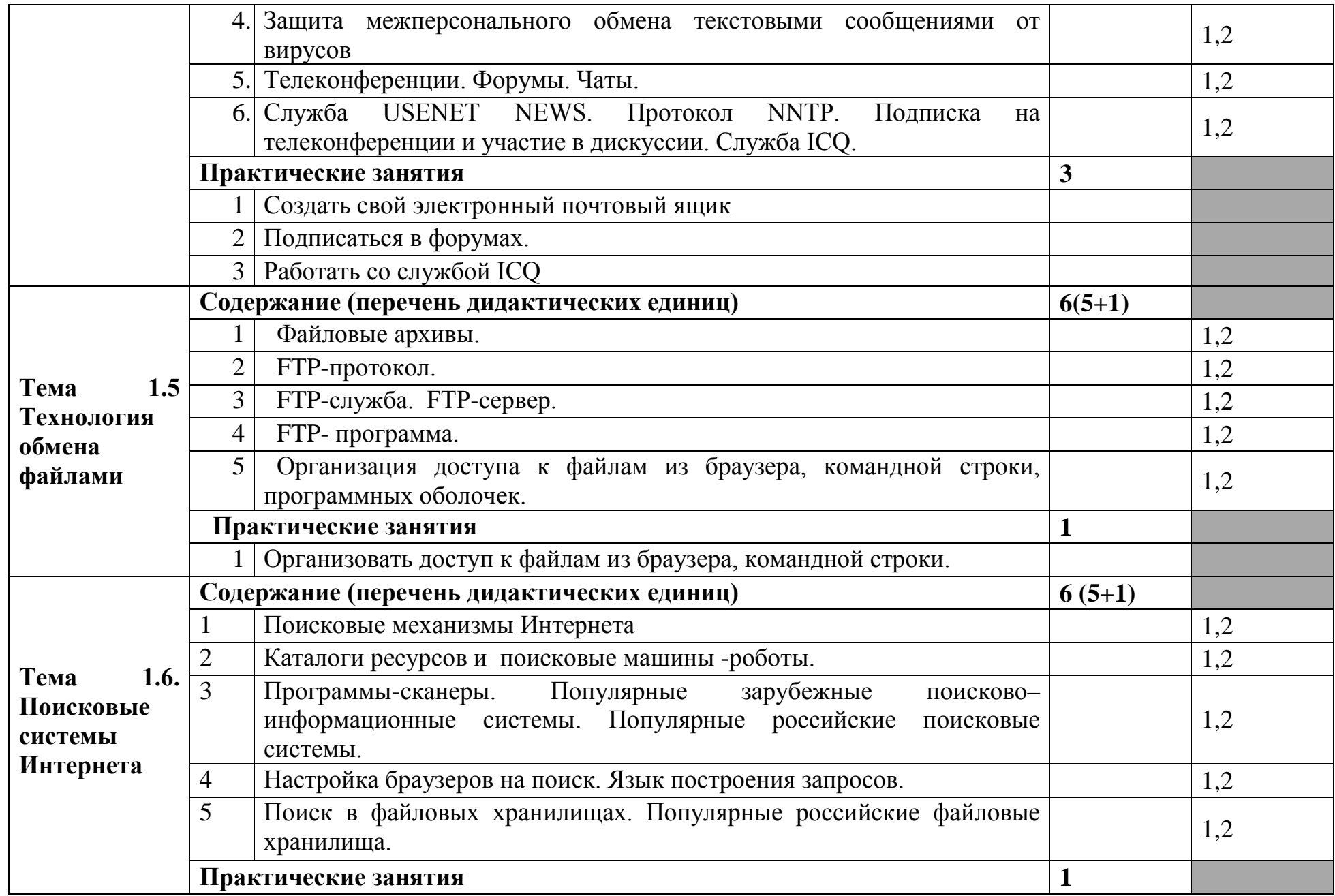

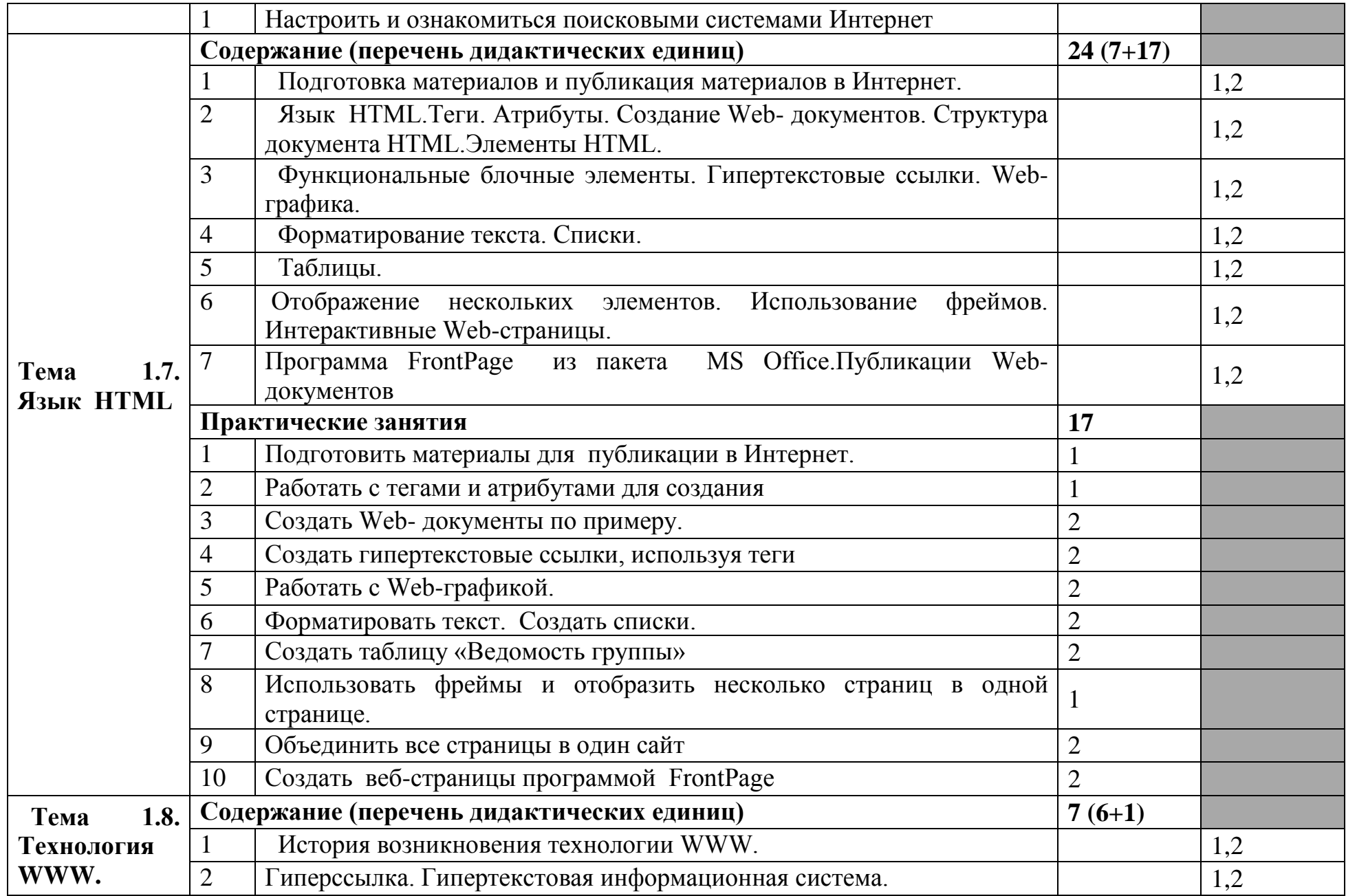

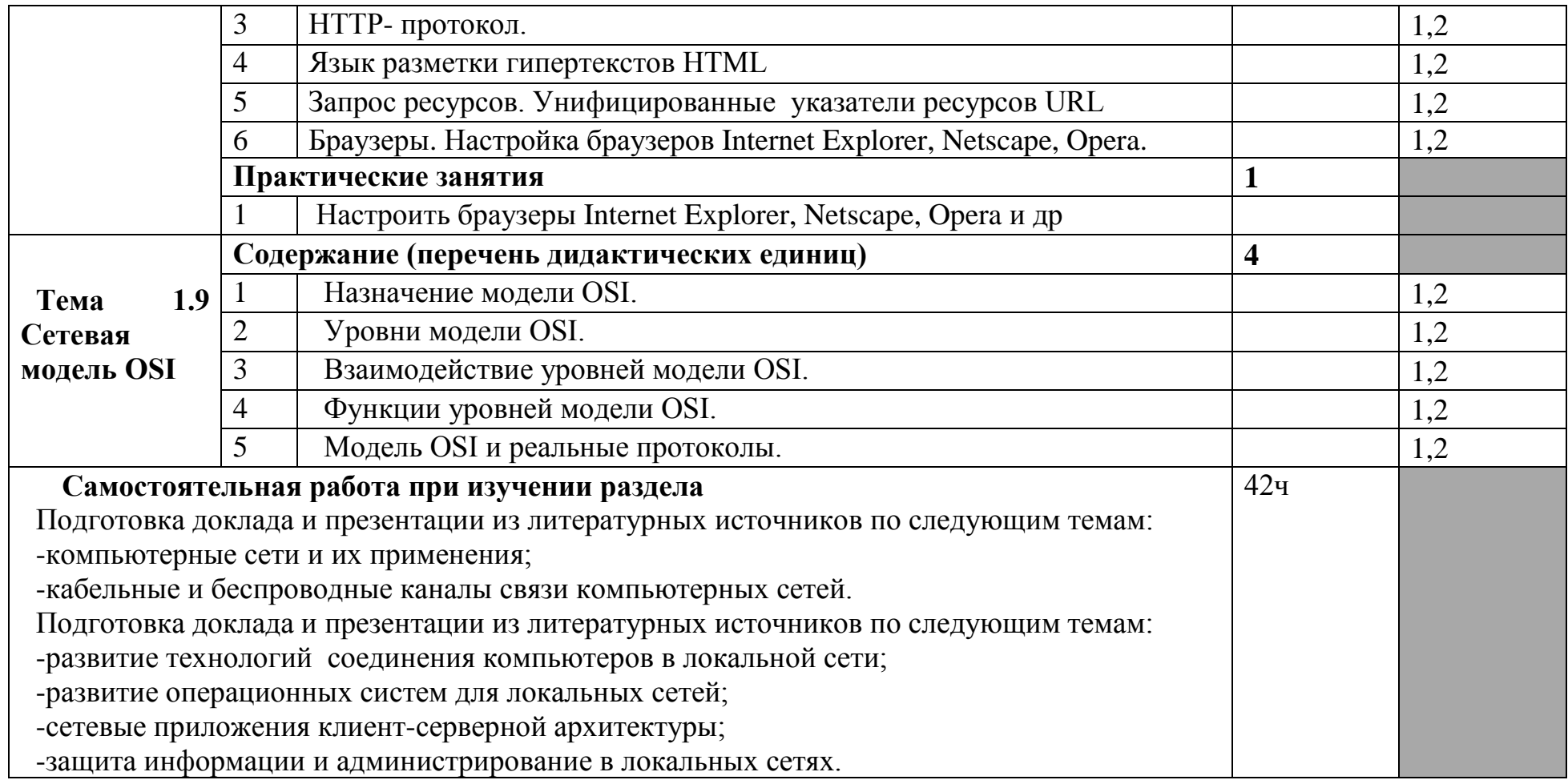

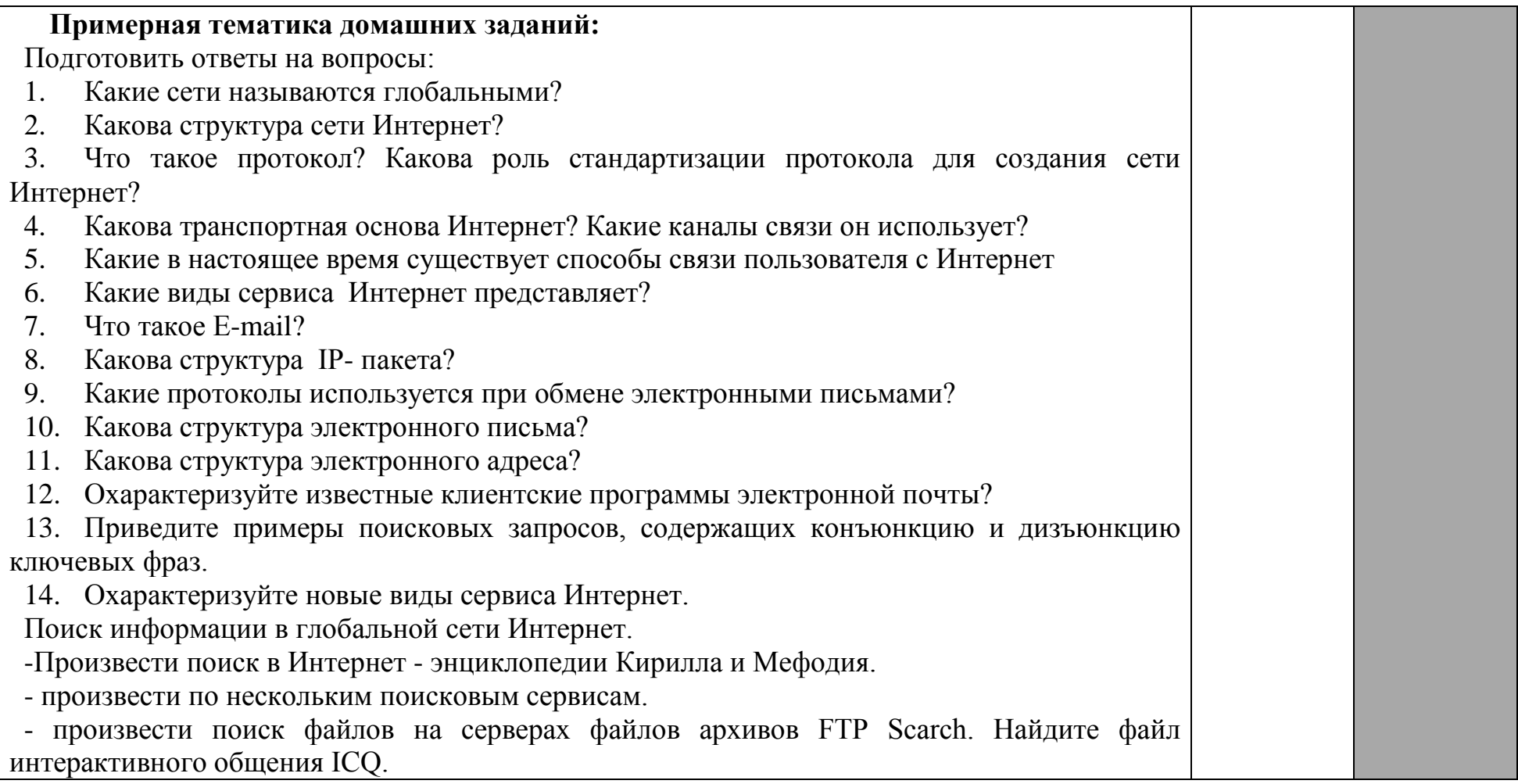

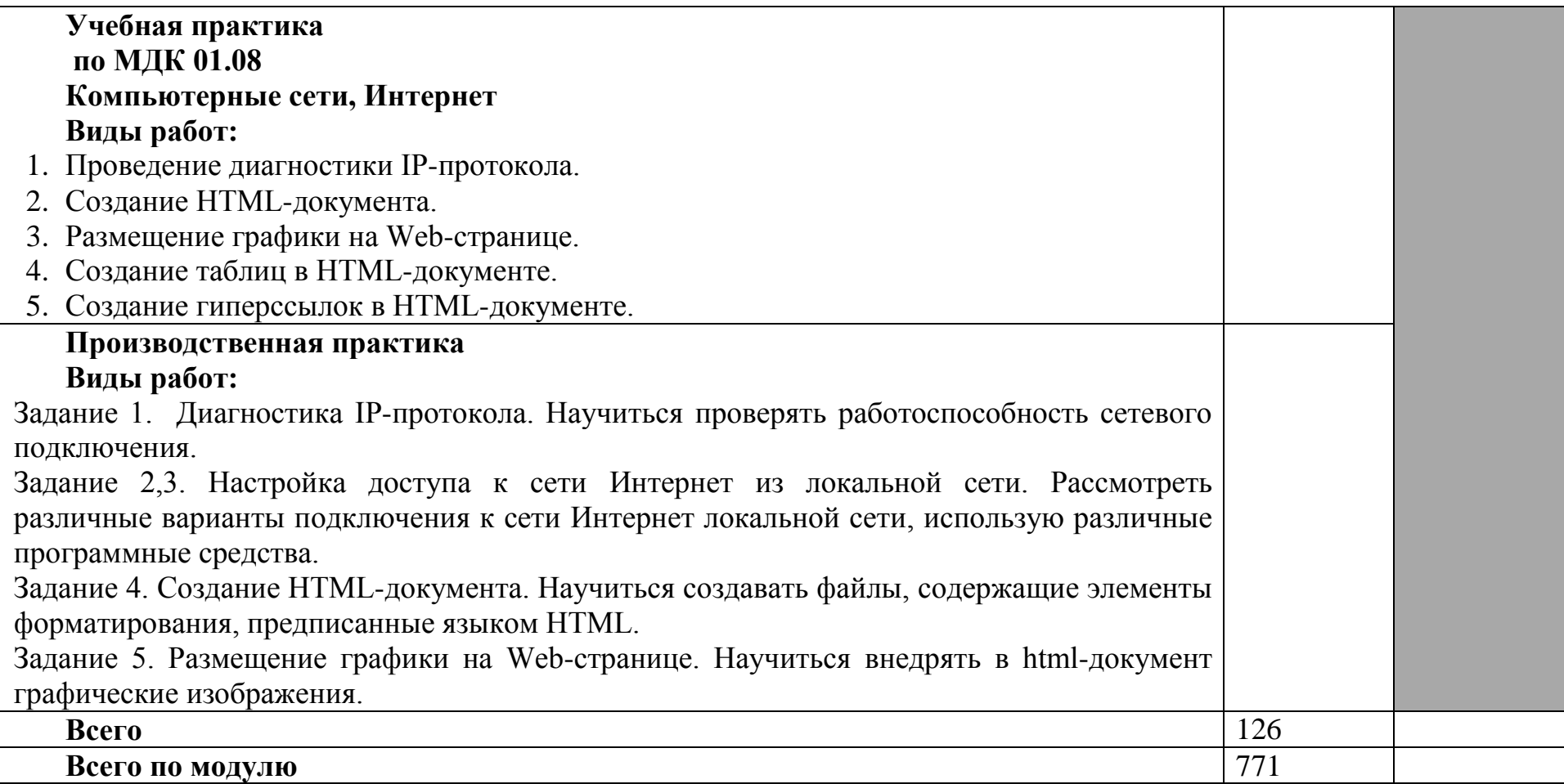

## **4. УСЛОВИЯ РЕАЛИЗАЦИИ ПРОГРАММЫ ПРОФЕССИОНАЛЬНОГО МОДУЛЯ**

#### **4.1. Требования к минимальному материально-техническому обеспечению**

Реализация программы дисциплины требует наличия учебного кабинета. Оборудование учебного кабинета:

-посадочные места по количеству обучающихся;

-рабочее место преподавателя;

-стенды по компьютерной технике.

Технические средства обучения:

-интерактивная доска и мультимедиа проектор.

Реализация программы модуля предполагает наличие Лаборатории:

32 – «Информатики и информационно-коммуникационных технологий»;

38 - «Обработка информации отраслевой направленности»;

Оборудование учебного кабинета и рабочих мест кабинета

Инструкции по ТБ:

ИОТ 01-17;

ИОТ 02-17;

ИОТ 041-17;

ИОТ 046-17;

Технические средства обучения:

- 1. Мониторы (13шт)
- 2. Системные блоки (13 шт),
- 3. Проектор(1 шт),
- 4. Интерактивная доска (1 шт),
- 5. учебники «Дискретная математика»(10 шт),
- 6. Стационарный интегрированный мультимедийный многофункциональный комплекс с 3D визуализацией СВЕГА® (СВЕГА ММК-3D) (1шт)

7. 13 моноблоков ICL,

- 8. 1 компьютер,
- 9. 1 проектор- ViewSonic,
- 10.Интерактивная доска –Hitachi,

11.Принтер –HP LazerJet 1020

Программное обеспечение: ОС Windows 10, MSOffice 2010, Lazarus, Blender, Kaspersky endpoint security, Реализация программы модуля предполагает обязательную

производственную практику.

# **4.2. Информационное обеспечение обучения**

# **Перечень рекомендуемых учебных изданий, Интернет-ресурсов, дополнительной литературы**

Основные источники:

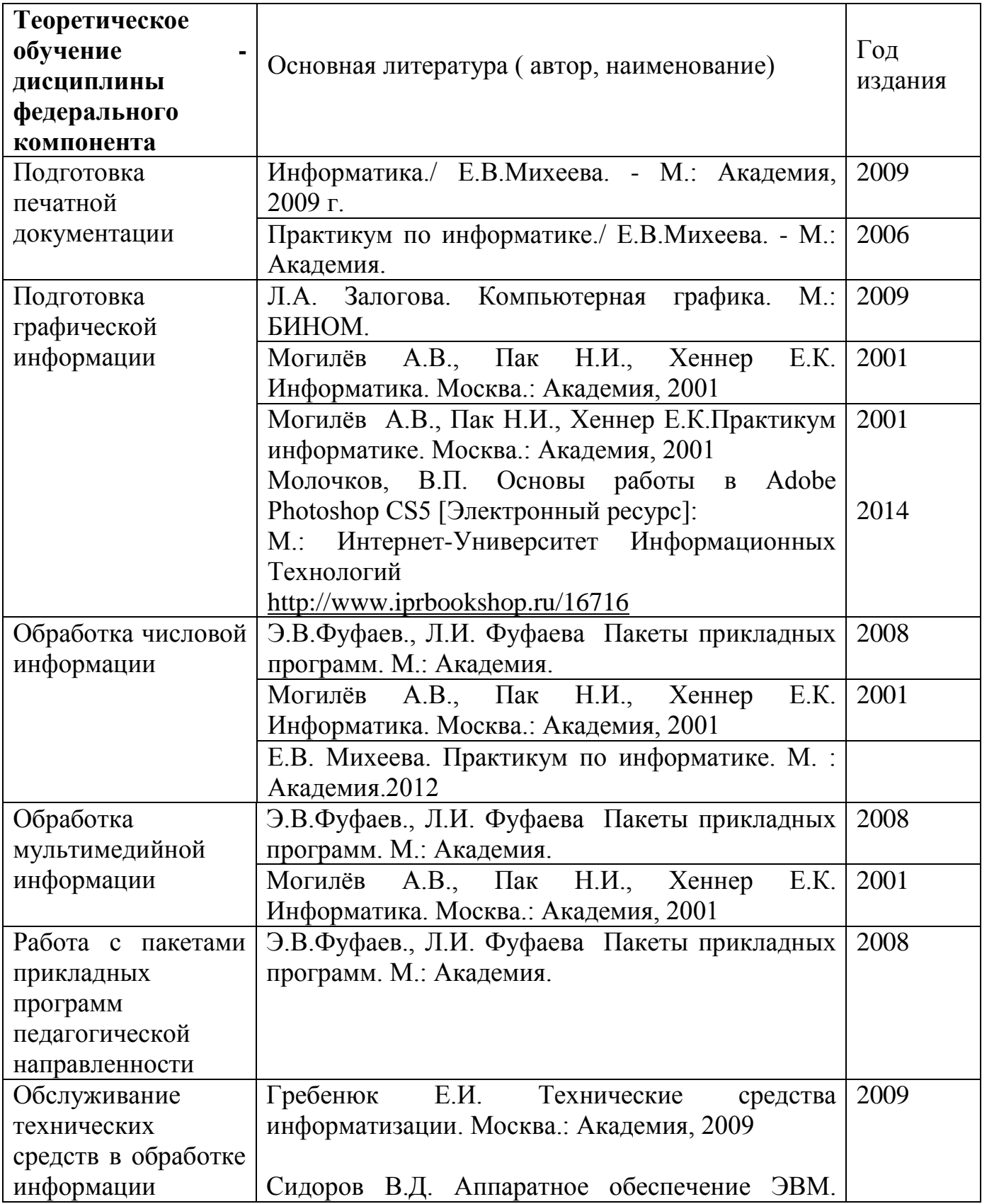

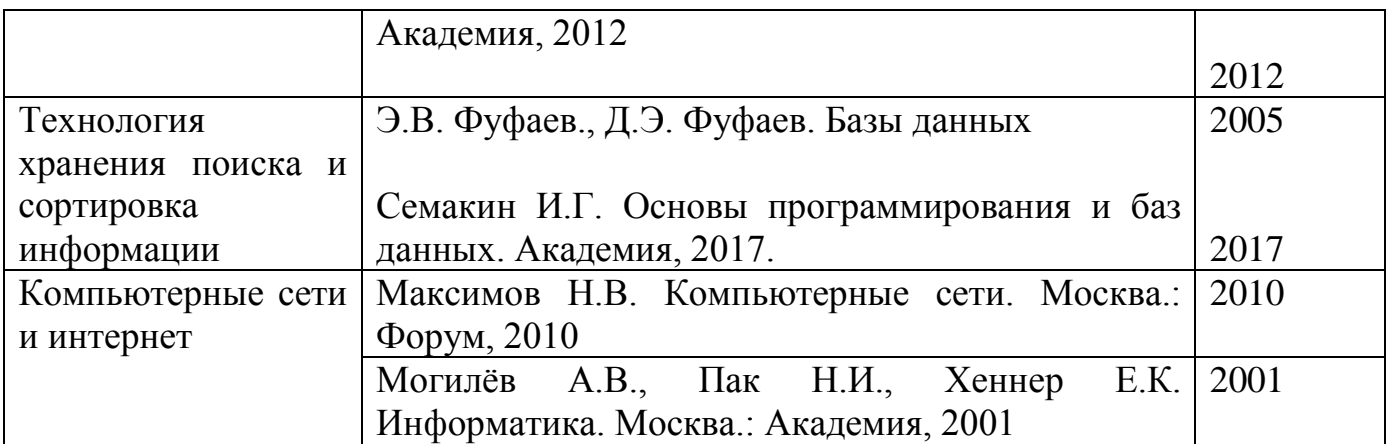

#### **4.3. Общие требования к организации образовательного процесса**

Занятия по всем разделам проводятся в кабинете информационных технологий и лаборатории разработки, внедрения и адаптации программного обеспечения отраслевой направленности.

Стажировка на предприятиях организуется после освоения данного профессионального модуля.

Консультационная помощь обучающимся оказывается в ходе учебных занятий индивидуально, а коллективные консультации организуются в ходе подготовки студентов к квалификационному экзамену, завершающему освоение данного профессионального модуля.

#### **4.4. Кадровое обеспечение образовательного процесса**

Требования к квалификации педагогических (инженерно-педагогических) кадров, обеспечивающих обучение по междисциплинарному курсу (курсам): как правило, высшее профессиональное образование соответствующее профилю преподаваемого междисциплинарного курса.

Требования к квалификации педагогических кадров, осуществляющих руководство практикой Инженерно-педагогический состав: высшее профессиональное образование, соответствующее профилю преподаваемого модуля.

# **5. КОНТРОЛЬ И ОЦЕНКА РЕЗУЛЬТАТОВ ОСВОЕНИЯ ПРОФЕССИОНАЛЬНОГО МОДУЛЯ (ВИДА ПРОФЕССИОНАЛЬНОЙ ДЕЯТЕЛЬНОСТИ)**

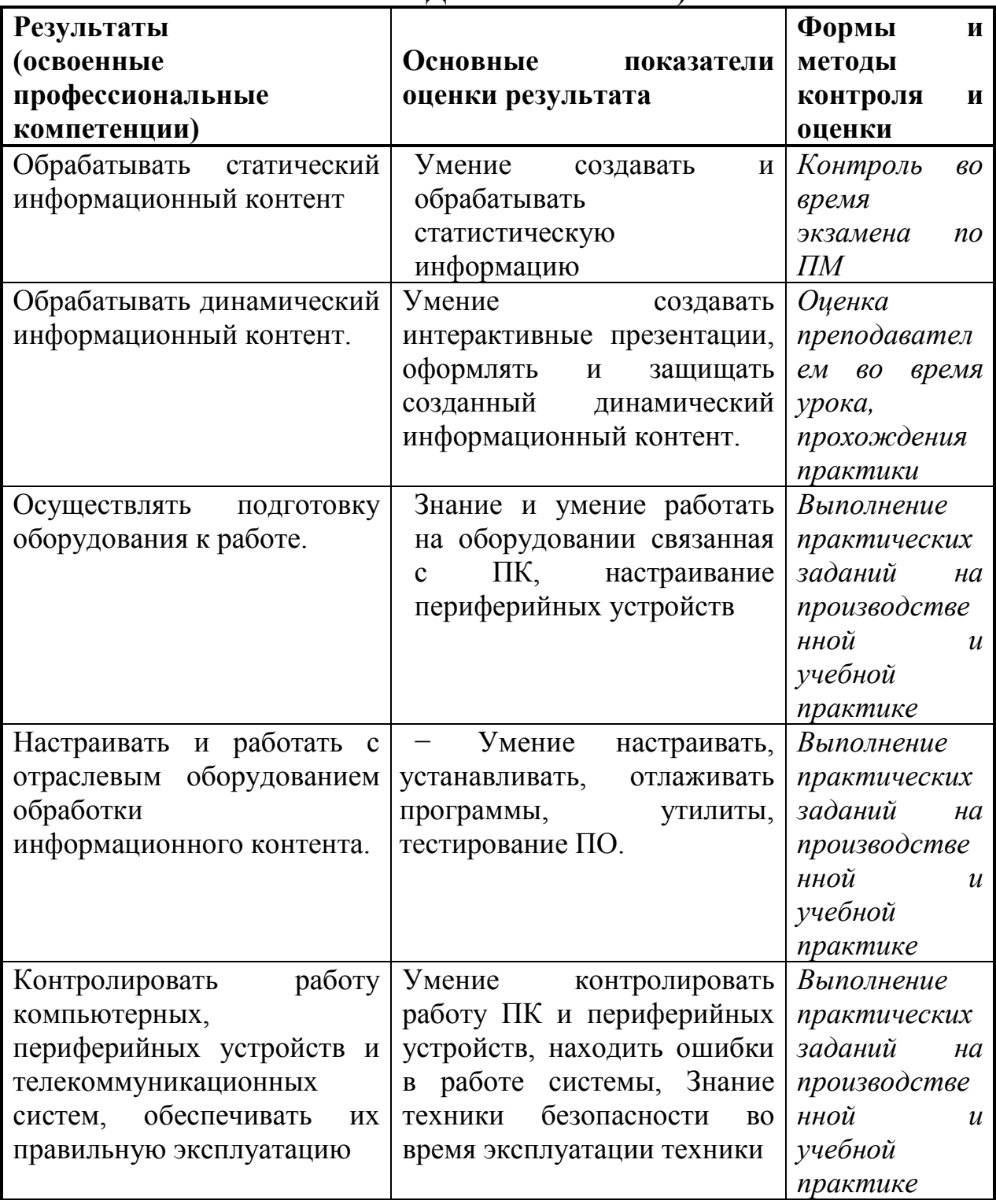

Формы и методы контроля и оценки результатов обучения должны позволять проверять у обучающихся не только сформированность профессиональных компетенций, но и развитие общих компетенций и обеспечивающих их умений.

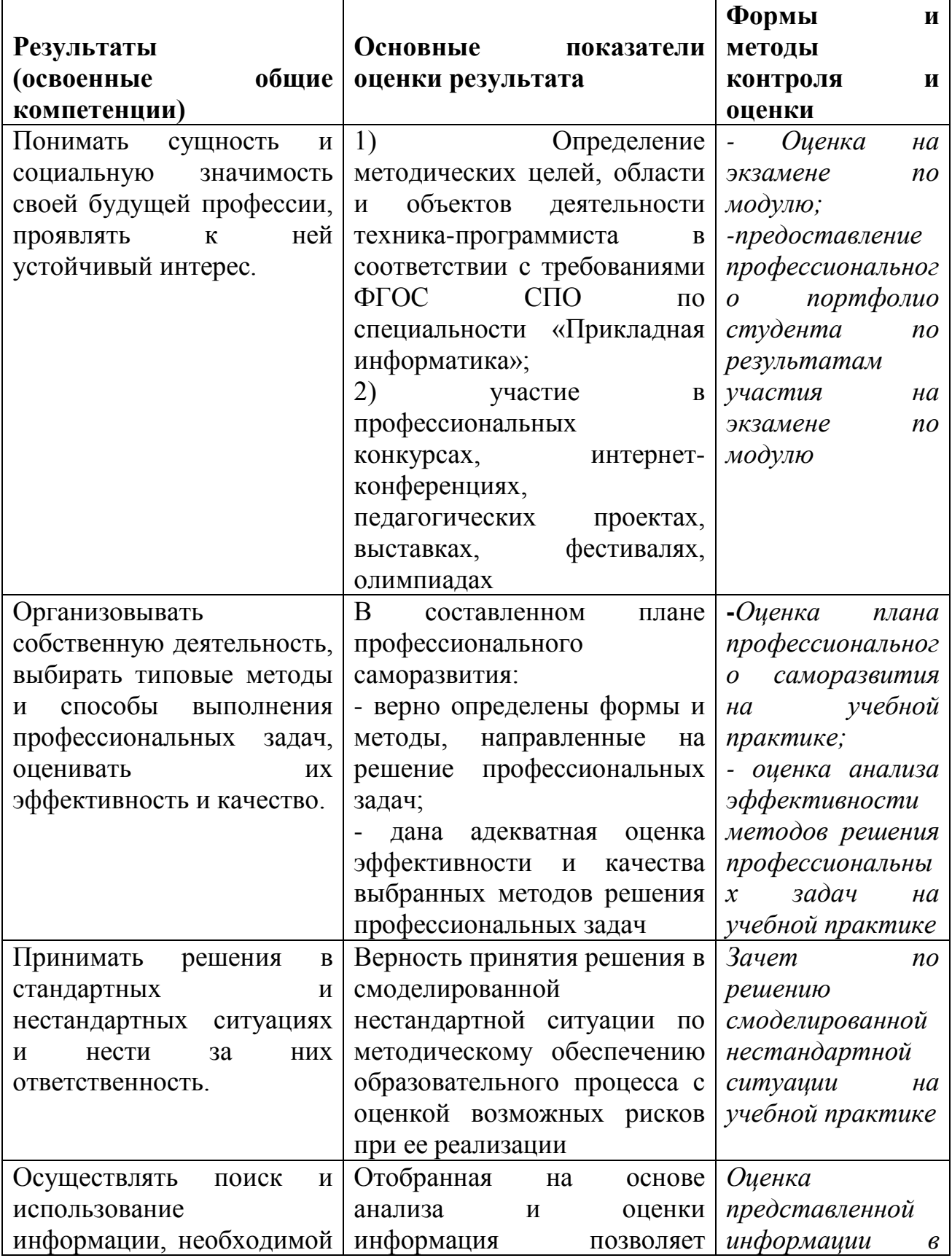

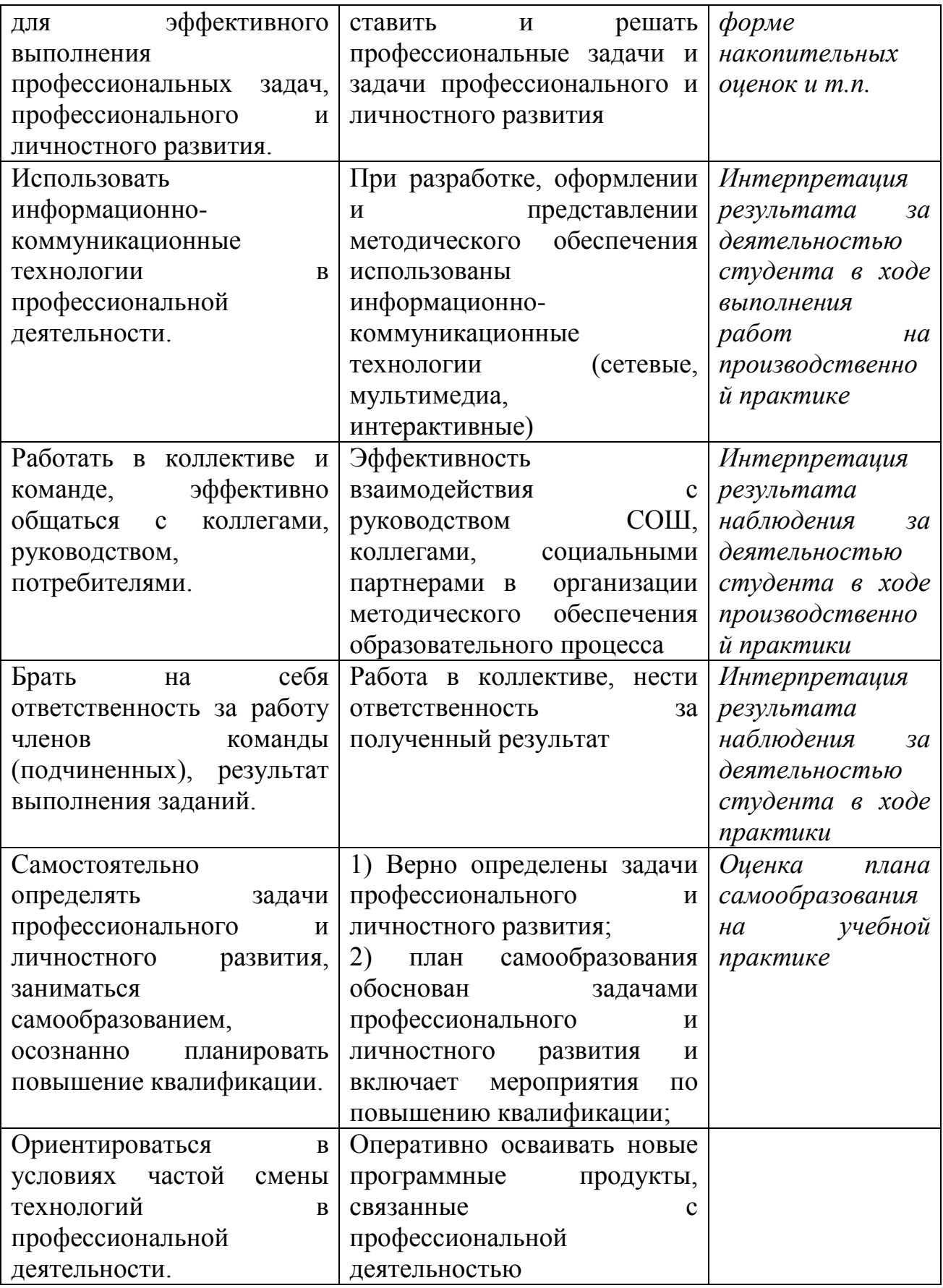